# COMPUTE! Books' WAREHOUSE CLEARANCE SALIS

You can order any of the following groups of books for \$9.95\*. Or, choose any three books from anywhere in this ad and pay \$9.95\* for all three. Each additional book after 3 is just \$2.00. (If you want only one or two books, the cost is \$4 each.)

Check the books or groups of books you want and mail this coupon with your payment to:

COMPUTE! Books Customer Service PO Box 5038 F.D.R. Station New York, NY 10150

\* Add \$2 per order for shipping and handling.

| Name                                                                      |          |          |      |      |
|---------------------------------------------------------------------------|----------|----------|------|------|
| Address                                                                   |          | 14       |      | _    |
| City Si                                                                   | tate     | Zip_     |      |      |
| □ VISA □ Mastercard Acct. No □ U.S. money order □ Check drawn on a U.S. b |          | Date _   |      |      |
| Subtotal                                                                  |          |          | \$   |      |
| Sales Tax (NC residents add residents add 8.25%)                          | d 5%; NY |          | \$   |      |
| Shipping and handling \$2.00                                              | )        |          | \$   | 2.00 |
| Total payment enclosed                                                    |          |          | \$   |      |
| Offer good while quantities<br>Please allow 4-6 weeks for                 |          | ales fir | nal. |      |

| ☐ Group I                                                                                                    | Christian Control                                                                                                    |
|----------------------------------------------------------------------------------------------------|----------------------------------------------------------------------------------------------------|
|                                                                                                    | \$9.95                                                                                                    |
| ☐ Creating Arcade Games on the TI-99/4A                                                                                                    | 2386272                                                                                                    |
| ☐ COMPUTE!'s Guide to Extended BASIC I                                                                                                    | Home                                                                                                    |
| Applications on the TI-99/4A                                                                                                    | 2386418                                                                                                    |
| ☐ Basic Programs for Small Computers                                                                                                    | 2386388                                                                                                    |
| ☐ COMPUTE!'s Computing Together                                                                                                    | 2386515                                                                                                    |
|                                                                                                    |                                                                                                    |
| ☐ Group II                                                                                                    | \$9.95                                                                                                    |
| ☐ Home Applications in Basic for the IBM F                                                                                                    | C                                                                                                    |
| and PCjr                                                                                                    | 2386604                                                                                                    |
| ☐ Investment Management with Your Perso                                                                                                    | nal                                                                                                    |
| Computer                                                                                                    | 005X                                                                                                    |
| ☐ COMPUTE!'s IBM PC and PCjr Games for                                                                                                    |                                                                                                    |
|                                                                                                    | 2386493                                                                                                    |
|                                                                                                    | 2000-100                                                                                                    |
| ☐ Group III                                                                                                    |                                                                                                    |
| ☐ Putting Junior to Work: A Guide to the IBI                                                                                                    | M PCjr                                                                                                    |
|                                                                                                    | 2386906                                                                                                    |
| ☐ COMPUTE!'s Telecomputing on the IBM                                                                                                    | 2386965                                                                                                    |
| ☐ COMPUTE!'s Kids and the IBM PC and F                                                                                                    |                                                                                                    |
| E com c.E.c. dae and allo ibin i c and i                                                                                                    | 2386930                                                                                                    |
|                                                                                                    | 2000300                                                                                                    |
| ☐ Group IV                                                                                                    | \$9.95                                                                                                    |
| ☐ Programmer's Reference Guide to the Co                                                                                                    | olor                                                                                                    |
| Computer                                                                                                    | 2386191                                                                                                    |
| ☐ The Home Computer Wars                                                                                                    | 2386787                                                                                                    |
| ☐ COMPUTE!'s Personal Telecomputing                                                                                                    | 2386477                                                                                                    |
| ☐ Home Energy Applications                                                                                                    | 2386108                                                                                                    |
| ☐ The Greatest Games: The 93 Best Compa                                                                                                    |                                                                                                    |
| Games of All Times                                                                                                    |                                                                                                    |
|                                                                                                    | 2386957                                                                                                    |
| ☐ Basic Programs for Small Computers                                                                                                    | 2386388                                                                                                    |
| ☐ Group V                                                                                                    |                                                                                                    |
|                                                                                                    | \$9.95                                                                                                    |
|                                                                                                    | \$9.95                                                                                                    |
| ☐ MacTalk: Telecomputing on the Macintosh                                                                                                    | 1                                                                                                    |
| ☐ MacTalk: Telecomputing on the Macintosh                                                                                                    | 238685X                                                                                                    |
|                                                                                                    | 238685X<br>rthing                                                                                                    |
| ☐ MacTalk: Telecomputing on the Macintosh ☐ MacOffice: Using the Macintosh for Every                                                                                                    | 238685X<br>rthing<br>0068                                                                                                    |
| ☐ MacTalk: Telecomputing on the Macintosh ☐ MacOffice: Using the Macintosh for Every ☐ Using Your Macintosh: Beginning Microso                                                                                                    | 238685X<br>rthing<br>0068                                                                                                    |
| <ul> <li>☐ MacTalk: Telecomputing on the Macintosh</li> <li>☐ MacOffice: Using the Macintosh for Every</li> <li>☐ Using Your Macintosh: Beginning Microso and Applications</li> </ul>                                                                                                    | 238685X<br>rthing<br>0068<br>oft BASIC<br>0211                                                                                                    |
| ☐ MacTalk: Telecomputing on the Macintosh ☐ MacOffice: Using the Macintosh for Every ☐ Using Your Macintosh: Beginning Microso                                                                                                    | 238685X<br>rthing<br>0068                                                                                                    |
| <ul> <li>☐ MacTalk: Telecomputing on the Macintosh</li> <li>☐ MacOffice: Using the Macintosh for Every</li> <li>☐ Using Your Macintosh: Beginning Microso and Applications</li> <li>☐ MacIdeas</li> </ul>                                                                                                    | 238685X<br>rthing 0068<br>oft BASIC 0211<br>0157                                                                                                    |
| <ul> <li>☐ MacTalk: Telecomputing on the Macintosh</li> <li>☐ MacOffice: Using the Macintosh for Every</li> <li>☐ Using Your Macintosh: Beginning Microso and Applications</li> <li>☐ MacIdeas</li> <li>☐ Group VI</li> </ul>                                                                                                    | 238685X<br>rthing 0068<br>oft BASIC 0211<br>0157<br>\$9.95                                                                                                    |
| <ul> <li>☐ MacTalk: Telecomputing on the Macintosh</li> <li>☐ MacOffice: Using the Macintosh for Every</li> <li>☐ Using Your Macintosh: Beginning Microso and Applications</li> <li>☐ MacIdeas</li> <li>☐ Group VI</li> <li>☐ Easy Basic Programs for the Apple</li> </ul>                                                                                                    | 238685X<br>rthing 0068<br>oft BASIC 0211<br>0157<br>\$9.95<br>2386884                                                                                                    |
| <ul> <li>☐ MacTalk: Telecomputing on the Macintosh</li> <li>☐ MacOffice: Using the Macintosh for Every</li> <li>☐ Using Your Macintosh: Beginning Microso and Applications</li> <li>☐ MacIdeas</li> <li>☐ Group VI</li> <li>☐ Easy Basic Programs for the Apple</li> <li>☐ The Apple IIc: Your First Computer</li> </ul>                                                                                                    | 238685X<br>rthing 0068<br>fft BASIC 0211<br>0157<br>\$9.95<br>2386884<br>0017                                                                                            |
| <ul> <li>☐ MacTalk: Telecomputing on the Macintosh</li> <li>☐ MacOffice: Using the Macintosh for Every</li> <li>☐ Using Your Macintosh: Beginning Microso and Applications</li> <li>☐ MacIdeas</li> <li>☐ Group VI</li> <li>☐ Easy Basic Programs for the Apple</li> <li>☐ The Apple IIc: Your First Computer</li> <li>☐ COMPUTE!'s Guide to Telecomputing on</li> </ul>                                                                                                    | 238685X<br>thing 0068<br>oft BASIC 0211<br>0157<br>\$9.95<br>2386884<br>0017                                                                                             |
| <ul> <li>☐ MacTalk: Telecomputing on the Macintosh</li> <li>☐ MacOffice: Using the Macintosh for Every</li> <li>☐ Using Your Macintosh: Beginning Microso and Applications</li> <li>☐ MacIdeas</li> <li>☐ Group VI</li> <li>☐ Easy Basic Programs for the Apple</li> <li>☐ The Apple IIc: Your First Computer</li> <li>☐ COMPUTE!'s Guide to Telecomputing on Apple</li> </ul>                                                                                                    | 238685X<br>thing 0068<br>oft BASIC 0211<br>0157<br>\$9.95<br>2386884<br>0017<br>the 2386981                                                                              |
| <ul> <li>☐ MacTalk: Telecomputing on the Macintosh</li> <li>☐ MacOffice: Using the Macintosh for Every</li> <li>☐ Using Your Macintosh: Beginning Microso and Applications</li> <li>☐ MacIdeas</li> <li>☐ Group VI</li> <li>☐ Easy Basic Programs for the Apple</li> <li>☐ The Apple IIc: Your First Computer</li> <li>☐ COMPUTE!'s Guide to Telecomputing on Apple</li> <li>☐ SpeedScript: The Word Processor for Apple</li> </ul>                                                                                                    | 238685X<br>rthing 0068<br>oft BASIC 0211<br>0157<br>\$9.95<br>2386884<br>0017<br>the 2386981                                                                             |
| <ul> <li>□ MacTalk: Telecomputing on the Macintosh</li> <li>□ MacOffice: Using the Macintosh for Every</li> <li>□ Using Your Macintosh: Beginning Microso and Applications</li> <li>□ MacIdeas</li> <li>□ Group VI</li> <li>□ Easy Basic Programs for the Apple</li> <li>□ The Apple IIc: Your First Computer</li> <li>□ COMPUTE!'s Guide to Telecomputing on Apple</li> <li>□ SpeedScript: The Word Processor for Apple Personal Computers</li> </ul>                                                                                                    | 238685X<br>rthing 0068<br>oft BASIC 0211<br>0157<br>\$9.95<br>2386884<br>0017<br>the 2386981<br>ole 0009                                                                 |
| <ul> <li>□ MacTalk: Telecomputing on the Macintosh</li> <li>□ MacOffice: Using the Macintosh for Every</li> <li>□ Using Your Macintosh: Beginning Microso and Applications</li> <li>□ MacIdeas</li> <li>□ Group VI</li> <li>□ Easy Basic Programs for the Apple</li> <li>□ The Apple IIc: Your First Computer</li> <li>□ COMPUTE!'s Guide to Telecomputing on Apple</li> <li>□ SpeedScript: The Word Processor for Apple Personal Computers</li> <li>□ The Greatest Games: The 93 Best Computer</li> </ul>                                                                                                    | 238685X<br>rthing 0068<br>oft BASIC 0211<br>0157<br>\$9.95<br>2386884<br>0017<br>the 2386981<br>ole 0009                                                                 |
| <ul> <li>□ MacTalk: Telecomputing on the Macintosh</li> <li>□ MacOffice: Using the Macintosh for Every</li> <li>□ Using Your Macintosh: Beginning Microso and Applications</li> <li>□ MacIdeas</li> <li>□ Group VI</li> <li>□ Easy Basic Programs for the Apple</li> <li>□ The Apple IIc: Your First Computer</li> <li>□ COMPUTE!'s Guide to Telecomputing on Apple</li> <li>□ SpeedScript: The Word Processor for Apple Personal Computers</li> </ul>                                                                                                    | 238685X<br>rthing 0068<br>oft BASIC 0211<br>0157<br>\$9.95<br>2386884<br>0017<br>the 2386981<br>ole 0009                                                                 |
| <ul> <li>□ MacTalk: Telecomputing on the Macintosh</li> <li>□ MacOffice: Using the Macintosh for Every</li> <li>□ Using Your Macintosh: Beginning Microso and Applications</li> <li>□ MacIdeas</li> <li>□ Group VI</li> <li>□ Easy Basic Programs for the Apple</li> <li>□ The Apple IIc: Your First Computer</li> <li>□ COMPUTE!'s Guide to Telecomputing on Apple</li> <li>□ SpeedScript: The Word Processor for Apple Personal Computers</li> <li>□ The Greatest Games: The 93 Best Computers</li> <li>□ The Greatest Games: The 93 Best Computers</li> </ul>                                                                                                    | 238685X<br>rthing 0068<br>oft BASIC 0211<br>0157<br>\$9.95<br>2386884<br>0017<br>the 2386981<br>ole 0009<br>uter 2386957                                                 |
| <ul> <li>□ MacTalk: Telecomputing on the Macintosh</li> <li>□ MacOffice: Using the Macintosh for Every</li> <li>□ Using Your Macintosh: Beginning Microso and Applications</li> <li>□ MacIdeas</li> <li>□ Group VI</li> <li>□ Easy Basic Programs for the Apple</li> <li>□ The Apple IIc: Your First Computer</li> <li>□ COMPUTE!'s Guide to Telecomputing on Apple</li> <li>□ SpeedScript: The Word Processor for Apple Personal Computers</li> <li>□ The Greatest Games: The 93 Best Computers</li> <li>□ Group VII</li> </ul>                                                                                                    | 238685X<br>rthing 0068<br>oft BASIC 0211<br>0157<br>\$9.95<br>2386884<br>0017<br>the 2386981<br>ole 0009<br>uter 2386957<br>\$9.95                                       |
| <ul> <li>□ MacTalk: Telecomputing on the Macintosh</li> <li>□ MacOffice: Using the Macintosh for Every</li> <li>□ Using Your Macintosh: Beginning Microso and Applications</li> <li>□ MacIdeas</li> <li>□ Group VI</li> <li>□ Easy Basic Programs for the Apple</li> <li>□ The Apple IIc: Your First Computer</li> <li>□ COMPUTE!'s Guide to Telecomputing on Apple</li> <li>□ SpeedScript: The Word Processor for Apple Personal Computers</li> <li>□ The Greatest Games: The 93 Best Computers</li> <li>□ The Greatest Games: The 93 Best Computers</li> <li>□ Group VII</li> <li>□ COMPUTE!'s First Book of Atari</li> </ul>                                                  | 238685X<br>rthing 0068<br>oft BASIC 0211<br>0157<br>\$9.95<br>2386884<br>0017<br>the 2386981<br>ole 0009<br>uter 2386957<br>\$9.95<br>2386000                            |
| <ul> <li>□ MacTalk: Telecomputing on the Macintosh</li> <li>□ MacOffice: Using the Macintosh for Every</li> <li>□ Using Your Macintosh: Beginning Microso and Applications</li> <li>□ MacIdeas</li> <li>□ Group VI</li> <li>□ Easy Basic Programs for the Apple</li> <li>□ The Apple IIc: Your First Computer</li> <li>□ COMPUTE!'s Guide to Telecomputing on Apple</li> <li>□ SpeedScript: The Word Processor for Apple Personal Computers</li> <li>□ The Greatest Games: The 93 Best Computers</li> <li>□ Group VII</li> </ul>                                                                                                    | 238685X<br>thing 0068<br>oft BASIC 0211<br>0157<br>\$9.95<br>2386884<br>0017<br>the 2386981<br>ole 0009<br>uter 2386957<br>\$9.95<br>2386000<br>hics                     |
| <ul> <li>□ MacTalk: Telecomputing on the Macintosh</li> <li>□ MacOffice: Using the Macintosh for Every</li> <li>□ Using Your Macintosh: Beginning Microso and Applications</li> <li>□ MacIdeas</li> <li>□ Group VI</li> <li>□ Easy Basic Programs for the Apple</li> <li>□ The Apple IIc: Your First Computer</li> <li>□ COMPUTE!'s Guide to Telecomputing on Apple</li> <li>□ SpeedScript: The Word Processor for Apple Personal Computers</li> <li>□ The Greatest Games: The 93 Best Computers</li> <li>□ The Greatest Games: The 93 Best Computers</li> <li>□ Group VII</li> <li>□ COMPUTE!'s First Book of Atari</li> <li>□ COMPUTE!'s Second Book of Atari Graph</li> </ul> | 238685X<br>rthing 0068<br>oft BASIC 0211<br>0157<br>\$9.95<br>2386884<br>0017<br>the 2386981<br>ole 0009<br>uter 2386957<br>\$9.95<br>2386000<br>hics 2386280            |
| <ul> <li>□ MacTalk: Telecomputing on the Macintosh</li> <li>□ MacOffice: Using the Macintosh for Every</li> <li>□ Using Your Macintosh: Beginning Microso and Applications</li> <li>□ MacIdeas</li> <li>□ Group VI</li> <li>□ Easy Basic Programs for the Apple</li> <li>□ The Apple IIc: Your First Computer</li> <li>□ COMPUTE!'s Guide to Telecomputing on Apple</li> <li>□ SpeedScript: The Word Processor for Apple Personal Computers</li> <li>□ The Greatest Games: The 93 Best Computers</li> <li>□ The Greatest Games: The 93 Best Computers</li> <li>□ Group VII</li> <li>□ COMPUTE!'s First Book of Atari</li> </ul>                                                  | 238685X<br>rthing 0068<br>oft BASIC 0211<br>0157<br>\$9.95<br>2386884<br>0017<br>the 2386981<br>ole 0009<br>uter 2386957<br>\$9.95<br>2386000<br>hics 2386280<br>238606X |
| <ul> <li>□ MacTalk: Telecomputing on the Macintosh</li> <li>□ MacOffice: Using the Macintosh for Every</li> <li>□ Using Your Macintosh: Beginning Microso and Applications</li> <li>□ MacIdeas</li> <li>□ Group VI</li> <li>□ Easy Basic Programs for the Apple</li> <li>□ The Apple IIc: Your First Computer</li> <li>□ COMPUTE!'s Guide to Telecomputing on Apple</li> <li>□ SpeedScript: The Word Processor for Apple Personal Computers</li> <li>□ The Greatest Games: The 93 Best Computers</li> <li>□ The Greatest Games: The 93 Best Computers</li> <li>□ Group VII</li> <li>□ COMPUTE!'s First Book of Atari</li> <li>□ COMPUTE!'s Second Book of Atari Graph</li> </ul> | 238685X<br>rthing 0068<br>oft BASIC 0211<br>0157<br>\$9.95<br>2386884<br>0017<br>the 2386981<br>ole 0009<br>uter 2386957<br>\$9.95<br>2386000<br>hics 2386280            |

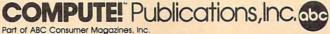

Part of ABC Consumer Magazines, Inc. One of the ABC Publishing Companies

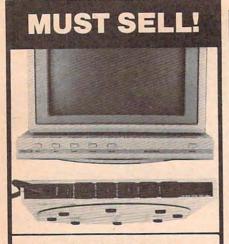

#### KENSINGTON SURGE PROTECTOR

Protection Plus! Switch on the all-in-one Kensington Surge Protector AND 5-outlet Power Control Center for your personal computer. Order now to protect your equipment from power surges, voltage spikes and line noise...that can cause malfunctions, memory loss, chip damage, and costly repairs. Our special buy means incredible savings for you! Buy now!

- Fast Acting Silicon Surge Suppressor Rated a Full 4500 Amps.
- Typical Response Time: 1 Pico Second.
- Line Noise, PI-Type Filtering System.
   Desire In 15 Amer Circuit Brooker.
- Built-In 15 Amp. Circuit Breaker.
- Push Switches for Easy Control of Monitor, Computer, Printer, Etc.
- Master Switch Control with LED Indicator.
- Swivel Base Adjusts Your Monitor View.
- Built-In Static Protection Bar.
- Fits Between Your Monitor and System Unit.
- Meets IEEE Specs. U.L. Listed. 8½-ft. Power Cord. 1%"H x 13½"W x 13¼"D.

Credit card members can order by phone, 24 hours a day, 7 days a week.

Toll-Free: 1-800-328-0609

Sign Here .

ØDF1:C9 ØØ DØ F6 A9 20 20 D2 5B 1089:29 ØF 05 02 C8 CØ 94 AF 1091:BA DØ EF FE A5 FE 29 E4 FF C9 8C FØ E6 ØDF9:FF 20 62 89 CD FF DØ E2 20 ØEØ1:C9 30 3Ø F5 C9 3A 10 F1 BC 1099:0F 02 ØEØ9:29 ØF 85 FF ØA ØA ØA ØA C4 10A1:12 4C C8 10 AØ 31 A5 072 OF 10A9:C9 80 D0 02 AØ 39 20 CA FD FB C9 3A 85 FB B1 ØE11:48 AØ aa 10B1:0D 48 20 62 12 A5 FF 99 C4 20 ØE19:AØ DØ 04 68 4C 95 ØD **B3** 05 02 29 ØF E.3 10P9 - BO AR R1 FR ØE21:D2 FF C8 B1 FB CØ 10 DØ AE A9 75 ØE29:F6 A9 ØD 20 D2 FF A9 00 B8 1ØC1:91 FR 85 02 68 85 FB AØ 43 20 CA 3F 1009:01 80 BØ 02 A2 30 C9 ØA 77 ØF31 : 85 FR 68 60 1ØD1:3Ø 94 E9 ØA A2 31 8E 09 BØ A8 B1 49 ØE39: ØD AA A5 FF Ø9 30 8D SF AA FB 90 ØA ØE41:FB 29 FØ Ca CO DØ 93 40 10D9:0A 8E 08 20 B1 FF A9 94 10E1:0A 8D 9E ØA 20 18 12 A9 OF ØE49:95 ØD A9 53 20 A8 23 20 26 ØE51:6F 20 93 FF A9 10E9:01 8D B1 02 20 A7 11 ØE59:FF A9 30 20 A8 FF A9 3A BA 10F1:F2 8D B2 02 A9 02 8D F4 11 00 34 86 FR AØ B1 92 20 A7 32 ØE61:20 AR FF 1ØF9:B3 02 SD R1 11 ØE69:FB 99 50 70 20 A8 FF A9 48 1101:20 F2 48 29 FØ C9 aa 37 11 26 FF 19 ØE71:AØ 91 FR CB CØ 10 DØ EF 1109:DØ 04 68 4C 64 11 A5 A7 20 88 12 C9 ØI 74 1111.09 59 DØ ØE 20 11 68 93 ØE79:20 AE FF AØ ØØ Ø5 4C D9 02 20 12 ØE81:DØ ac B9 50 70 91 9E 1119:29 ØF 05 69 03 10 95 7 F 1121:64 11 68 AD **B3** 02 CB Ca 10 DØ F6 4C ØE89:FB 20 A9 FB 85 59 1129:8D B1 02 AØ 00 A7 11 20 CA ØD ØE91:00 AB 4B C9 1131:20 F2 11 D1 FB DØ 2C EE DØ ØE99:A9 ØØ 85 99 AØ 65 B1 FD 10 DØ EE AD 29 C9 92 C8 CØ aa 28 1139:B1 ØEA1:20 D2 FF C8 B1 FD 7R 1141:B3 Ø2 AD BI 02 20 A 7 11 90 CØ 10 FØ Ø9 31 ØEA9:DØ F6 AØ 62 72 1149:A9 08 20 B1 FF A9 20 EC ØA C8 40 AD ØEB1:A9 AØ 99 AR A5 FF 02 20 AR FF 20 D5 ØEB9: ØE A9 98 20 B1 FF A9 6F 9A 1151:93 A9 52 20 A8 FF DI 1159:AE FF 201 30 12 20 75 12 B8 ØEC1:20 93 FF AD 3A 20 90 1161:4C 95 ØD **B3** 02 18 69 CA ØEC9:A9 30 20 A8 FF A9 12 B2 93 20 CF FF C9 60 1169:20 90 8C 20 3D AD 99 ØED1:A8 FF AØ 99 C9 FF FØ 03 4C CA CA FØ F5 50 1171:02 18 ØED9: ØD FØ ØF CØ 10 C9 96 20 E3 FF 59 DØ **C8** 20 **A8** FF 40 D5 25 1179:10 A5 ØEE1:AB ØA A9 30 E9 1181:75 12 4C 95 an AØ aa R9 6A ØEE9: ØE A9 3D 20 **A8** FF 1189:52 20 D2 FF CB Ca 05 32 20 A8 FF 86 ØA A8 FF A9 3A ØEF1:20 70 1191:DØ F5 A2 00 AØ 90 CB CØ 45 20 6B 99 50 ØEF9:AØ aa R1 FR E8 FØ FF DØ F4 9B 1199:FF DØ FB ØFØ1:A8 FF B9 AB ØA 91 FB CB BC 95 26 ØFØ9:CØ 10 DØ EE 20 AE FF 20 70 11A1:20 75 12 4C ØD AD B1 11A9:02 A2 99 C9 7C 30 Ø6 E8 AR aa 39 C9 91 DØ ØC. AØ ØF11:88 12 8A Ø9 FD 11B1:E9 64 4C AC 11 48 ØF19:B9 50 70 91 FR CB CØ 10 E3 A7 ØØ C9 84 1189:30 ØA 68 A2 AØ 8D ØF21:DØ F6 4C 95 ØD 28 20 A3 15 4C CØ ØF29:CA ØD 48 A5 FF 09 BØ **A8** 81 11C1: ØA 30 06 ER E.9 ØA C9 Ø2 FØ 04 79 1109:11 48 8A 99 30 8D A8 ØA 7 R 29 ØF ØF31:B1 FB C4 99 30 80 A9 ØA A9 08 1A 11D1:68 A9 08 ØF39:68 40 95 ØD 02 A2 20 93 FF 36 6F 02 20 BA FF 68 AA A9 80 11D9:20 B1 FF A9 ØF41:AØ 20 CØ 29 11E1:A2 90 BD AØ ØA 20 **A8** FF 39 ØF49:10 A4 FC 20 BD FF 02 20 C6 FF 20 CF AØ 11E9:E8 EØ ØA DØ F5 20 AE FF 94 ØF51:FF A2 A9 08 20 **B4** FF A9 62 ØD FF 85 FE 23 11F1:60 ØF59:FF 85 FD 20 CF 20 FF 48 A9 20 A5 Bl ØF61:A9 02 20 C3 FF 00 85 41 11F9:20 96 FF A9 A5 1201:AB FF 68 60 AA ØR 20 3A ØF69:99 A2 01 FE C9 98 DØ 77 93 20 8A 3B 1209:B1 FF A9 62 FF ØF71:1E A5 FD 09 91 Da 18 AO 80 1211:20 **A8** FF 20 AE FF 60 A9 51 ØA 99 77 02 C8 23 ØF79:00 **B9** 28 A9 6F 20 93 5E FF 77 1219:08 20 B1 ØF81:CØ Ø3 DØ F5 A9 ØD 99 66 1221:FF A2 90 BD 82 ØA 20 AR EF ØØ 8A 37 ØF89: Ø2 A9 04 85 C6 A2 20 D1 1229:FF E8 EØ ØE DØ F5 AE 20 80 ØF91:48 A9 02 A2 Ø8 AØ 07 A9 1231:FF 20 88 12 C9 Øl DØ 03 86 ØF99:BA A9 07 48 E8 48 BD FF ØD 60 A9 08 20 B1 EF ØFA1:A9 00 4C D5 FF AØ 20 20 76 1239:4C 95 FF 09 BØ 02 1241:FF A9 6F 20 93 FF A2 ØØ Al 48 A5 A8 ØFA9:CA ØD **A8** FF E8 EØ EB ØFB1:B1 FB 29 OF C9 Ø2 FØ 94 FO 1249:BD 91 ØA 20 FF 20 88 AF ØFB9:68 4C 95 ØD A9 02 A2 08 45 1251:ØE DØ F5 20 AE C9 01 1259:12 ØI DØ Ø3 4C 95 OD A7 ØFC1:AØ Ø2 20 BA FF 68 AA A9 20 CØ 1261:60 A9 Ø8 20 B1 FF A9 F2 F6 20 FF A9 ØFC9-10 A4 FC BD 93 FF A9 23 20 **A8** FF Ø8 1269:20 ØFD1:FF A2 02 20 C6 FF 20 CF 21 08 85 20 CF FF 85 FE A3 1271:20 AE FF 60 A9 20 B1 **B6** ØFD9:FF FD 1279:FF A9 6F 20 93 FF A9 49 31 ØFE1:A9 02 20 C3 FF A9 ØØ 85 Cl 201 AE FF 60 A9 01 AØ 01 20 8E 1281:20 **A8** FF ØFE9:99 A9 02 Ø8 A2 96 20 32 1289:08 20 **B4** FF A9 6F A5 E9 ØFF1:BA FF FE C9 07 RØ OC A5 FF ØØ 40 1291:FF AØ 00 20 ØFF9:C9 AØ 90 08 A9 00 20 D5 1B 20 7C 1001:FF 4C 95 ØD A9 00 48 A9 3F 1299:70 C8 C9 ØD DØ F5 AB B7 C9 30 DØ ØE F6 00 4C 12A1:FF AD 00 70 1009:07 48 A9 E8 48 A9 C9 C9 12A9:AD 70 31 FØ 04 AE 01 1011:D5 FF A9 CO 85 02 4C 1E 48 A9 A2 1019:10 A9 80 85 02 A2 16 AØ 7B 12B1:30 DØ 03 00 60 18 FB FØ AO 00 B9 96 12B9:AØ ØØ 18 20 FØ FF AØ ØØ FB 1021:00 18 20 FF 07 C7 ØØ 70 C9 ØD FØ 20 1029:6F 12C1:B9 ØA 20 D2 FF C8 CØ OB 64 E4 1031:D0 F5 20 FF C9 59 FØ 54 12C9:D2 FF CR 4C CI 12 A9 00 DE FØ 67 C9 8C DØ 76 00 00 **C8** CØ 1039:0B C9 4E 12D1:85 02 A2 AØ E4 1041:F1 4C 95 ØD 85 FF 20 D2 30 12D9:FF DØ FB E.8 FØ FF DØ DD 02 Ø3 DØ **B**5 ØD D2 FF A9 ØA 6B 12E1:E6 02 C9 EA 1049:FF A9 20 A5 A9 00 85 FD 12E9:A2 18 AØ aa 18 20 FØ FF 90 1051:85 FE AØ 31 BF 2Ø D2 1059:A5 Ø2 C9 CØ FØ 02 AØ 39 1C 12F1:AØ ØØ A9 20 FF C8 B2 07 C9 FD C9 00 FØ 20 1)2 12F9:CØ 1E DØ F8 A9 01 60 A6 68 1061:B1 1301:AE E8 86 2D A4 C8 84 56 AF 1069:FF C8 4C 61 10 A9 49 20 35 D2 A9 1309:2E 68 C9 aa FØ Ø3 6C FD 04 1071:D2 FF 4E 20 FF A9 OB 1079:47 20 D2 FF A9 90 85 FE 1311:00 ØØ ØØ ØØ 00 ØØ 00 00 37 1081:A0 B0 B1 FD C9 00 F0 16 7A

# Karma For The Amiga

Todd Heimarck and Rhett Anderson

This colorful two-player strategy game demonstrates the power of the Amiga hardware and Amiga Basic; 512K required.

Imagine that you have the power to make people very happy. Perhaps you're a vice president in charge of awarding college scholarships. Or you're a billionaire who enjoys giving someone ten thousand bucks. Or maybe you just have a nice smile.

Paradoxically, while you're being altruistic and are dispensing gifts to a grateful and increasingly happy world, you're greedy, too. You want to gain the approbation and adoration of the beneficiaries of your largesse. You want people to like you.

Unfortunately, there's another philanthropist who has the same power as you. While you're dispensing your gifts and making people happy, your opponent is doing the same thing. You're locked in a popularity contest from which only one victor will emerge.

"Karma" is a two-player strategy game in which you and your opponent struggle for territory. Four different scenarios—each with a different goal—are included. Players take turns using the mouse to add happiness to households. When a certain level of happiness builds up, an explosion takes place. When one of the players achieves an explosion, that player captures all of the surrounding regions. Karma is easy to play, but difficult to win.

#### **Getting Started**

Karma is written in Amiga Basic. Type it in and save a copy to disk. When you're ready to play the game, run it. When you play, you'll first be asked to choose one of the four karmic variations: Capture All, Four Corners, Two Pies, and 2500 Points. Game play is identical for each game, although the goal is different. To select a game, press one of the number keys (1–4) from the keyboard or the numeric keypad. The standard game is Capture All, which you select by pressing the 1 key.

#### **Levels Of Happiness**

The screen is divided into three parts: the big map, the small map, and the scoreboard. The small map shows you which player owns which territories. The big map on the left contains the most important information—it tells you the relative levels of happiness within each household in the city of Karma:

| Level | Mood     | Color       |
|-------|----------|-------------|
| 1     | Gloomy   | Deep Blue   |
| 2     | Content  | Deep Purple |
| 3     | Pleased  | Maroon      |
| 4     | Joyous   | Red         |
| 5     | Ecstatic | Bright Red  |
|       |          |             |

The black player moves first; white, second. During your turn, you may move the mouse pointer to any household on the big map, but the household must be on your side. Click the left button once (you may have to hold down the button for a microsecond or two to make sure the click registers).

Whichever block you select will instantly increase one step in happiness. A blue transforms to purple, purple becomes maroon, and so on.

It may strike you that you're not gaining a lot of popularity if you can give happy points only to the households that are already on your side. You click the mouse pointer on your followers and your opponent clicks on his or her followers. How do you move into neutral (or unfriendly) territory? Good question.

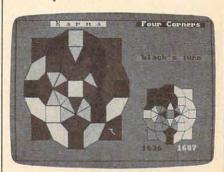

"Karma," an unique two-player strategy game for the Amiga.

#### The Power Of Gossip

The levels of glee stop at ecstatic; there is no more blissful state. That's because ecstasy has a curious effect on the citizens of Karma. When their happiness hits level five, they immediately tell all of their next-door neighbors. This is known as a gossip explosion. Three things happen: The ecstatic household drops back down to a lower level of glee (one, two, or three, depending on the type of house). But at the same time, each of the neighbors jumps up one level in happiness. The neighbors also move over to your side. If you watch the two maps, you'll see the happy colors change on the big map. You'll also see your own color spread outward on the smaller map.

| Player   | Color |
|----------|-------|
| Player 1 | Black |
| Player 2 | White |
| Neutral  | Gray  |
|          |       |

As the game begins, a majority of cells are neutral, but once a household is converted to one side or the other, it can never again become neutral.

You win and lose games by controlling strategically located joyous households. If you click on a red piece, it affects all of the neighboring pieces. If a neighbor is also joyous, it explodes. It's fairly common to see long strings of chain reactions as gossip spreads through a block of neighbors and gradually affects every house in the city.

As you plan your strategy, remember this: If you own a joyous Karmalite, color red, and your own Karmalite lives next door to another joyous Karmalite on your enemy's side, either one of you can capture both of them (plus all of their neighbors).

#### From Condos To Suburbs

The city of Karma offers elegant living arranged as four types of dwelling units:

| Unit    | Points | Min. Happiness |
|---------|--------|----------------|
| Condos  | 3      | Content/2      |
| Houses  | 4      | Gloomy/1       |
| Ranches | 4      | Gloomy/1       |
| Estates | 2      | Pleased/3      |

The condos appear on the screen as four pie-shaped units of eight wedge-shaped condos. Each condo has three neighbors and is worth three points. A group of eight condos looks circular like a pie and is commonly referred to as a condo pie.

Houses and ranches have four neighbors and a value of four. There are nine houses, which are square in shape. The house at the very top of the city is connected with the house on the southern edge. Likewise, the east and west houses are neighbors. The eight ranches are the five-sided shapes on the fringe of Karma. Each ranch borders on two houses, one condo, and an estate.

In the outer corners, you'll see the four estates. They have only two neighbors (both of which are ranches) and are worth two points.

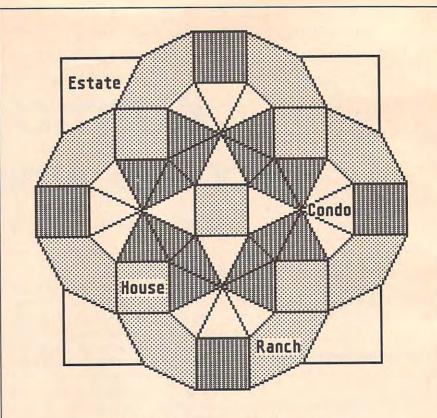

The four types of properties in "Karma."

#### Scoring And Winning

At the end of each turn, both players are awarded popularity points according to which households they've swayed to their sides. The points accumulate as the game progresses. If you control 12 condos, 3 houses, a ranch, and 2 estates, you'll gain 56 points:  $(12 \times 3) + (3 \times 4) + (1 \times 4) + (2 \times 2)$ .

Underneath the score is a second number that indicates how many households are on your side. If this number dwindles to zero, the game automatically ends, because you can only click on households you currently own. If you don't own any, you can't make a move.

In the first three games, the points are irrelevant, except to provide the loser with some consolation in the case that he or she loses while leading in points. The fourth game (2500 points) is just what you might think. The first person to reach 2500 wins.

In game 1 (Capture All), the goal is to send your opponent packing. As soon as one player has no more friendly households, the game ends.

Game 2 (Two Pies) takes a lit-

tle less time, since the purpose is to capture two complete eight-unit condo pies. There are four condo blocks, so you might believe a tietwo blocks each—could happen, but it's impossible. Say player 1 made a move that yielded complete control of two blocks (16 condos) and that the other player also owned two blocks at the end of the turn. Player 2 can't capture any cells during player 1's turn, so for a tie to occur, player 2 would have had to own two complete blocks before player 1 started his or her turn. But in that case, player 2 would have won the game before player one moved the mouse. Ties are impossible.

In the Four Corners game (game 3), your aim is to capture all four corner estates. Each corner has only two neighbors, so this is a game where defense is crucial. Once you control a corner, you can—and should try to—hold on to it for as long as you can.

#### **Strategies And Tactics**

The joyous households are on the verge of exploding with gossip, so watch them. At the beginning of

Karma, you may want to set off several strategic explosions, in order to gain more territory to develop.

In the middle game, push a few isolated cells (households in an unhappy neighborhood) up to the red level, and then leave them as an investment in the future. There's nothing worse than setting off a chain reaction that leaves the board in a situation where your opponent simply replies with another chain reaction that decimates your troops. If you have nothing but blues, you can't do much to get back.

The final few moves are crucial. You'll often see a city where one move creates a small chain reaction, while another move removes your opponent from play.

Although reds are primed to explode, maroons will often receive gossip from two directions. If three reds are immediate neighbors, all three will explode. If a maroon is next to two of the reds, it will receive gossip from two directions and will also explode.

#### Karma

For instructions on entering this program, please refer to "COMPUTE!'s Guide to Typing In Programs" elsewhere in this issue.

```
Copyright 19874
'COMPUTE! Publications, Inc.4
'All Rights Reserved.4
DEFINT a-z:DEFSNG r,g,b4
DIM sides(52),xcord(52,5),ycord(52,5),numadjacen
ts(52), neighbors(52,3) 4
DIM owner(52), renter(52), update(52), start(20), xf
ind(52),yfind(52)4
DIM r(15), g(15), b(15), ToDo(100) \leftarrow
gamenum=14
RANDOMIZE TIMER4
SCREEN 1,320,200,4,1:WINDOW 3,"",(0,0)-(311,186)
,16,1:WINDOW OUTPUT 34
newgame: 4
COLOR 1,0:CLS:score(1)=10:score(2)=104
COLOR 1,2:LOCATE 8,13:PRINT"
                                   Karma
COLOR 1,0:PRINT:PRINT" Copyright 1987 Compute!
Publ., Inc."4
PRINT"
                 All Rights Reserved"4
PRINT: PRINT: COLOR 1,24
PRINT"
                     Choose game.
OLOR Ø,1:PRINT4
PRINT "
                   1. Capture All
PRINT "
                  2. Four Corners
                                                 114
PRINT "
                    3. Two Pies
PRINT "
                   4. 2500 Points
GetAKey: ←
a$=INKEY$:IF a$="" THEN GetAKey4
IF a$<"1" OR a$>"4" THEN GetAKey4
gamenum=VAL(a$):LOCATE 21,19:PRINT " "a$" " 4
RESTORE findpoints4
FOR i=0 TO 524
READ x,y:xfind(i)=x*10:yfind(i)=y*104
NEXT 14
RESTORE Karma4
FOR i=0 TO 524
READ sides(i) 4
FOR ii=0 TO sides(i)-24
 READ xc, yc4
 xcord(i,ii)=xc*12
  ycord(i,ii)=yc*124
NEXT ii⁴
READ numadjacents(i) 4
FOR ii=0 TO numadjacents(i)-14
 READ neighbors(i,ii) 4
```

```
NEXT ii≼
NEXT i4
RESTORE thecoLors4
FOR i=0 TO 154
  READ r,g,b:r(i)=r/100:g(i)=g/100:b(i)=b/1004
  PALETTE i,r(i),g(i),b(i)
NEXT i⁴
thecoLors: 4
DATA 50,40,304
DATA 16,16,164
DATA Ø,Ø,Ø
DATA 0,5,404
DATA 25,5,304
DATA 50,5,204
DATA 75,5,104
DATA 100,5,04
DATA 100.55.04
DATA 30,30,304
DATA Ø, Ø, Ø4
DATA 70,70,704
DATA 0,0,04
DATA 0,0,04
DATA 0,0,04
DATA Ø, Ø, Ø4
COLOR 1,0:FOR i=0 TO 24:PRINT:NEXT i4
LOCATE 1,8:COLOR 10,11:PRINT" K a r m a "4
COLOR 11,10:LOCATE 1,254
IF gamenum=1 THEN PRINT " Capture All "4
IF gamenum=2 THEN PRINT " Four Corners "4
IF gamenum=3 THEN PRINT " Two Pies "4
IF gamenum=4 THEN PRINT " 2500 Points "4
RESTORE start4
FOR i=0 TO 194
 READ start(i) 4
NEXT i⁴
start: 4
DATA 4,13,5,14,11,15,23,33,24,34,25,35,18,8,30,2
0,37,36,39,38 4
FOR 1=0 TO 524
 owner(i)=0:renter(i)=0:update(i)=04
FOR i=0 TO 19 4
 owner(start(i))=(i AND 1)+1:renter(start(i))=14
NEXT i4
FOR i=0 TO 524
 GOSUB Doone4
NEXT i⁴
pLayer=2:pLay$(1)="black":pLay$(2)="white" 4
game: 4
pLayer=3-pLayer4
LOCATE 7,25:COLOR 9+pLayer,9:PRINT " ";pLay$(pLa yer);"'s turn "4
Loop: 4
WHILE MOUSE(Ø)=Ø:WEND∢
x=MOUSE(1):y=MOUSE(2):hue=POINT(x,y)4
IF hue<3 OR hue>8 THEN Loop4
PALETTE 15, r(hue), g(hue), b(hue) 4
PAINT (x,y),15,24
which=-14
FOR i=0 TO 524
IF POINT(xfind(i),yfind(i))=15 THEN which=i4
NEXT i4
IF which<∅ THEN STOP←
```

```
IF owner(which) <> pLayer THEN PAINT (x,y), hue, 2:G
                                                    AREAFILL*
                                                     COLOR 2,14
OTO Loop4
                                                    PSET (xcord(i, si2)+12, ycord(i, si2)+12) 4
                                                    FOR ii=0 TO si24
SOUND WAIT4
                                                     LINE -(xcord(i,ii)+12,ycord(i,ii)+12)4
SOUND 130,10,,0:SOUND 130.5,10,,24
                                                    NEXT ii⁴
SOUND RESUME4
                                                    DoOne2:4
FOR reaL=0 TO 1 STEP .024
h=hue:r=reaL4
                                                    si2=sides(i)-2:COLOR owner(i)+9,14
 PALETTE 15,r(h)+.25*r,.05,b(h)-.1*r4
                                                    AREA (xcord(i,si2)/2+202,ycord(i,si2)/2+90)4
NEXT reaL4
                                                     FOR ii=Ø TO si24
                                                     AREA (xcord(i,ii)/2+202,ycord(i,ii)/2+90)4
MaxToDo=04
                                                     NEXT ii4
                                                     AREAFILL4
again: 4
                                                     COLOR 1,14
                                                     PSET (xcord(i,si2)/2+202,ycord(i,si2)/2+90)4
renter(which)=renter(which)+14
                                                     FOR ii=0 TO si24
IF renter(which)+1>numadjacents(which) THEN 4
                                                     LINE -(xcord(i,ii)/2+202,ycord(i,ii)/2+90)4
 FOR i=0 TO numadjacents(which)-14
                                                     NEXT ii4
  MaxToDo=MaxToDo+1:t=neighbors(which,i):ToDo(Ma
                                                     RETURN4
xToDo)=t4
  REM PAINT (xfind(t), yfind(t)), POINT(xfind(t),
                                                     gameover: 4
yfind(t))+1,24
                                                     FOR i=0 TO 524
 NEXT i:SOUND WAIT:SOUND 200+which*16,1,,0:SOUND
 200+which*8,1,,2:SOUND RESUME 4
                                                     GOSUB DoOne 24
                                                     NEXT i 4
 renter(which)=renter(which)-numadjacents(which)
                                                     FOR i=0 TO 404
                                                      FOR j=0 TO 34
END IF 4
                                                       SOUND RND*i*10,2,,j4
i=which4
                                                      NEXT j∢
IF owner(i)=3-pLayer THEN score(3-pLayer)=score(
                                                     NEXT i
                                                     FOR i=40 TO Ø STEP -14
3-pLayer)-14
                                                     FOR j=0 TO 34
IF owner(i) <> pLayer THEN score(pLayer) = score(pLa
                                                       SOUND RND*i*10,2,,j4
yer)+14
                                                      NEXT j∻
owner(i)=pLayer:GOSUB DoOne:SOUND 200+6*which,.1
                                                     NEXT i
5,80,14
                                                     FOR i=0 TO 10000:NEXT i4
IF score(1)=Ø OR score(2)=Ø THEN gameover←
IF MaxToDo<>Ø THEN which=ToDo(MaxToDo):MaxToDo=M
                                                     RUN-
axToDo-1:GOTO again4
                                                     Karma: 4
WHILE MOUSE(Ø) < Ø: WEND 4
                                                     DATA 5, 1,1, 4,1, 3,3, 1,44
IF gamenum=2 AND ((owner(0) AND owner(1) AND own
                                                     DATA 2, 43,444
er(2) AND owner(3))<>0) THEN gameover4
                                                     DATA 5, 10,1, 13,1, 13,4, 11,34
IF gamenum=3 THEN4
                                                     DATA 2, 45,464
 winl=0:win2=04
                                                     DATA 5, 11,11, 13,10, 13,13, 10,134
 FOR j=Ø TO 34
                                                     DATA 2, 40,474
  garbage=owner(j*8+4)4
                                                     DATA 5, 1,10, 3,11, 4,13, 1,134
  FOR k=1 TO 74
                                                     DATA 2, 41,424
   garbage=owner(j*8+4+k) AND garbage4
                                                     DATA 4, 6,2, 8,2, 7,44
  NEXT k4
                                                     DATA 3, 5,11,394
                                                     DATA 4, 8,2, 9,3, 7,44
  IF garbage=1 THEN winl=winl+14
                                                     DATA 3, 4,6,454
  IF garbage=2 THEN win2=win2+14
                                                     DATA 4, 9,3, 9,5, 7,44
 NEXT j∢
 IF win1>=2 OR win2>=2 THEN gameover4
                                                     DATA 3, 5,7,504
                                                     DATA 4, 9,5, 8,6, 7,44
END IF
FOR j=1 TO 24
                                                     DATA 3, 6,8,194
                                                     DATA 4, 8,6, 6,6, 7,44
 FOR i=0 TO 524
                                                     DATA 3, 7,9,524
  IF owner(i)=j THEN points(j)=points(j)+numadja
                                                     DATA 4, 6,6, 5,5, 7,44
cents(i)4
                                                     DATA 3, 8,10,294
 NEXT i←
                                                     DATA 4, 5,5, 5,3, 7,44
NEXT i≼
LOCATE 23,25:COLOR 10,0:PRINT points(1)4
                                                     DATA 3, 9,11,494
                                                     DATA 4, 5,3, 6,2, 7,44
LOCATE 23,32:COLOR 11,0:PRINT points(2)4
                                                     DATA 3, 4,10,444
IF gamenum=4 AND (points(1)>2499 OR points(2)>24
99) THEN gameover4
                                                     DATA 4, 9,5,
                                                                  11,5, 10,74
                                                     DATA 3, 13,19,504
                                                     DATA 4, 11,5, 12,6, 10,74
GOTO game4
                                                     DATA 3, 12,14,464
                                                     DATA 4, 12,6, 12,8, 10,74
SCREEN CLOSE 14
                                                     DATA 3, 13,15,364
                                                     DATA 4, 12,8, 11,9, 10,74
GOTO doIt4
                                                     DATA 3, 14,16,474
                                                     DATA 4, 11,9, 9,9, 10,74
END4
                                                     DATA 3, 15,17,514
                                                     DATA 4, 9,9, 8,8, 10,74
Doone: 4
                                                     DATA 3, 16,18,214
si2=sides(i)-2:COLOR 7-(numadjacents(i)-renter(i
                                                     DATA 4, 8,8, 8,6, 10,74
                                                     DATA 3, 17,19,524
                                                     DATA 4, 8,6, 9,5, 10,74
AREA (xcord(i,si2)+12,ycord(i,si2)+12)4
                                                     DATA 3, 7,12,184
DATA 4, 6,8, 8,8, 7,104
FOR ii=Ø TO si2∢
 AREA (xcord(i,ii)+12,ycord(i,ii)+12)4
                                                     DATA 3, 21,27,524
NEXT ii4
```

DATA 4, 8,8,.9,9, 7,104 DATA 3, 17,20,224 DATA 4, 9,9, 9,11, 7,104 DATA 3, 21,23,514 DATA 4, 9,11, 8,12, 7,104 DATA 3, 22,24,404 DATA 4, 8,12, 6,12, 7,104 DATA 3, 23,25,374 DATA 4, 6,12, 5,11, 7,104 DATA 3, 24,26,414 DATA 4, 5,11, 5,9, 7,104 DATA 3, 25,27,484 DATA 4,5,9, 6,8, 7,104 DATA 3, 20,26,314 DATA 4, 3,5, 5,5, 4,74 DATA 3, 29,35,494 DATA 4, 5,5, 6,6, 4,74 DATA 3, 9,28,304 DATA 4, 6,6, 6,8, 4,74 DATA 3, 29,31,524 DATA 4, 6,8, 5,9, 4,74 DATA 3, 27,30,324 DATA 4, 5,9, 3,9, 4,74 DATA 3, 31,33,484 DATA 4, 3,9, 2,8, 4,74 DATA 3, 32,34,424 DATA 4, 2,8, 2,6, 4,74 DATA 3, 33,35,384 DATA 4, 2,6, 3,5, 4,74 DATA 3, 28,34,434 DATA 5, 12,6, 14,6, 14,8, 12,84 DATA 4, 14,38,46,474 DATA 5, 6,12, 8,12, 8,14, 6,144 DATA 4, 24,39,40,414 DATA 5, 0,6, 2,6, 2,8, 0,84 DATA 4, 34,36,42,434 DATA 5, 6,0, 8,0, 8,2, 6,24 DATA 4, 4,37,44,454 DATA 6, 9,11, 11,11, 10,13, 8,14, 8,124 DATA 4, 2,23,37,514 DATA 6, 3,11, 5,11, 6,12, 6,14, 4,134

DATA 4, 3,25,37,484 DATA 6, Ø,8, 2,8, 3,9, 3,11, 1,104 DATA 4, 3,33,38,484 DATA 6, 1,4, 3,3, 3,5, 2,6, Ø,64 DATA 4, Ø, 35, 38, 494 DATA 6, 4,1, 6,0, 6,2, 5,3, 3,34 DATA 4, Ø,11,39,494 DATA 6, 8,0, 10,1, 11,3, 9,3, 8,24 DATA 4, 1,5,39,504 DATA 6, 11,3, 13,4, 14,6, 12,6, 11,54 DATA 4, 1,13,36,504 DATA 6, 12,8, 14,8, 13,10, 11,11, 11,94 DATA 4, 2,15,36,514 DATA 5, 3,9, 5,9, 5,11, 3,114 DATA 4, 26,32,41,424 DATA 5, 3,3, 5,3, 5,5, 3,54 DATA 4, 10,28,43,444 DATA 5, 9,3, 11,3, 11,5, 9,54 DATA 4, 6,12,45,464 DATA 5, 9,9, 11,9, 11,11, 9,114 DATA 4, 16,22,40,474 DATA 5, 6,6, 6,8, 8,8, 8,64 DATA 4, 8,18,20,304 findpoints:4 DATA 4,4, 16,5, 16,15, 4,154 DATA 10,4, 11,5, 11,6, 11,7, 10,8, 9,7, 8,6, 9,5 DATA 13,8, 14,9, 15,10, 15,11, 13,11, 12,11, 12, 10, 12,84 DATA 10,11, 11,12, 11,13, 11,15, 10,15, 9,14, 8, 13, 8,124 DATA 6,8, 7,9, 8,10, 8,11, 6,11, 5,11, 5,10, 5,8 DATA 17,10, 10,17, 3,10, 10,34
DATA 13,16, 7,16, 4,13, 4,7, 7,3, 12,3, 16,7, 16 ,124 DATA 6,13, 6,6, 13,6, 13,134 DATA 10,104 0

# 0-2-0

#### **DECISION TOOLS**

#### Qualitative - to - Quantitative Subjective - to - Objective

If you have the QUESTIONS, but not the ANSWERS!

Q-2-Q converts your thought process into hard data. Q-2-Q uses Three Factor-Rating Systems which provide a mechanism to combine diverse factors into an easy-to-understand format.

Create an unlimited amount of your own topics and/or use the topics already on disk. These topics were created by professionals in their fields. All are Owners, Presidents, C.E.O.'s, M.B.A.'s, Attorneys, or Ph.D.'s.

\* PROPERTIES (RESIDENTIAL & COMMERCIAL) \* RESTAURANTS \*
\* SPORTS \* CAREERS \* EMPLOYEES \* AUTOMOBILES \* STOCKS \*
\* PERSONALITIES \* VACATION SPOTS \* PET BREEDS \* MUSIC \*
\* EDUCATION (COLLEGE & DAY CARE) \* PLUS SEVERAL MORE \*

All for \$49.95 (add \$2 S&H) Order by Check, Visa, MC, AMEX, or C.O.D. to:

#### BANANA SOFTWARE, INC.

ORDERS: (216) 673-6969 (24 hours)

Dept. QA 6531 Park Avenue Kent, Ohio 44240

INQUIRIES: (216) 673-6434 (recording)

MODELS: IBM COMMODORE APPLE ATARI SOON FOR: ST AMIGA MAC RELEASED

#### TWENTY TIMES THE POWER!

#### CONFIDENCE LEVEL IS HIGH

Why purchase only 1 thoroughbred handicapping strategy when you can have the POWER of the 20 most popular handicapping strategies available?

A proven computer program, designed by an M.B.A. of Finance, combines improved variations of the 20 most popular handicapping strategies into one easy program. This POWERFUL program called Multi-Strats can analyze a race using 20 strategies in a fraction of the time you analyze a race using just 1 strategy.

Simply type in the answers to the program questions. All the info is in the Daily Racing Form. The results of the 20 strategies will automatically appear on your screen or printer. Multi-Strats then tabulates the 20 strategy totals to give you an ultimate number for each horse.

The Statistical and Actual CONFIDENCE LEVEL is HIGH when 12 or more strategies select the same horse to Win!

Multi-Strats package includes: \* 20 Strategies \* 50 Page Book (with money management) \* 51/4" or 31/2" disk or tape \* Hotline Phone \* First Class delivery \* BONUS #1 Video Tutorial (VHS or Beta) \* BONUS #2 Lottery Program ★ BONUS #3 Pick 6-10 Horse Program ★ BONUS #4 Free Las Vegas Trip eligibility ★ All for \$89.95 (Add \$3 S & H) with a 10 day money back quarantee

Order by Check, Visa, MC. AMEX, or C.O.D. to: Banana Software, Inc. Dept. SA. 6531 Park Avenue, Kent, OH 44240.

ORDERS (216) 673-6969 (24 hrs.) INQUIRIES (216) 673-6167 (recording)

#### ALL MODELS

COMMODORE RADIO SHACK ATARI

# **GET And PUT** Graphics Commands For Atari

Bernard Cozier

BASIC and assembly language programmers alike will appreciate the two new graphics commands, GET and PUT. With these commands, any rectangular region can be captured from the screen and moved to any other screen location. Four demonstration programs are included to help you get started. For all Atari eight-bit computers. Joystick required for demo programs.

Although the Atari was designed nearly ten years ago, its graphics system is still widely respected. It was one of the first computers to have independently movable screen objects (known on other computers as sprites). Although the Atari's objects (called player/missiles) are useful, they do have some limitations. First, each of the four players are only eight pixels wide; the four missiles are each two pixels wide. Also, each player/missile is limited to one color.

"GET and PUT Graphics Commands" overcomes these limitations by letting you save and restore graphics directly on the graphics screen in any mode. For example, you can use the PLOT and LINE commands to draw a dolphin, then use GET to save the picture in memory. Now, you can put as many copies of the dolphin on the screen

as you like. You can even make it swim across the screen. The new commands are similar to the graphics GET and PUT commands in the IBM and Amiga versions of Microsoft BASIC.

I've included versions of GET And PUT for both BASIC and machine language programmers.

Using The Program

Atari BASIC users should type in Program 1. The program contains a machine language program in the form of DATA statements, so be sure to use the "Atari Proofreader," found elsewhere in this issue, when you enter the program. Save a copy of Program 1 to tape or disk before attempting to run it. As it is listed, the program does nothing when it is run-it is simply a skeleton around which you can build your own programs. Programs 2-5 are demo programs to help you get started. To use them, load Program 1. Then, add the lines from one of the four demo programs. When you finish, save a copy of the complete program and then type RUN. The best way to learn how to use the new routines is by studying and modifying these demos.

Demo 1 (Program 2) uses PLOT and DRAWTO to draw a large box. When the box appears, use a joystick to move it around the screen. Demo 2 (Program 3) draws a face. Hold down the joystick trigger to animate it. Demo 3 (Program 4) shows how you can use GET And PUT to make windows on the text screen. Demo 4 (Program 5) demonstrates the collision register, described below. Program 5 includes a number of special graphics characters. Be sure to refer to the "Guide to Typing In Programs" article elsewhere in this issue for information on typing these characters. In particular, there are two inverse-video spaces between the CTRL-G and CTRL-F in line 33.

#### Calling GET And PUT

Since the new commands are written in machine language, they're accessed with BASIC's USR function. The syntax for GET is

D = USR(ADR(GP\$) + GET, X, Y, WIDTHLENGTH, BYTES PER ROW, ADR (IMAGE\$))

The syntax for PUT is

D=USR(ADR(GP\$)+PUT,X,Y,WIDTH LENGTH, BYTES PER ROW, ADR (IMAGE\$), CMD)

These commands are lengthy, so let's step through them parameter by parameter.

ADR(GP\$)+GET Or ADR(GP\$) + PUT

BASIC's ADR function is used to find the address of the string that holds the machine language GET/ PUT routines. Note: Since both routines have the same starting address, the +GET and +PUT are not strictly necessary (both are initialized to 0 at the start of the program). However, it makes it much easier to debug your programs if you can tell at a glance which statements do a PUT and which do a GET.

#### X

This is the horizontal byte offset from the left side of the screen for the object you wish to GET or PUT. For text mode, this works out to be the number of characters from the left side of the screen. For GTIA graphics modes (9–11), divide the number of pixels by 2 to find X. For four-color graphics modes (3, 5, and 7), divide by 4. For two-color modes (4, 6, and 8), divide by 8.

Since you can only GET and PUT to byte locations, horizontal movement may be a little choppy in certain graphics modes. For example, in mode 7, you must divide by 4 to find X. If you GET an image in mode 7, you can can put it down only at every fourth pixel. Anything that moves across the screen will jump four pixels at a time. There are a few solutions to this problem. First, you may decide that the motion is acceptable for your application. Second, you may use vertical motion instead (vertical motion can always be done pixel by pixel). Finally, you can use PLOT and DRAW to redraw your shape four times, horizontally offset by a pixel each time. Each time you draw your picture, use GET to store it in a different variable. Now you can achieve smooth horizontal movement by PUTting all four images into the same place, then going to the next X location repeating the process. The four PUTs each move the entire image one pixel; then you reset to the first picture and move by one byte. This process is known as *preshifting*. It is commonly used on computers such as the Apple II and the Atari ST to achieve smooth animation.

#### v

This is the vertical starting point for the image that you wish to PUT or GET.

#### WIDTH

This is the width in bytes of the image you wish to GET or PUT. In

two-color modes, every eight pixels make up one byte. In four-color modes, four pixels make up a byte. In GTIA modes, two pixels make up a byte. Be sure that you use a large enough number to get your entire picture.

#### LENGTH

This is the number of pixels of your image height.

#### BYTES PER ROW

This is the number of bytes per row in the graphics mode that you're using. Here's a list of the most popular graphics modes and the proper value for this variable:

| Graphics Mode    | Bytes Per Row |
|------------------|---------------|
| 0                | 40            |
| 1                | 20            |
| 2                | 20            |
| 2<br>3<br>4<br>5 | 10            |
| 4                | 10            |
| 5                | 20            |
| 6                | 20            |
| 7-11             | 40            |
| 12               | 40            |
| 13               | 40            |
| 14               | 20            |
| 15               | 40            |

Note that graphics modes 12–15 are available only on XL and XE models.

#### ADR(IMAGE\$)

Strings are the best way to hold image data. Be sure to dimension your string to the proper size and clear it out before using it. (For a fast way to clear out a string, see line 20 in Program 2.) The size of the string should be WIDTH \* LENGTH.

#### **CMD**

CMD (for CoMmanD) is used only for PUT operations. When CMD is set to 0, the image you are placing on the screen overwrites everything that was on the screen in that area. When CMD is set to 1, an overlay is done instead—background objects show through any holes in your picture.

Finally, the value returned by the GET/PUT function (assigned to the variable D in the example line above) is a way to test for collisions. When you perform a GET, this value will be 1 if the area you grabbed contained a picture, 0 if this area was blank. If you are performing a PUT operation, this value will be 1

if there was a picture in the area before the PUT took place.

### Assembly Language GET And PUT

Machine language programmers can also take advantage of GET and PUT. Use Program 6 as a skeleton for your own programs. To use the routine, just store the values in the proper variables and execute a JSR GET or JSR PUT. The following table shows how the assembly language variables compare to the BASIC ones.

| Assembly Language  | BASIC        |
|--------------------|--------------|
| XLSB, XMSB         | X            |
| YLSB, YMSB         | Y            |
| WIDTH              | WIDTH        |
| LENGTH             | LENGTH       |
| BYTESLSB, BYTESMSB | BYTES PER    |
|                    | ROW          |
| IMAGELSB, IMAGEMSB | ADR(IMAGE\$) |
| CMD                | CMD          |

Many of the variables are broken up into LSB (Least Significant Byte) and MSB (Most Significant Byte) in assembly language. See your assembler's manual for ways to break up a number into high-byte/low-byte form.

For instructions on entering these programs, please refer to "COMPUTEI's Guide to Typing In Programs" elsewhere in this issue.

#### Program 1: GET And PUT

- P 1000 REM D=USR(ADR(GP\$)+ GET,X,Y,WIDTH,LENGTH ,BYTES PER ROW,ADR(I MAGE\$)) N 1010 REM D=USR(ADR(GP\$)+
- PUT, X, Y, WIDTH, LENGTH
  , BYTES PER ROW, ADR(I
  MAGE\$), CMD>
- 8 1015 REM COPYRIGHT 1987 C OMPUTE! PUBLICATIONS , INC.(3 SPACES) ALL RIGHTS RESERVED
- EE 1020 DIM GP\$(244):FOR I=1 TO 244:READ CODE:GP \$(I,I)=CHR\$(CODE):NE XT I:LET GET=0:LET P UT=0:RETURN
- FE 1021 DATA 104,56,233,6,13 3,227,104,133,215,10 4,133,214,104,133,21 7,104
- NN 1022 DATA 133,216,104,104,134,133,218,104,104,133,217,104,133,221,104
- ,133,220 B6 1023 DATA 104,133,223,104 ,133,222,165,227,201 ,0,240,4,104,104,133
- Al 1024 DATA 169,0,133,212,1 33,213,165,88,24,101 ,214,133,225,165,89,
- N 1025 DATA 215,133,226,162 ,0,228,216,240,32,16 5,225,24,101,220,133

SM 1026 DATA 165,226,101,221 , 133, 226, 165, 216, 56, 233, 1, 133, 216, 165, 21 7,233 PL 1027 DATA 0,133,217,169,0 ,201,0,240,220,228,2 17,240,6,169,0,201 DE 1028 DATA 0,240,214,162,1 160,0,196,218,240,8 1,165,227,201,1,208 JF 1029 DATA 55, 165, 224, 201 1,208,22,177,222,201 ,0,240,10,177,225,20 CA 1030 DATA 0,240,4,169,1,1 33,212,177,222,201,0 ,240,20,165,224,201 DATA 1,240,10,177,22 CH 1031 5,201,0,240,4,169,1, 133,212,177,222,145 PL 1032 DATA 225, 200, 169, 0, 2 01,0,240,191,177,225 201,0,240,6,169,1 AF 1033 DATA 133,212,177,225 ,145,222,169,0,201,0 ,240,229,228,219,240 35 PC 1034 DATA 160,0,165,222,2 4, 101, 218, 133, 222, 16 5, 223, 105, 0, 133, 223, 165 FE 1035 DATA 225,24,101,220, 133,225,165,226,101, 221, 133, 226, 232, 169, 0,201 DI 1036 DATA 0,240,191,96

#### Program 2: Demo 1

00 5 REM COPYRIGHT 1987 COMP UTE! PUBLICATIONS, INC. ALL RIGHTS RESERVED.

6FB PRINT "(CLEAR)COPYRIGHT 1987": PRINT "COMPUTE! PUBLICATIONS, INC. ": PRI NT "ALL RIGHTS RESERVED 80 10 GOSUB 1000:GOSUB 2000 DIM A\$ (20 \* 48) : A\$ = CHR\$ ( Ø): A\$ (20\*48) = CHR\$ (Ø): A \$(2)=A\$ 61 30 GRAPHICS 7+16: SETCOLOR Ø, 3, Ø: SETCOLOR 1, Ø, 15 :SETCOLOR 2,8,0 HF 40 COLOR 1:PLOT 0,0:DRAWT 0 79, Ø: DRAWTO 79, 47: DR AWTO Ø,47:DRAWTO Ø,Ø:C OLOR 2: DRAWTO 79, 47: PL OT 79,0: DRAWTO 0,47 LA 45 COLOR 3: PLOT Ø, 23: DRAW TO 79,23:PLOT 39,0:DRA WTO 39,47 E6 5Ø D=USR(ADR(GP\$)+GET,Ø,Ø , 20, 48, 40, ADR (A\$)) CL 60 X = Ø : Y = Ø PK BØ S=STICK(Ø): X=X+DX(S): Y  $=Y+DY(S)*2:X=X+(X(\emptyset)-($  $X > 2\emptyset$ ):  $Y = Y + 2*(Y < \emptyset) - 2*(Y$ >48) 0P85 D=USR(ADR(GP\$)+PUT, X, Y 20,48,40,ADR(A\$),0):G OTO 8Ø

8F 2000 DIM DX (15), DY (15): FO

IA 2010 FOR I=1 TO 15:READ C ODE: DY(I)=CODE: NEXT

KD 2020 DATA 0,0,0,0,1,1,1,0

R I=1 TO 15: READ COD

E:DX(I)=CODE:NEXT I:

,-1,-1,-1,0,0,0,0,0 KE 2030 DATA 0,0,0,0,1,-1,0, 0,1,-1,0,0,1,-1,0

1390 BEGIN

#### Program 3: Demo 2

00 5 REM COPYRIGHT 1987 COMP INC. UTE! PUBLICATIONS, ALL RIGHTS RESERVED. SF 8 PRINT "(CLEAR) COPYRIGHT 1987": PRINT "COMPUTE! PUBLICATIONS, INC. ": PRI "ALL RIGHTS RESERVED NT FK 10 DIM A\$ (3\*10\*40): A\$=CHR \$ (Ø): A\$ (3\*1Ø\*4Ø) = CHR\$ ( Ø): A\$(2) = A\$ HB 20 GOSUB 1000: I=0: GOTO 65 80 3Ø GRAPHICS 7: SETCOLOR 2, 8,0:COLOR 3 ES 4Ø PLOT 9,9:PLOT Ø,Ø:DRAW TO 39, Ø: DRAWTO 39, P\*5+ 1: DRAWTO 19, P\*5+1: DRAW TO 19,40-P\*5: DRAWTO 39 40-P\*5: DRAWTO 39,39 JF 50 DRAWTO 0,39: DRAWTO 0,0 HK 60 D=USR (ADR (GP\$)+GET, 0, 0 , 10, 40, 40, ADR (A\$) + (I-1 ) \*10\*40) J6 65 I = I + 1 HB 7Ø IF I=1 THEN P=2:GOTO 3 HE 71 IF I=2 THEN P=3:GOTO 3 HH 72 IF I=3 THEN P=4:GOTO 3 BL 80 GRAPHICS 7: SETCOLOR 2, 8, Ø: X=14: Y=19: I=1: DI=1 ED 90 D=USR (ADR (GP\$)+PUT, X, Y , 10, 40, 40, ADR (A\$)+(I-1 ) \*10 \*40,0) JE 100 IF STRIG(0) <>0 THEN 1 00 BJ 110 I = I + DIPD 120 IF DI=1 THEN IF I=3 T HEN DI =- 1: GOTO 140 IF DI =- 1 THEN IF I=1 DK 130 THEN DI=1 FH 140 FOR DE=1 TO 30: NEXT D E:GOTO 90

#### Program 4: Demo 3

KB Ø GOTO 8 66 1 IF PEEK (764) <> 255 THEN POKE 764, 255: FLAG=1: GOT O 30: RETURN RETURN 00 5 REM COPYRIGHT 1987 COMP UTE! PUBLICATIONS, INC. ALL RIGHTS RESERVED. 6F 8 PRINT "(CLEAR) COPYRIGHT 1987":PRINT "COMPUTE! PUBLICATIONS, INC.":PRI NT "ALL RIGHTS RESERVED DP 10 DIM As (2011215) BE 20 GOSUB 1000: FLAG=0 DE 30 GRAPHICS Ø N 35 POKE 82, 2: POKE 752, Ø:? :? "ENTER DELAY (1-500)";:INPUT N:IF N>500 OR N<1 THEN 35 ? CHR\$(125): POKE 752,1 CB 37 : POKE 82, Ø ED 38 IF FLAG=1 THEN 110 POSITION Ø, Ø: ? "(Q) (18 R) (E) ": FOR I=1 TO 10:? ":{18 SPACES}!":NE XT I L6 50 POSITION 0, 11:? "(Z) (18 R) (C)" NC 55 POSITION 1,7:? " Just an example":POSITION 1 ,8:? " of how it's don 0160 FOR I=0 TO 4:POSITION 1,5:? " THIS IS WINDOW #": I+1: D=USR (ADR (GP\$) +GET, Ø, Ø, 2Ø, 12, 4Ø, ADR ( A\$)+I\$2Ø\$12):NEXT I PM 11Ø FOR I=Ø TO 4: D=USR (AD R(GP\$)+PUT, I\*4.98, I\*2 . 98, 20, 12, 40, ADR (A\$) + I \* 20 \* 12, Ø) : FOR DE=1 T O N: GOSUB 1: NEXT DE: N EXT I

#### Program 6: Assembly Language Skeleton

```
10 ; Copyright 1987, COMPUTE! Publications, Inc. All rights reserved.
 1000 XLSB =
 1010 XMSB =
                              215
 1020 YLSB =
 1030 YMSB =
 1040 WIDTH = 218
1050 LENGTH = 219
1060 BYTESLSB = 220
1070 BYTESMSB = 221
1080 IMAGELSB = 222
 1090 IMAGEMSB = 223
                     = 224
*= **
 1100 CMD =
                                $FFFF
 1110
                                                   :Place your program's beginning assembling address here
                      JMP BEGIN
1130 GET LDA #0
1140 JMP GP
 1150 PUT LDA #1
                     STA 227
.BYTE 169,0,133,212,133,213,1
.BYTE 214,133,225,165,89,101,215,133,226,162
.BYTE 0,228,216,240,32,165,225,24,101,220
.BYTE 133,225,165,226,101,221,133,226,165,216
.BYTE 56,233,1,133,216,165,217,233,0,133
.BYTE 217,169,0,201,0,240,220,228,217,240
.BYTE 6,169,0,201,0,240,214,162,1,160
.BYTE 0,196,218,240,81,165,227,201,1,208
.BYTE 55,165,224,201,1,208,22,177,222,201
.BYTE 0,240,10,177,225,201,0,240,4,169
.BYTE 1,133,212,177,222,201,0,240,4,169
.BYTE 224,201,1,240,10,177,225,201,0,240
.BYTE 4,169,1,133,212,177,225,201,0,240
.BYTE 169,0,201,0,240,191,77,225,201,0
 1160 GP
                      STA 227
 1170
 1180
 1190
 1200
1210
 1230
1240
 1260
127Ø
128Ø
  1290
                      BYTE 169,0,201,0,240,191,177,225,201,0
BYTE 240,6,169,1,133,212,177,225,145,222
BYTE 169,0,201,0,240,229,228,219,240,35
BYTE 160,0,165,222,24,101,218,133,222,165
BYTE 223,105,0,133,223,165,225,24,101,220
 1300
 1310
132Ø
133Ø
 1340
                      .BYTE 133,225,165,226,101,221,133,226,232,169
 1350
1360
1370; Begin your assembly language program at line 1400
1380; To use the routine, just store your values into the appropriate variables
and do a 'JSR GET' or 'JSR PUT'
```

RETURN

I: RETURN

MK 120 FOR I=0 TO 4: D=USR (AD R(GP\$)+PUT, 20-1\*4.98, 1 \* 2. 98, 20, 12, 40, ADR (A \$)+I\*2Ø\*12,Ø):FOR DE= 1 TO N: GOSUB 1: NEXT D

CF 125 NEXT I: GOTO 110

#### Program 5: Demo 4

00 5 REM COPYRIGHT 1987 COMP UTE! PUBLICATIONS, INC.

ALL RIGHTS RESERVED.

6F 8 PRINT "(CLEAR)COPYRIGHT 1987": PRINT "COMPUTE! PUBLICATIONS, INC. ": PRI NT "ALL RIGHTS RESERVED

80 10 GOSUB 1000:GOSUB 2000 JL 20 DIM A\$ (4\*3), B\$ (4\*3): A\$ =CHR\$ (Ø): A\$ (4\*3) =CHR\$ ( Ø):A\$(2)=A\$:B\$=A\$

HH 3Ø GRAPHICS Ø: POKE 82, Ø: P DKE 752,1

DI 31 POSITION Ø, Ø:? " (Q) (E) "

(F)" OB 34 D=USR(ADR(GP\$)+GET,Ø,Ø

,4,3,4Ø,ADR(A\$)) JB 35 ? CHR\$(125)

NC 4Ø POSITION Ø, Ø: ? "{Q} {37 R} (E)"

FN 50 FOR I=1 TO 22:POSITION 0, I:? "!":POSITION 39 . I:? "!"; : NEXT I

EL 60 POSITION 0, 23:? "(Z) (37 R) (C)";

JE 70 FOR I=0 TO 40: POSITION INT (RND (Ø) #37) +1, INT ( RND(Ø) \*21) +1:? "(T)":N EXT I

0J 80 X=17:Y=9:D=USR(ADR(GP\$ ) +PUT, X, Y, 4, 3, 40, ADR (A \$),1)

EP 90 S=STICK(0): IF S=15 THE N 90

PP 100 D=USR (ADR (GP\$)+PUT, X, Y, 4, 3, 40, ADR(B\$), 0): X = X+DX(S): Y=Y+DY(S): D= USR (ADR (GP\$)+GET, X, Y, 4,3,40,ADR(B\$))

OF 110 D=USR(ADR(GP\$)+PUT, X, Y,4,3,40,ADR(A\$),1):I F D=0 THEN 90

AF 120 D=USR (ADR (GP\$)+PUT, X, Y, 4, 3, 40, ADR (B\$), 0): X =X-DX(S):Y=Y-DY(S):D= USR (ADR (GP\$)+GET, X, Y, 4,3,40,ADR(B\$))

LB 130 D=USR (ADR (GP\$) +PUT, X, Y, 4, 3, 40, ADR(A\$), 1):G

EL 2000 DIM DX (15) , DY (15) : FO R I=1 TO 15: READ COD E:DX(I)=CODE:NEXT I

IA 2010 FOR I=1 TO 15: READ C ODE: DY(I)=CODE: NEXT I:RETURN

KD 2020 DATA 0,0,0,0,1,1,1,0 -1,-1,-1,0,0,0,0

KE 2030 DATA 0,0,0,0,1,-1,0, 0,1,-1,0,0,1,-1,0

0

#### LOTTO CIPHER.

GET THE BEST ODDS ON ANY LOTTERY SIX NUMBER - PICK FOUR - DAILY GAME

PRODUCES FOUR COMBINATIONS OF NUMBERS TO CHOOSE FROM.
ANY AMOUNT OF BALLS AND NUMBERS CAN BE PROGRAMMED.

BE PROGRAMMED.
PRINTS OUT PAST LOTTO NUMBERS DRAWN.
PAST COMPUTER PICKS, AND NUMBER DRAW

FREQUENCY LIST.
RANDOM NUMBER GENERATOR INCLUDED. \$24.94

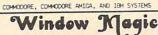

SUPER HI-RESOLUTION DRAWING IN MULTI OR MONO COLOR

FILL

MIRROR, FLIP, AND SCROLLING WINDOWS
 ZOOMEXPANDS A WINDOW TO DOUBLE SIZE
 SAYE AND LOAD YOUR WINDOWS ON DISK
 PRINTS ON STANDARD DOT MATRIX PRINTER
 CLONE COLOR ATTRIBUTES

TYPES LETTERS AND POLYGON SHAPES-EXPAND, SHRINK AND ROTATE, THEN STAMP ANYWHERE
 ZOOM PLOT-DRAW ON AN EXPANDED WINDOW AND YOUR DRAWING AT THE

#### STOCK BROKER.

PROFITS GUARANTEED OR YOUR MONEY BACK

USING ITES FRANCES AND CONVERTING TO MEMBERS AT THE LOWEST PRICES AND CONVERTING TO CASH AS THE STOCK NEARS ITS PEAK.

\* TECHNICAL TRADING THAT WORKS.

\* BAR GRAPH PRINT-OUTS.

\* RECORD UP TO 144 STOCKS ON A DISK.

COMMODORE, COMMODORE AMIGA, AND IBM SYSTEMS

\$29.95

#### ACORN OF INDIANA, INC.

2721 OHIO STREET MICHIGAN CITY, IN 46360 800-521-4536

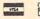

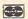

219-879-2284

SHIPPING AND HANDLING, ADD \$1.50 - C.O.D.'S ACCEPTED VISA AND MASTER CARD ORDERS ADD 4% INDIANA RESIDENTS ADD 5% SALES TAX

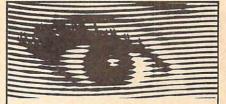

#### Looking for Thermal Paper or Mailing Labels for your Okimates? Call Precision!

Precision Images now has available for your Okimate printers, GENUINE Okidata thermal transfer roll paper and mailing labels. We also carry a large supply of spare parts and supplies for all Okidata printers. Precision Images is "your direct connection to genuine Okidata parts and supplies."

New Microline 93 Printer-\$375

for Visa/MasterCard orders call: 1-800-524-8338

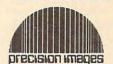

Precision Images, Inc. P.O. Box 563. Dept. C Chester, New York 10918

# SY WP-KEY WP-KEY WP-KEY WI A NEW FORM OF WRITE PROTECTION

TP-127 slides into the disk at the top corner directly above the write-protect notch and slips down to cover the notch from the inside.

WP-ABY slides out just as easily to allow the disk to be written to

WP-MBY is good for the life of your disk.

IP-MIT is light in color allowing it to be viewed when the disk is installed in the drive just by glancing at the drive door.

WP-ZZ7' sells for \$1.39 per pkg of ten (10). Please include \$.50 for shipping and handling. Sorry, no C.O.D. or credit card orders.

ORDER TODAY! WRITE PROTECT - STORAGE

NEAR FUTURE COMPUTER P.O. Box 1726 Walla Walla, Wa 99362 (509) 525-3288

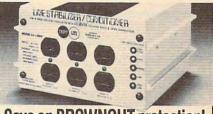

#### Save on BROWNOUT protection! LINE CONDITIONER

keeps power constant during voltage sags and power surges!

Prevents damage and downtime on computers, phone systems, cash registers, etc. by providing full voltage support when AC input power varies up or down. Maintains constant output of 120V. Line Stabilizer is a stepped transformer system that has higher efficiency than CVT's (constant voltage transformers) and gives lower waveform distortion at FAR LOWER COST. Built-in spike and noise suppression. 1-Year warranty!

1200-Watt, 4 Outlet ONLY \$199

1800-Watt, 6 Outlet ONLY \$259

Order toll free 1-800-662-5021
IN ILLINOIS CALL 1-312-648-2191 OR MAIL COUPON

INDUS-TOOL, 730 W. Lake Street

Dept. C, Chicago, IL 60606

Enclosed is \$\_ or charge on ☐ MasterCard ☐ Visa ☐ Expires Card No.

Send - 1200-Watt @ \$199 - 1800-Watt @ \$259

Company\_ Address City.State.Zip

\*www.commodore.ca

# Apple Kaleidoscope

Danny Faught

Turn your computer into an electronic kaleidoscope with these four programs. Each short program illustrates the techniques behind creating mesmerizing computer graphics, and a helpful tutorial discussion is included. Even if you don't own an Apple, the concepts and sample programs presented here can be used on almost any computer.

Kaleidoscope programs are not only entertaining to watch, but they provide excellent examples of how to generate computer graphics. Here, we offer four different kaleidoscope programs for the Apple that produce interesting high-resolution (hi-res) graphics. We'll discuss how each design is created and how the programs may be modified to run on other computers.

#### Four-Image Reflections

The first two examples divide the screen into four sections, creating a three-mirror kaleidoscope pattern.

The first example is fairly simple. This program chooses a random point in the upper left quarter of the screen and plots it. Now, to create the kaleidoscope effect, the point is mirrored onto the other three quarters of the screen. Mirroring graphics is the key to producing kaleidoscope images.

```
10 REM PROGRAM 1: KALEIDOSCOPE W
   ITH DOTS IN 4 DIVISIONS
20 HR = 279: VR = 191: HGR2
3Ø HCOLOR= RND (1) # B
```

```
4Ø X = RND (1) * HR / 2:Y = RND
    (1) * VR / 2
60 HPLOT X,Y: HPLOT HR - X,VR -
70 HPLOT HR - X,Y: HPLOT X,VR -
100 GOTO 30
```

Note lines 60 and 70. These two lines do the actual plotting. See how the variables HR and VR are used as offsets for plotting mirrored points. The variables HR and VR contain the maximum horizontal and vertical coordinates available on the Apple's hi-res screen. By using these two values for offsetting point coordinates, the program generates symmetrical displays.

The second example offers a slight variation on the first: Instead of plotting random points, this program draws random lines. Lines are specified by their beginning and end points. So, instead of picking just one random point, this program picks two points and draws a line between them.

10 REM PROGRAM 2: KALEIDOSCOPE W

ITH LINES IN 4 DIVISIONS

```
20 HR = 279: VR = 191: HGR2
3Ø HCDLOR= RND (1) * B
4Ø X1 = RND (1) * HR / 2: Y1 = R
   ND (1) # VR / 2
50 X2 = RND (1) * HR / 2: Y2 = R
   ND (1) * VR / 2
60 HPLOT X1, Y1 TO X2, Y2: HPLOT
HR - X1, VR - Y1 TO HR - X2, V
   R - Y2
70 HPLOT HR - X1,Y1 TO HR - X2,
   Y2: HPLOT X1, VR - Y1 TO X2, V
   R - Y2
100 GOTO 30
```

To draw the actual lines, this program uses Apple's TO option.

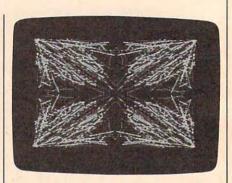

Four-way symmetry creates beautiful, colorful patterns in "Apple Kaleidoscope."

When used in conjunction with HPLOT, the TO statement informs the computer to draw a line from one point to another. See lines 60 and 70 for an example.

#### Eight Images

If you think four-image patterns were impressive, try eight-image designs. By diagonally splicing each rectangular section of the fourimage display, we create eight separate triangles. This doubles the number of quadrants for a spectacular display.

Add the following lines to the first example for an eight-image kaleidoscope program with dots:

```
10 REM PROGRAM 3: KALEIDOSCOPE W
   ITH DOTS IN 8 DIVISIONS
25 XY = VR / HR: YX = HR / VR
4Ø Y = RND (1) * VR / 2: X = RND
    (1) * Y * YX
```

BØ HPLOT Y \* YX, X \* XY: HPLOT H R - Y \* YX, VR - X \* XY 90 HPLOT HR - Y \* YX, X \* XY: HP LOT Y \* YX, VR - X \* XY

As with the first program, points are mirrored to the original four quadrants. Next, lines 80 and 90 mirror points to the remaining four triangles by switching the horizontal and vertical coodinates and then scaling them.

The same mirroring of points can be applied to the line-drawing example. For an eight-quadrant line kaleidoscope, add the following lines to the second example, replacing the original program lines where necessary:

- 10 REM PROGRAM 4: KALEIDOSCOPE W ITH LINES IN 8 DIVISIONS 25 XY = VR / HR: YX = HR / VR
- Y1 = RND (1) \* VR / 2: X1 = R 40 ND (1) \* Y1 \* YX
- Y2 = RND (1) \* VR / 2: X2 = R ND (1) \* Y2 \* YX
- HPLOT Y1 \* YX, X1 \* XY TO Y2 \* YX, X2 \* XY
- 85 HPLOT HR Y1 \* YX, VR X1 \*
  XY TO HR Y2 \* YX, VR X2 # XY
- 90 HPLOT HR Y1 \* YX, X1 \* XY T 0 HR - Y2 \* YX, X2 \* XY
- 95 HPLOT Y1 \* YX, VR X1 \* XY T 0 Y2 \* YX, VR - X2 \* XY

The best way to learn how each of these kaleidoscope algorithms work is to experiment with them. There's no telling what you may come up with. For example, try merging the first and fourth examples above, or the second and third.

#### Use On Other Computers

The programs listed in this article can be easily converted to work on other computers with hi-res pointand line-drawing plotting commands.

To begin translation, change line 20 to set the variables HR and VR equal to your computer's maximum horizontal and vertical resolution, respectively. Also, alter line 20 to enter hi-res mode and set up any color palettes necessary.

Line 30 randomly selects the current drawing color. If your computer specifies its colors from within the line or point commands, set a variable equal to the random-color number and use this variable in the plotting statements.

Lines 60-95 contain either point or line commands. Change these lines to match the syntax required by your computer. All other statements in the kaleidoscope programs are fairly generic and should run fine without modification.

### WIN YOUR STATE LOT

#### WITH YOUR COMPUTER!

"The home computer is the most powerful tool ever held by man" (or woman for that matter)!

Are you still wasting money with random guesswork?

This amazing program will analyze the past winning lotto numbers and produce a powerful probability study on easy to read charts in just seconds. With single key presses from a menu you'll see trends, patterns, odd/even, sum totals, number frequency and more on either your screen or printer. Includes automatic number wheeling, instant updating and a built-in tutorial to get you started fast and easy!

CHECKS & CHARGE CARDS ACCEPTED WITH NO SURCHARGE. All orders shipped same day (except personal checks).

APPLE & IBM Compatibles. Macintosh (requires M/S Basic) ..... \$29.95 Commodore, Atari & Radio Shack Back-Up Copies - \$3.00

Please add \$2.00 for shipping and handling. Phone credit given with orders.

(513) 233-2200

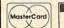

SOFT-BYTE P.O. Box 5701, Forest Park Dayton, Ohio 45405

cm/a

#### COMPUTE **Subscriber Services**

Please help us serve you better. If you need to contact us for any of the reasons listed below, write to us at:

**COMPUTEI Magazine** 

P.O. Box 10954 Des Moines, IA 50340

or call the Toll Free number listed below.

Change Of Address. Please allow us 6-8 weeks to effect the change; send your current mailing label along with your new address.

Renewal. Should you wish to renew your **COMPUTE!** subscription before we remind you to, send your current mailing label with payment or charge number or call the Toll Free number listed below.

New Subscription. A one year (12 month) US subscription to COMPUTEI is \$24.00 (2 years, \$45.00; 3 years, \$65.00). For subscription rates outside the US, see staff page. Send us your name and address or call the Toll Free number listed below.

Delivery Problems. If you receive duplicate issues of COMPUTEI, if you experience late delivery or if you have problems with your subscription, please call the Toll Free number listed below.

> COMPUTE! 1-800-727-6937

#### \*\*\*\*\*\*\*\* EXCLUSIVE SOFTWARE

Quality Software! Great Prices! Originals by Zephyr, Not Public Domain IBM PC/XT/AT APPLE IIe/IIc/IIgs Pick the Ones YOU Want:

☐ FINANCER™—10 most needed financial calcula-In most needed intancial calculations. Menu selectable for, amortization schedule, present values, future values, simple & compound interest, installment loan, & more. Output to screen or printer. "FINANCER is best"-G.W., Montana \$19.95

□ STATCALC™—Key statistical functions for student or experienced user. Includes Correlation & Regression, Normal, T. Poisson, Binomial, Chi-square, distributions, data handling for sorts, mean, standard deviation, range, median. Save data to disk. Manual explains statistics and program use with examples.

□ SUPERCAT "—Professional level cataloging for up to 5,000 books per directory with hard disk or 1000 per floppy (300 for Apple). Multiple subjects & authors, call #, title, publisher, etc. for 13 field types. Print 3x5 index cards & reports in various formats, Sort & retrieve data by any field. Fast and easy to use. \$49,95

CATMAN \*\*—Catalog your books, records, tapes with ease. Store author, title, and subject for up to 3000 item per floppy(1500 for Apple). Use search options to to get listings on screen or printer. Your choice if full power of Supercat not needed. \$19.95

☐ HEADLINER ™—Print banners and signs on any printer in letters up to 13" high (smaller sizes, too). Any length headline. Great for parties, kids, offices, stores. Get your message across! On PC MAG Holliday 88 Wish List.\$19.95

☐ HOROSCOPICS ——For birthdate, time & location sky conditions calculated & horoscope chart printed , with zodiac, sun, moon & all planets. Gives astrological reading, sun & moon sign, ascendant, conjunctions & oppositions. \$24.95

BIO-DATA™— Biorhythms for any time period.

Display on screen or to printer. Gives celestial longitude of sun & your astrological sign, Julian Day #, days since birth & day of week.

\$19.95

□ ORACLE-EAST™--Modern version of the an-☐ ORACLE-ŁAST ——Modern version of the an-cient Chinese I Ching method of fortune telling. Casting tech-niques generate trigrams and hexagrams which provide the divination. Authentic presentation and interpretations, includ-ing 'moving' lines. Eastern wisdom now on diskett. \$24.95

□ NUMBERSCOPE™—Analyzes your name & birthdate according to traditions of Numerology. Results include destiny number, karmic lessons, life cycles, turning points motivation, expression, inner-self numbers plus interpretations. \$19.95

□ VOCABULATOR ™—Increase your vocabulary at selectable skill level, from high school to advanced. Multiple choice or quick review mode. Add words you want. "Recommended: Excellent Program"-Electronic Learning Mag \$29.95

☐ MUSICMAN™—Compose music on screen, placing notes, rests, sharps, flats on musical staff. Vary key, pitch, tempo & legato. Save compositions to replay/revise. Comes with musical selections.

□ PUZZLEPIX The — Choose from 100 built-in puzzles or create your own. Move & rotate pieces to solve puzzle. Difficulty level variable for kids or adults. Option for timed play. Great for the whole family! For IBM & compatibles with CGA or EGA graphics. \$29.95

TIMETEACHER TM—Four games that teach children 3 to 8 how to tall time Colored LIVIE I EACHEK — Four games that teach children 3 to 8 how to tell time. Color graphics, animation, and music make learning fun! Julie Jaybird, Johnnie Jumper and others play along and keep score. Skill level variable. Your kids will love it! For IBM & compatibles with CGA or EGA graphics.

□ ASTROSTELL™—Learn all 88 constellations.
Four levels of star brightness simulate sky on screen. Gives star names, positions of galaxies, nebula, etc., plus lore & observing tips. "A Perfect Delight"-Prof. M.F., Minnesota. \$29,95

☐ ASTROCALC<sup>™</sup>—Calculates for sun, moon & all planets rise/set times, positions in sky, orbital elements, brightness, phase, sidereal time & much more for any date, time & location. Manual explains theory & use.

\$29.95

PHYSICALC™—Introduction to Physics for high school/college level. Includes mechanics, gravity, electricity, light, quantum mechanics & relativity, 30 key equations explained with easy on screen calculations. Example problems(& solutions), physics terms and history.

\$29.95

□ CHEMICALC<sup>™</sup>—Introduction to Chemistry for high school/college level. Includes atoms & molecules, chemical reactions, gas laws, periodic table, solutions, acids & bases. With example problems(& solutions), chemistry terms & brief chemistry history.

529,95

ORDER TODAY!

1-800-533-6666 9-9 Mon-Sat Orders Only

#### ZEPHYR SERVICES

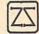

1900 Murray Ave. Dept. U Pittsburgh, PA 15217 FREE Catalog - call or write

**OUR 6th YEAR OF BUSINESS** 

www.commodore.ca

# **■News & Products**■

#### Stocking Stuffers From Thunder Mountain

Mindscape has announced a special Holiday Stocking Software Classics promotion for its Thunder Mountain line. The promotion consists of five different packages of software, each containing three separate programs. There are three packages for the Commodore 64, and two for IBM PC and compatibles.

The first Commodore 64 package contains Pac-Man, Rambo, and Scott Adams' Adventureland S.A.G.A. I; the second package holds Pole Position, Dig Dug, and Maxi Golf; third in the Commodore 64 series is a package consisting of Top Gun, Ms. Pac-Man, and Cyrus

For IBM and compatibles owners, the first holiday package holds Top Gun, Ms. Pac-Man, and Mind Dance, Volume I; the second IBM package contains Pac Man, Dig Dug, and Mind Dance, Volume 2.

Suggested retail for the packages is \$24.95.

Mindscape, 3444 Dundee Rd., Northbrook, IL 60062

Circle Reader Service Number 201.

#### Atari ST And Apple II Conquered By PBI

PBI Software has released an Atari ST and Apple II version of Strategic Conquest, a war strategy game. The game was previously available only on the Macintosh.

As Commander in Chief of an army, navy, and air force, players must explore and conquer an unknown world. The computer is the opponent and has the same objective. Each player begins with just one city in an unexplored world and must capture and take over a range of cities and continents, aided by an arsenal including armies, bombers, submarines, aircraft carriers, and battleships. Producing and commanding these pieces efficiently insures survival and expansion of the player's domain.

Playing time can vary from half an hour to over ten hours, depending on the players' skill and organization, and on the computer's level of aggressiveness, which the players can determine. There are over two billion possible

world scenarios available. Both versions utilize the Macintosh interface complete with mouse support, windows, and pull-down menus.

The program for the Atari ST has a suggested retail price of \$39.95 and requires 512K of memory. The Apple II version retails for \$49.95 and runs on the Apple IIe with 128k, IIc, or IIGS.

PBI Software, 1163 Triton Dr., Foster City, CA 94404

Circle Reader Service Number 202.

#### The City, Updated For Atari ST

DataSoft's IntelliCreations has announced the availability of Version 3.0 of Alternate Reality-The City for the Atari ST. The update features graphics that were recently developed for other 16-bit computers. The interior scenes were designed on the EGA IBM and the three-dimensional exterior effects were first used on the Macintosh.

Game play is the same on Version 3.0, and characters created on Version 2.0 can be used in Version 3.0.

Owners of Version 2.0 for the Atari ST can obtain 3.0 upgrades by sending their 2.0 disks and a check or money order for \$10 to Intellicreations.

IntelliCreations, 19808 Nordhoff Pl., Chatsworth, CA 91311

Circle Reader Service Number 203.

#### Educational Organizer

MindPlay has announced the release of an educational computer program designed as a planning tool for teachers and students. With Pacesetter, users can break assignments into individual steps, create a personal schedule, and then track their progress. The program, recommended for students grade 3 and up, includes 13 templates for homework and reports; ten types of progress reports, including bar graphs; monthly and annual calendar printouts; and a Certificate of Completion for printing. Pacesetter also includes "Challenge Upgrade" options for customizing the program.

Also available for use with the program is Projects I, which contains 14 ready-to-use assignments for practice with planning.

Pacesetter is available for the Apple II Series, including the IIGS, and retails for \$69.99. A backup disk is included and lab packs are available. Suggested retail for Projects I is \$24.99.

MindPlay, 82 Montvale Ave., Stoneham, MA 02180

Circle Reader Service Number 204.

#### Scientic Puzzles

M-ss-ng L-nks: Science Disk is the latest in the series of language games released by Sunburst Communications. Designed for students from grades 5-9, the program teaches science through word puzzles. Scientific passages are presented with letters or words missing. The students are challenged to reconstruct the passages by filling in the blanks.

There are 63 passages covering nine scientific topics and their properties. The passages may be called up by topic or property. The program also features a change option that allows teachers to create their own formats.

M-ss-ng L-nks: Science Disk comes with a program disk, a backup, and a teacher's guide. The program is available for the Apple II family of computers and retails for \$65.

Sunburst Communications has also released updates for the Apple versions of three other M-ss-ing L-nks programs. Printer options, editor features, and two new puzzle formats have been added to Classics Old and New, MicroEncyclopedia, and Young People's Literature. Teachers can now enter their own formats to focus on particular areas of language. Free updates are available to customers through Sunburst.

Sunburst Communications, 39 Washington Ave., Pleasantville, NY 10570 Circle Reader Service Number 205.

#### Four New Programs From PAR Software

PAR Software has announced the release of Express Paint for the Amiga. The program combines the features of desktop publishing and paint programs into one package. Users can create newsletters, images, posters, and business reports.

The program requires 512K and retails for \$79.95.

# FREE 30 DAY -PREVIEW IN YOUR OWN HOME

MOVING PICTURES
TO HELP YOU TAKE
BETTER STILLS.

Share the "total experience" of picture taking with today's top professionals

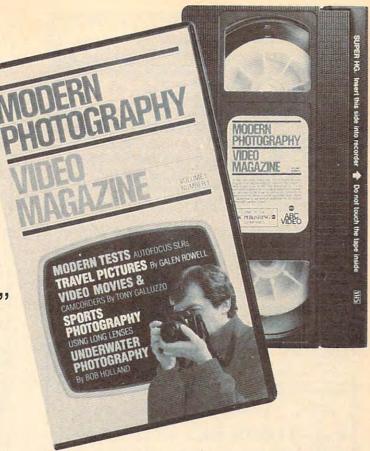

othing can equal the impact of actually being there. And nothing comes anywhere near video for putting you in the action. Accompany pros who cover the World Series, photograph the oceans' wonders and travel to exotic places. You'll see how they make critical equipment, filter and lens decisions to create some of the world's finest photos.

In the studio, or on location there's no experience like getting close-up views of the pros at work. Seeing them scout locations, plan out shots or work with studio flash units, metering systems, zooms and auto focus SLRs. The excitement of new equipment and methods too difficult to capture in only words and still pictures.

But now, thanks to the home VCR, MODERN PHOTOGRAPHY VIDEO MAGAZINE captures this excitement with full motion and sound. No other medium brings you as close—makes you literally part of the action...right in the picture.

MODERN PHOTOGRAPHY comes alive with video feature stories and regular columns all designed to make you a better photographer. The perfect complement to your regular monthly magazine. You'll get professional demonstrations, see special lab reports

plus take a look at the latest technology. Each quarterly video issue holds 60 minutes of useful information featuring MODERN PHOTOGRAPHY's staff of experienced camera professionals—as well as some of the greatest figures in the photographic world! Plus, you'll get to see the FREE Bonus Video features from leading photographic equipment and service companies.

Name

#### ACT NOW AND SAVE 20%

See for yourself at no risk! Each quarterly video issue costs less than the shooting and processing of two rolls of film. So join the pros in the field, in the studio and in the lab.

| - | F | R | E | Ε | 3 | 0 | D | AY | F | PR | E | VI | E | W | 1 | 0 | F | F | E | R |  |
|---|---|---|---|---|---|---|---|----|---|----|---|----|---|---|---|---|---|---|---|---|--|
|---|---|---|---|---|---|---|---|----|---|----|---|----|---|---|---|---|---|---|---|---|--|

YES! I'd like my FREE PREVIEW of MODERN PHOTOGRAPHY VIDEO MAGAZINE, each video issue designed to give me information on how to take better pictures and to keep me up-to-date on the latest equipment and accessories.

Send my FREE 30 DAY PREVIEW, and sign me up for one full year for only \$79.95, a 20% savings off the single copy price. I'll receive a total of 4 quarterly cassettes—a \$99.75 value! If I'm not completely satisfied with the premiere video, I can return the tape within 30 days and owe nothing. Plus, I may cancel my subscription at any time and receive a full refund for any video issues not shipped.

VHS BETA Allow 6 to 8 weeks for delivery
Bill me just \$79.95.

Bill my VISA or MASTERCARD

Account Number Expire Date

Signature

Address\_\_\_\_\_

Modern Photography Video Magazine
Box 11368, Des Moines IA 50340-1368

Rush orders call 1-800-999-8783

G07C0

#### ‰'SPEECH THING

HARDWARE ATTACHES OUTSIDE THE COMPUTER For all PCs, compatibles, laptops

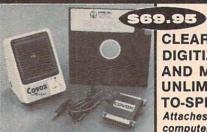

CLEAR, CLEAN. DIGITIZED SPEECH AND MUSIC, **UNLIMITED TEXT-**TO-SPEECH!

Attaches outside the computer.

Speech Thing is a full-featured 8 bit D/A sound converter that attaches in-line with the parallel printer port. Does not interfere with normal printer operation. Demo programs give your PC many useful applications. Incorporate the prerecorded digitized words in user written BASIC programs. Editor allows for special effects, new words, and music. BONUS: Unlimited text-to-speech with SmoothTalker (TM) from First Byte. Use for proofreading scripts, electronic mail and message distribution, educational software, product tutorials/demonstrations, more.

The Speech Thing is the most advanced, lowest cost, hardware/software speech system you will ever need. Comes complete with audio amplifier speaker with headphone jack, power cable, software, and manual. Only \$69.95. 3O-day satisfaction guarantee. One year warranty. (Add \$4 shipping and handling for USA, \$6 Canada, \$1O overseas). Visa, MasterCard phone orders accepted. Also available: Covox Voice Master PC plug-in board for recording in your own words or music. Plays out of the Speech Thing. Only \$69.95! (With both you have a complete speech and music development system!) Other hardware/software speech and voice recognition systems available for Apple, Commodore, and Atari computers.

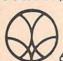

Call or write today for FREE Product Catalog

COVOX INC. (503) 342-1271 675 Conger St., Eugene, Oregon 97402

#### Save Your Copies of COMPUTE!

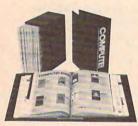

Cases:

\$7.95 each;

3 for \$21.95;

6 for \$39.95

Protect your back issues of COMPUTE! in durable binders or library cases. Each binder or case is custom-made in flagblue binding with embossed white lettering. Each holds a year of COMPUTE!. Order several and keep your issues of

COMPUTE! neatly organized for quick reference. (These binders make great gifts, too!)

**Binders** 

\$9.95 each; 3 for \$27.95;

6 for \$52.95

#### (Please add \$2.50 per unit for orders outside the U.S.) Send in your prepaid order with the attached coupon Mail to: Jesse Jones Industries, P.O. Box 5120, Dept. Code COTE, Philadelphia, PA 19141 \_ COMPUTE! □ cases □ binders. Please send me\_ Enclosed is my check or money order for \$ . (U.S. funds only.) Name \_

Address \_ City \_

Zip -

Satisfaction guaranteed or money refunded. Please allow 4-6 weeks for delivery.

# Beason's Greetings

From

omput Ability

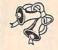

**■ Commodore** 

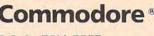

0-558-0003

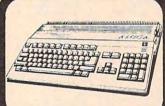

AMIGA 500 2002 Monitor

ALL for our LOW DELIVERED Price

Amiga A-501 **Memory Expansion** \$155

**Amiga 1010** 3 1/2 Disk Drive \$199

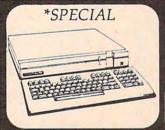

Commodore 128D

\* Free Shipping in Continental U.S.A

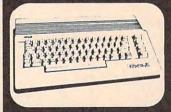

Commodore 64C

W / GEOS CALL for Low **Price** 

1581C 3 1/2 Disk Dr \$179

1571 Disk Drive \$219

1750 Ram Expander - 128 \$159

Commodore 128 While Supply Last \$229

1670 Modem CALL

1764 Ram Expander CALL

1802C Monitor CALL

1351 Mouse #39.95

ORDER IMFORMATION

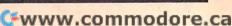

Mon-Fri 9am-9pm CST Sat 11am-5pm

THE HOME COMPUTER STORE THAT'S AS CLOSE AS YOUR TELEPHONE

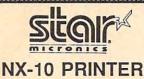

ONLY

\$149

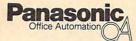

1091i - II PRINTER NEW Now at 192 CPS

ONLY

\$179

#### Panasonic Office Automation

1080i - II PRINTER

NEW Now at 144 CPS

ONLY

\$159

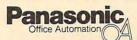

ONLY &

#### PC COMPATIBLE

\$949.00 T COMPATIBLE

AT COMPATIBLE 80286 Complete System 6/8/10 MHZ, 640K RAM, 1.2 Meg Disk Drive & Controller, 84 Key AT Keyboard, GRAPHICS MONITOR & Card

HEAD START
By VENDEX
512K, 8 MHZ, 2DD, 7 Slot
Serial, Parallel, Mouse &
Game Ports
\$1000 of Software incl.
DOS & BASIC
Mono \$829.00

Color \$999.00

AST RESARCH PREMIUM/286 TO LOW TO ADVERTISE

BLUE CHIP PC
BLUE CHIP AT
BLUE CHIP POPULAR
512K Monitor & 3.2 DOS
One or Two Disk Drive
Limited Offer While
Supplies Last

XT COMPATIBLE 8 MHZ, 640K, Disk Drive, Monitor, Keyboard, Ptr Port ONLY \$499 COMPLETE

# **ILATARI**

\$ 100 mm

520 ST & 1040 ST SYSTEM PACKAGES CALL FOR LATEST PRICES

ATARI ST

| THE RESERVE THE PARTY NAMED IN                                                                                                    |
|----------------------------------------------------------------------------------------------------|
|                                                                                                    |
| Name and Address of the Owner, where the Owner, where the Owner, which is the Owner, where the Owner, which is the Owner, where the Owner, which is the Owner, which is the Owner, whic |
| IBM                                                                                                    |
| Ace of Aces                                                                                                    |
| Ancient Art of War at Sea 29.95                                                                                                    |
| Andert Art of War                                                                                                    |
| Amnesia29.95                                                                                                    |
| Arctic Fax                                                                                                    |
| Arctic Fax                                                                                                    |
| Adv Construcion                                                                                                    |
| Battlezone 14.95                                                                                                    |
| Bards Tale                                                                                                    |
| Bridge 5.0 19.95                                                                                                    |
| California Games                                                                                                    |
| Copy II PC27.95<br>CMS 20 Mag H/O                                                                                                    |
| Chesamaster 2000                                                                                                    |
| Chuck Yeager F.S                                                                                                    |
| Dac Easy Accounting 44.95                                                                                                    |
| Delender of the Crown 31.95                                                                                                    |
| Destroyer                                                                                                    |
| Dig Dug14.95                                                                                                    |
| Digital Solitons CALL                                                                                                    |
| DOS RX                                                                                                    |
| Earl Weaver 26.95                                                                                                    |
| Empire                                                                                                    |
| Empire                                                                                                    |
| Gunship                                                                                                    |
| Hardball24.95                                                                                                    |
| Instant Pages                                                                                                    |
| Karateka                                                                                                    |
| Loderunner                                                                                                    |
| Marbie Madness 25.95                                                                                                    |
|                                                                                                    |
| Mean18                                                                                                    |
| Monopoly 26.95                                                                                                    |
| 3.2 MS DOS GW Basic 59.95                                                                                                    |
| MS Pac Man 14.95                                                                                                    |
| Music Construction 10.95                                                                                                    |
| Ond an One 10.95                                                                                                    |
| Ogra24.95                                                                                                    |
| Pac Man 14.95                                                                                                    |
| P.C. Quintet 62.95                                                                                                    |
| Pinball Wiz                                                                                                    |
| Driet Chee 97.06                                                                                                    |
| Print Snop                                                                                                    |
| Sound Cities of Gold 10.05                                                                                                    |
| Syvia Porter Personal invest 94.95                                                                                                    |
| Starfight32.95                                                                                                    |
| Starfoot 2 32.95                                                                                                    |
| Starfeet 2                                                                                                    |
| Subject Feetbell 34.95                                                                                                    |
| Super Boukter Dash                                                                                                    |
| Super Boulder Dash                                                                                                    |
| Test Drive                                                                                                    |
| Turbo Basic                                                                                                    |
| Test Drive                                                                                                    |
| Utims 1,2 or 3                                                                                                    |
| Universe II                                                                                                    |
| Where in the U.S.A is                                                                                                    |
| Carmen Sandiege 29.95                                                                                                    |
| Where in the World is                                                                                                    |
| Carmon Sandiego 25.95                                                                                                    |
| World Tour Golf32.95                                                                                                    |
| World Tour Golf                                                                                                    |
| 1st Expedition                                                                                                    |

| AMIGA Asgis Animator Asgis Draw Atternate Realty/City                                                                                                    | Sec.  |
|----------------------------------------------------------------------------------------------------|-------|
| Aggis Animator                                                                                                    | 84.9  |
| Angis Draw                                                                                                    | 150.9 |
| Alternate Reality/City                                                                                                    | 26.9  |
| Analy 20 2.0                                                                                                    | 94.9  |
| Analyze 2.0                                                                                                    | 159.5 |
| Bards Tale                                                                                                    | 25.9  |
| Bayand Zork                                                                                                    | 22.8  |
| Beyond Zork                                                                                                    | 26.9  |
| Championship Baseball                                                                                                    | 25.9  |
|                                                                                                    |       |
| Chesamas air 2000 Detender of the Crown Deja Vu Deluxe Music 2.0                                                                                                    | 29.9  |
| Defender of the Crown                                                                                                    | 32.9  |
| Deja Vu                                                                                                    | 32.9  |
| Deluxe Music 2.0                                                                                                    | 64.9  |
| Deluxe Paint 2                                                                                                    | 94.9  |
| Deluxe Print 2                                                                                                    | 24 04 |
| Dolura Video 1.2                                                                                                    | 04 04 |
| Deluze Write<br>Earl Weaver Baseball                                                                                                    | 69.9  |
| Earl Weaver Baseball                                                                                                    | 32.95 |
| Empire                                                                                                    | 33.95 |
| Fairy Tale Adventure                                                                                                    | 31.95 |
| Ferrari Formula 1                                                                                                    | 33.9  |
| First Shapes Flight Simulator II GFL Football Goldspill                                                                                                    | 33.95 |
| Flight Simulator II                                                                                                    | 33.95 |
| Golds will                                                                                                    | 27.04 |
| Grid Iron                                                                                                    | 44 94 |
| Gum Beil Air Rativ                                                                                                    | 25.95 |
| Indoor Sports                                                                                                    | 32.95 |
| Intellitype                                                                                                    | 33.95 |
| Grid Iron Grid Iron Grid I | 39.95 |
| Kid Talk                                                                                                    | 33.95 |
| Kings Quest 1,2 or 3                                                                                                    | 33.95 |
| Knight Orc                                                                                                    | 29.95 |
| Knight Orc Leisure Suit Lerry Logistix Marbie Madness Mavis Beacon Typing                                                                                                    | 80 04 |
| Marbia Madness                                                                                                    | 32.95 |
| Mavis Beacon Typing                                                                                                    | 29.95 |
| Mean 18                                                                                                    | 27.95 |
| Music Studio                                                                                                    | 32.95 |
| On Line                                                                                                    | 42.95 |
| Orogoiza                                                                                                    | 62.95 |
| Page Setter                                                                                                    | 89.95 |
| Pawn                                                                                                    | 28.90 |
| Print Master Phie                                                                                                    | 31 05 |
| Print Master Plus                                                                                                    | 19.95 |
| Roadwar Europa                                                                                                    | 25.95 |
| Scribble                                                                                                    | 62,95 |
| S.D.I                                                                                                    | 32.95 |
| Shanghai                                                                                                    | 25,95 |
| Silent Service                                                                                                    | 25,95 |
| StargiderSuperbase Personal                                                                                                    | 29.95 |
| Superbase Personal                                                                                                    | 89.95 |
| Tomar Dada                                                                                                    | 24.05 |
| Terror Pods                                                                                                    | 20.93 |
| Utima IV                                                                                                    | 30 05 |
| Vieo Vegas                                                                                                    | 21.95 |
| Vizzwrite Amigs                                                                                                    | 89.95 |
| Winter Games                                                                                                    | 25.95 |
| World Games                                                                                                    | 25.95 |

| C128               |       |
|--------------------|-------|
| Abacus Book        | CALL  |
| Basic Compiler 128 | 30.95 |
| Beyond Zork        | 29.95 |
| Cad Pak 128        | 39.95 |
| Chart Pak128       | 25.95 |
| Cobal 128          | 39.95 |
| Datamanager128     | 42.95 |
| Fleet System 4     | 45.95 |
| Fortmaster 128     | 36,95 |
| Geas 128           | 44.95 |
| GeoCaic 128        | 44.95 |
| Ged Dex 128        |       |
| Geo File 128       |       |
| Mach 128           |       |
| Merin 128          | 69.95 |
| Multiplan 128      |       |
| Paperdip IV126     |       |
| Parzner 128        |       |
| Pocket Filer 2     |       |
| Pocket Planner 2   |       |
| Pocket Writer 2    |       |
| Speed Term 128     |       |
| Superbase 128      |       |
| Super C Compiler   |       |
| Super Pak2/126     |       |
| Super Pascal 128   |       |
| Superscript 128    |       |
| Swiftenic 128      |       |
| Syvia Porter 126   |       |
| Trinity            | 25.95 |
|                    |       |

| Arrest                                       | 44,95<br>32,95<br>29,95<br>32,95<br>19,95<br>25,95 |
|----------------------------------------------|----------------------------------------------------|
| Autoduel Bards Tale Bards Tale Bop-N-Wrestle | 32,95<br>29,95<br>32,95<br>19,95<br>25,95          |
| Bards Tale                                   | 29.95<br>32.95<br>19.95<br>25.95                   |
| Bop-N-Wreste                                 | 32.95<br>19.95<br>25.95                            |
| Bop-N-Wreste                                 | 19.95                                              |
|                                              | 25.95                                              |
| Certificate Maker                            |                                                    |
|                                              |                                                    |
| Certificate Maker Lib #1                     | 22.95                                              |
| Clip At 1 or 3                               | 19,95                                              |
| Clip At 2                                    |                                                    |
| Destroyer                                    | 25,95                                              |
| F-15 Strike Engle                            | 22,95                                              |
| Fight Night                                  |                                                    |
| Graphics Lib 1,2or3                          |                                                    |
| Hardbell                                     |                                                    |
| Infiltrator                                  |                                                    |
| Jet                                          |                                                    |
| Newsroom                                     |                                                    |
| On Balance                                   |                                                    |
| Pawn                                         |                                                    |
| Pegasus                                      |                                                    |
| Phantasis 1,2 or 3                           |                                                    |
| Print Shop                                   |                                                    |
| Sient Service                                |                                                    |
| Stargider                                    | 29.95                                              |

| Arimston Station                                                                                                    | AGE Of AGES     |      |
|----------------------------------------------------------------------------------------------------|-----------------|------|
| Auto Dust XE/XL  Auto Dust XE/XL  Bop N-Wreste  198 Bop N-Wreste  198 Chassmaste 2000 25.5 Chiss The Egipe 22.5 Clud of Therwas 27.5 Javesis of Darkness 27.9 Lastfer Goodses 27.9 Lastfer Goodses 27. |                 |      |
| Bop N. Wrestle                                                                                                    | Atanwriter Plus | 39.9 |
| Cressmanz 2000 23.9 F15 STINE Egip 22.9 F15 STINE Egip 22.9 Guid of Therwis 27.9 Hardbel 18.9 Jeweis of Darkness 17.9 Leaster-Goodses 72.9 Music Studio 22.9 Music Studio 22.9 Music Studio 22.9 Music Studio 22.9 Fango Darigner 18.9 Fango Darigner 18.9 Fango Darigner 18.9 Fango Darigner 18.9 Fango Darigner 18.9 Fango Darigner 18.9 Fango Darigner 18.9 Fango Darigner 18.9 Fango Darigner 18.9 Fango Darigner 18.9 Fango Darigner 18.9 Fango Darigner 18.9 Fango Darigner 18.9 Fango Darigner 19.9 Fango Darigner 19.9 Fango Darigner 19.9 Fango Darigner 18.9 Fango Darigner 18.9 Fango Darigner  | Auto Duel XE/XL | 34.9 |
| F-15 STINE Exple  (2) Guide of Threws  27.9 Hardbal  10.8 Javesis of Derkness  17.9 Leader-board  Leader-board  Leader-board  Leader-board  Leader-board  10.8 Javesis of Derkness  17.9 Leader-board  12.9 Move Maller  10.8 Javesis of Derkness  22.9 Move Maller  10.9 Page Designer  10.9 Page Designer  10.9  | Bop-N-Wrestle   | 19.9 |
| Quido of Threes   27.9                                                                                                    |                 |      |
| Hardbel   18.8   20   20   20   20   20   20   20   2                                                                                                    |                 |      |
| Jamels of Darkness   179                                                                                                    |                 |      |
| Leaderboard   24.9   Leacher Goodess   22.9   Move Maker   10.8   Musc Studio   72.9   Musc Studio   72.9   Page Designer   15.6   Page Designer   15.6   Page Designer   15.6   Page Designer   15.6   Page Designer   15.7   Page Designer   15.7   Page   | Hardbell        | 18.9 |
| Lesther Goodses   22 8                                                                                                    |                 |      |
| Move Maler   19.0                                                                                                    | Leaderboard     | 24.9 |
| Muric Stude   229   Page Designer   18   Page Designer   18   Page NE/7L   549   Print Shop   28   P.S. Companion   228   P.S. Companion   19   Racing Destruction   19   Racing Destruction   19   Racing Destruction   19   Silent Bervice   229   Silent Bervice   229   Significa   230   Significa   230   Significa   240   Significa   250   Significa   250   Significa      |                 |      |
| Page Designer         18 8           Pean XE/DZ         34 8           Print Stop         28 8           Print Stop         28 9           P.S. Composition         22 9           P.S. Interface         18 9           Reing Destruction         19 9           Pubber Stamp         18 9           Siction Desams         11 9           Spriction         22 9           Syntia         29 9           Syntia         29 9           Syntia         19 9           Utima II         31 9           Video Vagas XE/DZ         29 9           Video Vagas XE/DZ         29 9           Video Vagas XE/DZ         27 9                                                                                                    |                 |      |
| Paem KE/XL   349                                                                                                    | Music Studio    | 22 9 |
| Print Stop         28 3           P.S. Companion         22 9           P.S. Lomponion         22 9           P.S. Interface         18 8           Racing Destruction         19 9           Rubot Stamp         18 9           Sient Servica         22 9           Siction Dreams         17 9           Syntia         22 9           Syntia         29 9           Syntia         29 9           Utims II         31 9           Vidos Vagas XE/XL         20 9           Vidos Vagas XE/XL         20 9           Vidos Vagas XE/XL         27 9                                                                                                    | Page Designer   | 18.9 |
| P.S. Companion 223 P.S. Inaristos 188 Racing Destruction 199 Racing Destruction 199 Racing Destruction 199 Silent Bervice 229 Silent Bervice 229 Silent Bervice 229 Syntia 29 Syntia 29 Syntia 29 Utims II 318 Utims II 39 Video Vagas XE/XI. 29 Video Vagas XE/XI. 29 Video Vagas XE/XI. 29 Video Vagas XE/XI. 29 Video Vagas XE/XI. 29 Video Vagas XE/XI. 29 Video Vagas XE/XI. 29 Video Vagas XE/XI. 29 Video Vagas XE/XI. 29 Video Vagas XE/XI. 29 Video Vagas XE/XI. 29 Video Vagas XE/XI. 29 Video Vagas XE/XI. 29 Video Vagas XE/XI. 29 Video Vagas XE/XII. 29 Video Vagas XE/XIII. 20 Video Vagas XE/XIII. 20 Video Vagas XE/XIIII. 20 Video Vagas XE/XIII. 20 Video Vagas XE/XIIII. 20 Video Vagas XE/XIIII. 20 Video Vagas XE/XIIII. 20 Video Vagas XE/XIIII. |                 |      |
| P.S. Inarlace 19.9 Rucing Distruction 19.9 Rucing Stamp 19.9 Rucing Stamp 19.9 Rucing Stamp 19.9 Silient Service 22.2 Silient Service 22.5 Signit 40 23.9 Syntale 22.9 Syntale 22.9 Syntale 39.9 Utima II 31.9 Video Vagas XE/XL 20.9 Video Vagas XE/XL 20.9 Video Vagas XE/XL 20.9 Video Vagas XE/XL 20.9 Video Vagas XE/XL 20.9                                                                                                    |                 |      |
| Racing Destruction   193                                                                                                    |                 |      |
| Rubble Stamp   19.9                                                                                                    | P.S. Interface  | 18,9 |
| Sient Service   22                                                                                                    |                 |      |
| 17.9   17.9   17.9   17.9   17.9   17.9   17.9   17.9   17.9   17.9   17.9   17.9   17.9   17.9   17.9   17.9   17.9   17.9   17.9   17.9   17.9   17.9   17.9   17.9   17.9   17.9   17.9   17.9   17.9   17.9   17.9   17.9   17.9   17.9   17.9   17.9   17.9   17.9   17.9   17.9   17.9   17.9   17.9   17.9   17.9   17.9   17.9   17.9   17.9   17.9   17.9   17.9   17.9   17.9   17.9   17.9   17.9   17.9   17.9   17.9   17.9   17.9   17.9   17.9   17.9   17.9   17.9   17.9   17.9   17.9   17.9   17.9   17.9   17.9   17.9   17.9   17.9   17.9   17.9   17.9   17.9   17.9   17.9   17.9   17.9   17.9   17.9   17.9   17.9   17.9   17.9   17.9   17.9   17.9   17.9   17.9   17.9   17.9   17.9   17.9   17.9   17.9   17.9   17.9   17.9   17.9   17.9   17.9   17.9   17.9   17.9   17.9   17.9   17.9   17.9   17.9   17.9   17.9   17.9   17.9   17.9   17.9   17.9   17.9   17.9   17.9   17.9   17.9   17.9   17.9   17.9   17.9   17.9   17.9   17.9   17.9   17.9   17.9   17.9   17.9   17.9   17.9   17.9   17.9   17.9   17.9   17.9   17.9   17.9   17.9   17.9   17.9   17.9   17.9   17.9   17.9   17.9   17.9   17.9   17.9   17.9   17.9   17.9   17.9   17.9   17.9   17.9   17.9   17.9   17.9   17.9   17.9   17.9   17.9   17.9   17.9   17.9   17.9   17.9   17.9   17.9   17.9   17.9   17.9   17.9   17.9   17.9   17.9   17.9   17.9   17.9   17.9   17.9   17.9   17.9   17.9   17.9   17.9   17.9   17.9   17.9   17.9   17.9   17.9   17.9   17.9   17.9   17.9   17.9   17.9   17.9   17.9   17.9   17.9   17.9   17.9   17.9   17.9   17.9   17.9   17.9   17.9   17.9   17.9   17.9   17.9   17.9   17.9   17.9   17.9   17.9   17.9   17.9   17.9   17.9   17.9   17.9   17.9   17.9   17.9   17.9   17.9   17.9   17.9   17.9   17.9   17.9   17.9   17.9   17.9   17.9   17.9   17.9   17.9   17.9   17.9   17.9   17.9   17.9   17.9   17.9   17.9   17.9   17.9   17.9   17.9   17.9   17.9   17.9   17.9   17.9   17.9   17.9   17.9   17.9   17.9   17.9   17.9   17.9   17.9   17.9   17.9   17.9   17.9   17.9   17.9   17.9   17.9   17.9   17.9   17.9   17.9      |                 |      |
| Spitine 40   23.9     Synctis                                                                                                    | Silent Service  | 22 9 |
| Syncaic         32.9           Synfile         32.9           Top Gunner         15.9           Utima II         31.9           Utima IV         38.9           Video Vegas XE/XL         20.9           Wzards Grown         27.9                                                                                                    | Silicon Dreams  | 17.9 |
| Synila         32.9           Top Gunner         16.9           Utima II         31.8           Utima IV         38.9           Vice Vegas XE/XL         20.9           Wzards Grown         27.9                                                                                                    |                 |      |
| Top Gunner 16.9 Utima II 31.9 Utima IV 38.9 Video Vegas XE/XL 20.9 Wzards Crown 27.9                                                                                                    | Syncaic         | 32.9 |
| Utima II         31.9           Utima IV         38.9           Video Vegas XE/XL         20.9           Wzards Crown         27.9                                                                                                    |                 |      |
| Utima IV                                                                                                    |                 |      |
| Video Vegas XE/XI                                                                                                    | Utima II        | 31.9 |
| Wzards Crown 27.9                                                                                                    | Utima IV        | 38.9 |
|                                                                                                    |                 |      |
| Zork Trilogy39.9                                                                                                    |                 |      |
|                                                                                                    | Zork Trilogy    | 39.9 |

ATARI 8-BIT

| Art Gallery 1or2       |     |    |
|------------------------|-----|----|
| Auto Duel              | 32  | 95 |
| Award Maker            |     |    |
| Balance of Power       | 32  | 95 |
| Bard's Tale            | 33  | 95 |
| BBS Expres             | 56. | 95 |
| Certificate Maker      | 25  | 95 |
| Chessmaster 2000       | 32  | 95 |
| Dac Easy Accounting    | 44  | 95 |
| Dac Payroll            | 32  | 95 |
| Dark Caste             | 25  | 95 |
| Datamanager ST         | 48  | 95 |
| Detender of the Crown  | 32  | 95 |
| Deluxe Print 2         | 34  | 95 |
| Dogas Elits            | 52  | 95 |
| Desk Cart              | 72  | 95 |
| Easy Draw              | 48  | 95 |
| Empire                 | 33  | 95 |
| EZ Track               | 39  | 95 |
| F-15 Strike Enige      | 27  | 95 |
| Flash                  | 27  | 85 |
| Flight Simulator       | 33  | 95 |
| Gauntlet               | 32  | 95 |
| GFA Basic              | 48. | 95 |
| GFA Compiler           | 48. | 95 |
| GFA Companion          | 32  | 95 |
| GFA Draft              | 62. | 95 |
| GFA Vector             | 36. | 95 |
| Gold Runner            | 24. | 95 |
| Hardbell               | 27. | 95 |
| In to the Eagle's Nest | 25. | 95 |
| Knight Orc             | 29. | 95 |
| Labelmaster Elite      | 27. | 95 |
| LDW Basic              | 44. | 95 |
| Master Ninja           | 22. | 95 |
| Marbia Madness         | 24. | 95 |
| Mark Williams 1        | 14. | 95 |
| Mati Tak               | 31. | 95 |
| Moeblus ST             | 38. | 95 |
| Paper Boy              |     |    |
| Partner ST             | 48. | 95 |
| Pawn                   |     |    |
| P.C. Ditto             | 84. | 95 |
| Personal Pascal        | 49  | 95 |
| Phantisia 1,2or3       | 25. | 95 |
| Pinbell Wizard         | 21. | 95 |
| Printmaster Plus       | 24. | 95 |
| Print Shop             | 31. | 95 |
| Publishing Partner     | 99. | 95 |
| Sentry                 | 29  | 95 |
| Silent Service         | 25. | 95 |
| Scaller Bea            | 31. | 95 |
| ST An Director         | 48  | 95 |
| Comment days           | -   |    |

Test Drive ... Terapods ....

| Bard's Tale<br>Bard's Tale 2<br>Basic Compiler 64                                                                                                    | 25.95 |
|----------------------------------------------------------------------------------------------------|-------|
| Bard's Tale 2                                                                                                    | 25.95 |
| Basic Campler 64                                                                                                    | 25.95 |
| Boo 'n Bumbia                                                                                                    | 19.04 |
| Bop 'n Rumble                                                                                                    | 25.04 |
| Cormon II C 4                                                                                                    | 20 04 |
| Certificate Maker Champ. Baseball Chart Pak                                                                                                    | 25 04 |
| Chama Basshall                                                                                                    | 10 04 |
| Chart Dak                                                                                                    | 25.04 |
| Chessmaster 2000                                                                                                    | 26 04 |
| Chuck Yeager                                                                                                    | 24 04 |
| Data Manager #                                                                                                    | 25 04 |
| Data Manager 8 Defender of the Crown Demon Stalkers                                                                                                    | 22 04 |
| Demon Stokers                                                                                                    | 20 04 |
| Desk Pak I                                                                                                    | 22.05 |
| Doek Prix 2                                                                                                    | 32 04 |
| Desk Pak 2<br>Desktop Publisher                                                                                                    | 30 04 |
| Echelon                                                                                                    | 29.95 |
| Etempi Dagger                                                                                                    | 25.95 |
| FastLoad                                                                                                    | 24.05 |
| Figzidraw                                                                                                    | CALL  |
| Final Carridge 3                                                                                                    | 42.04 |
| Flight Simulator II                                                                                                    | 33.94 |
| Fort Master II                                                                                                    | 22.95 |
| Geocaic                                                                                                    | 34.95 |
| Echelon Etamil Dagger Fast Load Flestidae Flinal Carridge 3 Flight Simulator II Forti Master II Geoccie Geo Chart                                                                                                    | 27.05 |
| Geodex                                                                                                    | 25.95 |
| Geofie                                                                                                    | 34.05 |
| Geopublish                                                                                                    | 34.95 |
| Geos                                                                                                    | 37.95 |
| Gunahlo                                                                                                    | 22.95 |
| Last Ninia                                                                                                    | 22.95 |
| Legacy/Ancients                                                                                                    | 20.95 |
| Maniac Mansion                                                                                                    | 22.95 |
| Might & Magic                                                                                                    | 25.95 |
| Newsroom                                                                                                    | 30.95 |
|                                                                                                    |       |
| Paper Boy                                                                                                    | 22.95 |
| Printings Pristing Printings Printing Printings Printing Printings Printing Printing | 23.95 |
| Piraws                                                                                                    | 25.95 |
| Printnaster Plus                                                                                                    | 21.95 |
| Prinahop                                                                                                    | 28,85 |
| P.S. Compenion                                                                                                    | 22,95 |
| S.D.I.<br>Skan or Die                                                                                                    | 22.95 |
| Skam or Die                                                                                                    | 21.95 |
| Stargider                                                                                                    | 25.95 |
| Sub Batte                                                                                                    | 24,95 |
| ST. Sports Basebal                                                                                                    | 24,95 |
| ST. Sports Basketball                                                                                                    | 24.95 |
| Super Bike Chattenge                                                                                                    | 19.95 |
| Super Pak 2/64                                                                                                    | 59.95 |
| Super Bike Challenge                                                                                                    | 22.95 |
| Swiftcalc /Sideways                                                                                                    | 25.95 |
| Z on Z dasketoall                                                                                                    | 22.95 |
| Test Drive                                                                                                    | 18.95 |
| The Gauntet Top Fuel Eliminator                                                                                                    | ZZ.95 |
| Top Fuel Eliminator                                                                                                    | 19.95 |
|                                                                                                    |       |
| Utma 5<br>War In S. Pacific                                                                                                    | 38.95 |
| war in S. Pacific                                                                                                    | 39.95 |
| Wordwriter 3<br>Wid Class Leader                                                                                                    | 32.95 |
| We Class Leader                                                                                                    | 25.95 |
| Wond Tour Golf                                                                                                    | 23.95 |
| WWF Wresting                                                                                                    | 25.95 |

Comput Ability
Consumer Electronics

Street Sports Baskette Tag Team Wresting ... Where in the U.S.A is Carmen Sandans

P.O. BOX 17882, MILWAUKEE, WI 53217
ORDER LINES OPEN
Mon-Fri 9am-9pm CST Sat 11am-5pm
To Order Call Toll Free

800-558-0003

For Technical info, Order Inquiries, or for Wisc. Orders

414-357-8181

MasterCard

TELEX NUMBER 9102406440 (ANSERBACK=COMPUT MILW UQ)

VISA

No surchage for Mastercard or Visa

ORDERING INFORMATION: Please specify system. For last delivery send cashier's dreck or money order. Personal and company checks allow 14 business days to clear. School P.O.'s welcome, C.O.D. charges are 32,00, in Continental USA include \$3,00 for software orders 5% shipping to hardware minimum \$5,00. MasterCard and Visa orders please and 6% shipping. Minimum \$8,00, All other frequent extends bease include 5% sales tax. If, AM, FPO, APO, Puers Ricc and Canadian orders, please and 6% shipping. Minimum \$8,00, All other frequent orders and shipping minimum amount, you will be charged for the additional sometimum amount, you will be charged for the additional sometimum amount, you will be charged for the additional sometimum amount, you will be charged for the additional sometimum to get your prices all sales are final. All defective returns surface, and an additional sometimum amount, you will be charged the additional sometimum amount, you will be charged the additional sometimum to get your prices all sales are final. All defective returns muthorized in number. Please call (414)357-6161 to obtain an RAI or your return will not be accepted Prices and availability subject to charge without notice.

Ea\$y Loan\$ has also been released for the Amiga from PAR Software. By using the interface capabilities of the Amiga, the program can aid users in loan and credit management for both private individuals and businesses. Features include customization of amortization schedules, view and print summary schedules, and a detailed printout of complete loan tables.

The program requires 256K and

retails for \$39.95.

For PC compatibles, PAR Software has released *InQuest!*, which is an organizational database for managing information such as sales prospects, business contacts, employees, clients, customers, suppliers, and appointments. In addition to managing people-oriented information, the program can be used for other data management purposes as well.

The program is compatible with the IBM XT, AT, PC compatibles, WANG, NEC, DG portables and most other portable computers with at least 256K RAM and a hard disk, or two 1.2meg floppy disks. Suggested retail is \$99.95.

PAR's first release for the Macintosh is Ea\$y Check\$, a desk accessory program that automates the process of checkbook management. Features include a built-in tracking program that automatically tracks tax-sensitive transactions. The user can also define and customize up to 30 different check formats for printing checks.

The program requires a minimum of 126K and retails for \$39.95.

PAR Software, P.O. Box 1089, Vancouver, WA 98666

Circle Reader Service Number 206.

#### Basic Math Blasts Off

Davidson & Associates has added Math Blaster Plus to its line of educational software. The program is designed for students in grades 1–6, and teaches basic math skills in addition, subtraction, multiplication, division, fractions, decimals, and percentages, through five learning activities. Over 750 basic math facts can be learned through both creative drill and practice, and problem-solving activities.

The program features Davidson's new student desktop interface with pull-down menus, double high-resolution graphics, and mouse or keyboard access. Features also include a test maker which allows users to choose and sort random problems from all the files on the disk to make up a review-type test. A record-keeping option that monitors students' progress and awards outstanding scores is also included.

The program is available for the

Apple IIGS, IIc, and IIe with extended 80-column card, and IBM PC with a minimum of 256K. Suggested retail price is \$49.95.

Davidson & Associates, 3135 Kashiwa St., Torrance, CA 90505 Circle Reader Service Number 207.

#### **Tailess Mouse**

Torrington has released the *Manager Mouse Cordless*, which operates up to 10 hours on a single charge. The infrared mouse works within four feet of its receiver, which mounts on any IBM PC or compatible.

Features include a two-wheel tracking design and Torrington's patented suspension system.

Suggested retail price is \$229.

The Torrington Company, 59 Field
St., Torrington, CT 06790

Circle Reader Service Number 208.

#### Home Project Tool

Britannica Software has announced the release of W.O.R.K. At Home, which stands for write, organize, report, and "kalculate." This program is the first software package released in the new Britannica DesignWare Plus product line, which is designed to provide users with tools for simplifying everyday home projects, such as preparing school reports, keeping track of expenses, maintaining an address book, and so on.

The W.O.R.K. At Home package includes a tutorial disk which takes users step by step through commands and keystrokes needed to use these integrated programs. Also included are two user booklets, a user's guide, and the W.O.R.K. Book, with illustrations and many application examples. The program contains help screens, pull-down menus, and prompt lines.

The program is available for Apple, MS/DOS formats, and the Commodore 64. Suggested retail price is \$59.95.

Britannica Software, 185 Berry St., San Francisco, CA 94107

Circle Reader Service Number 209.

#### Hi Tech Now Publishes Sesame Street

Hi Tech Expressions has acquired the publishing rights for a line of Sesame Street software developed by Children's Television Workshop. The first six preschool titles are now available, and each package includes a free Sesame Street poster.

The programs are designed to allow children to experiment, solve problems, and practice skills while having fun.

Astro-Grover is a numbers game using counting, adding, and subtracting skills. The game is available for the Commodore 64, Atari XL/XE, Apple II, and IBM and compatibles. Ernie's Magic Shapes, a shape and color matching game, and Big Bird's Special Delivery, a matching game using object recognition, are both available for the Commodore 64, Atari XL/XE, and IBM and compatibles.

Three animated programs—Pals Around Town, a get-to-know the neighborhood activity; Ernie's Big Splash, a maze builder using planning, predicting, and problem-solving skills; and Grover's Animal Adventures, a visit to different animal environments—are all available for the Commodore 64, and IBM and compatibles.

All six programs carry a suggested retail price of \$9.95 each.

Hi Tech Expressions, 1700 N.W. 65th Ave., Suite 9, Plantation, FL 33313 Circle Reader Service Number 210.

#### Star Soft's New Programs

Star Soft International is introducing new computer software games created by Red Rat, Martec-Software, and Cascade Games, all of England; Andromeda of both the United States and Hungary; and Starsoft Development Laboratories of the U.S. These games are compatible with Atari, Atari ST, Commodore 64, and IBM, and have never been released in the United States or Canada.

Suggested retail prices of triple packs start at \$6.99.

Star Soft is also introducing *The Pirates Of The Barbary Coast*, which will be available in four languages on the international market. The game is available for the Commodore 64, Atari, and Atari ST, and will soon be available for IBM.

Suggested retail price is \$17.99. Star Soft International, 50 Charles Lindbergh Blvd., Suite 400, Uniondale, NY 11553

Circle Reader Service Number 211.

#### Three New Math Programs

True BASIC has released three new programs in the Kemeny/Kurtz Math Series: Arithmetic, Algebra I, and MacFuntion. The three programs are designed for use either as course supplements or for self-study and review of mathematical concepts. Each offers online help and a menu-driven interface which allows users to experiment with their own examples.

MacFunction allows students to examine graphs of three-dimensional functions, and lets them adjust eye level, show or remove hidden surfaces, plot partial derivatives, and show twodimensional contour plots. The program requires a 512K Macintosh.

A general purpose calculator for evaluating numeric expressions, and routines for calculating distances on a number line are included with *Arithmetic*. The program includes routines for computations with fractions, percentages, and square roots. Users can also learn how to convert to and from scientific notation and the metric system.

Algebra I includes topics in beginning and intermediate algebra, and basic arithmetic concepts. Students can evaluate, plot, and simplify algebraic expressions; work with fractions, numeric expressions, radicals, and geometric measurement; and learn systems of quadratic and nonquadratic equations. The program also includes an illustration of finding roots.

Algebra I and Arithmetic are available for an IBM PC or compatible, Macintosh, Amiga, or Atari ST. Each of the three programs retails for \$49.95.

True BASIC, 39 S. Main St., Hanover, NH 03755

Circle Reader Service Number 212.

#### New Amiga Programs From Oxxi

Oxxi has developed a new Modula-2 software construction set called Benchmark for Amiga Computers. The program integrates the editor, compiler, and linker.

The editor is based on an EMACS editor developed at the MIT Artificial Intelligence Laboratory and contains over 125 commands for dealing with multiple files, windows, and buffers. The compiler implements the entire Modula-2 language and can be activated by pressing a key while in the editor. Compilation of densely packed programs takes place at an average speed of 10,000 lines per minute with speeds of up to 30,000 lines per minute possible. The editor automatically positions itself at the sight of any errors and displays an error message. Once the program has been completed, the linker is activated by pressing a single key while in the editor. The program is linked into a stand-alone executable file.

Suggested retail price is \$199.

The following add-on products are available for *Benchmark Modula 2* at a suggested retail price of \$99 each. *C Language Standard Library* implements many of the functions available in the C language standard library. *Simplified Amiga Libraries* is designed to help beginners access the complicated Amiga Libraries, and help more advanced programmers work more efficiently. *IFF* 

Libraries, Graphic Resource Management is a set of libraries dealing with Interchange File Format files and the full documentation of the IFF format. It allows bitmapped images to be integrated into Modula-2 programs as a resource.

Nimbus from Oxxi is a cash management accounting system for small businesses. The program allows access to the general ledger, accounts payable, and accounts receivable. When data is entered into either accounts payable or accounts receivable, the program automatically updates the general ledger. Customers and vendors are tracked by name rather than a number.

The program is written in C and allows over 450K of company data to be entered onto a single disk.

Suggested retail price is \$149.

Oxxi has also released two new versions of MaxiPlan for the new generation of Amiga computers. MaxiPlan 500 is optimized for a 512K environment, while version 1.8 of MaxiPlan Plus includes new macros, faster recalculation speed, and a print spooler. Both versions offer X-Y (scatter), 3-D pie, 3-D bar, exploding pie, step, and hi-low chart styles. MaxiPlan Plus includes all the features of MaxiPlan 500 along with a macro language facility similar to Microsoft Excel.

MaxiPlan 500 retails for \$149, while MaxiPlan Plus sells for \$199.

Oxxi, 1835-A Dawns Way, Fullerton, CA 92631

Circle Reader Service Number 213.

#### Two New Titles From Brøderbund

VideoWorks II is now available from Brøderbund Software. The program, published by a Brøderbund affiliate label, MacroMind, allows users to create slide shows and animated presentations for business, education, science, art, or entertainment, on either a Macintosh II, 512, Plus, or SE. One improvement over the original Video Works is a new overview window which helps users assemble shows with up to 24 images on the screen at once. Both art and animation can be moved with familiar Macintosh commands such as cut, copy, and paste.

The program comes with its own library of precreated movies and clip animation. Users can also take images from PICT, MacPaint, GLUE, or other sources and animate anything from a business presentation to a music video. Shows can include animation, wipes, fades, dissolves, timing options, sound effects, and music.

The program consists of three 3½-inch disks that include the program and tutorials, clip art, artwork and movies,

and a training disk. The suggested retail price is \$195.

Another MacroMind title, MazeWars+, is also available from Brøderbund, and is the first realtime, multiplayer game for the AppleTalk network. Up to 30 people can play at once on a network, or 2 over a modem. The game can also be played against the computer. Suggested retail price is \$40.95

Brøderbund Software, 17 Paul Dr., San Rafael, CA 94903-2101 Circle Reader Service Number 214.

Medieval Adventure For Eight-Bit Ataris

Artworx Software has released Cycleknight for the Atari line of eight-bit computers. The object of the program is to direct the armed Cycleknight to a medieval castle in search of the kidnapped Queen and her villagers. The player will meet up with the Blacknight and must barter with strange creatures by using the language simulator. One to four people can play the game, which features over 2000 castle chambers and five skill levels. Players can also construct their own castles.

Suggested retail price is \$19.95. Artworx Software, 1844 Penfield Rd., Penfield, NY 14526

Circle Reader Service Number 215.

Four New Programs For Atari Eight-Bit

Clearstar Softechnologies has released four new titles for Atari eight-bit computers. An arcade game, *Time Bomb*, requires players to make their way to the top of a building where a time bomb is ticking away. On the way, players will encounter booby traps that will have to be overcome in order to reach the bomb in time. *Classy Chassy* is a pinball game that features the ability to add "English" to the ball. Each game retails for \$9.95.

The Elite Personal Accountant is a home accounting package. Eight menus guide the user through the program from setting up, to entering records, to producing the reports. All reports can be printed to the screen or to any printer. Suggested retail price is \$39.95.

Lightspeed C is a C compiler for the Atari that supports most standard C definition. It is designed to compile and link programs rapidly, diminishing the time needed to debug a program. The program requires a minimum of 48K and one disk drive. Suggested retail is \$39.95.

Clearstar Softechnologies, 1501 Wood Ave., #36, Sumner, WA 98390 Circle Reader Service Number 216.

#### **Enhanced Graphics Adapter**

BOCA Research has introduced the EGA by BOCA, a board that provides total emulation of the IBM Enhanced Graphics Adapter, Color Graphics Adapter, Monochrome Display Adapter, and Hercules Graphics Card. The board provides full compatibility with standard video modes, no matter which monitor is chosen.

EGA by BOCA displays 16 colors from a palette of 64 and features 640 x 350 resolution (EGA). With monochrome display, the resolution is 720 x 348 (HGC). The loadable character generator has capabilities of holding up to 512 displayable character codes.

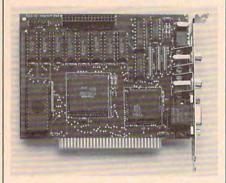

The EGA by BOCA video board for the PC is compatible with the CGA, EGA, monochrome, and Hercules video

The board operates with any current software packages that support the above-mentioned adapters. An IBM compatible feature adapter and two RCA external video jacks are provided for future expansion. The board also provides software that enables the selection of video output modes without opening the PC box. Diagnostics software and a light pen port are also included.

EGA by BOCA provides 256K of standard video memory and can be used for the IBM PC, XT, AT, and compatibles. Suggested retail price is \$199.

BOCA Research, 6401 Congress Ave., Boca Raton, FL 33487

Circle Reader Service Number 217.

#### Income Tax Help

HowardSoft's Tax Preparer software package has tax laws built in for incorporating more than the current year. The program includes revisions to the tax code that resulted from recent reforms. For 1988, the program automatically does calculations in accordance with the new tax laws. By typing in 1987 as the tax year, the program automatically adjusts the numbers to correspond to the 1987 tax laws. This forecasting ability applies not only to 1987, but for several years thereafter as defined by the Tax Reform Act. The package can be used by individuals as well as professional tax preparers.

The program features onscreen guidance through the preparation process, unlimited record keeping to support any entry, automatic IRS-accepted printouts of more than 20 IRS forms and schedules, phone support, and a manual.

Available for the IBM and IBM compatibles, the program retails for \$295. The program is also available for the Apple II series for \$250.

HowardSoft, 1224 Prospect St., Suite 150, La Jolla, CA 92037

Circle Reader Service Number 218.

#### Quick File Reference

From Group L Corporation comes Memory Lane, which automatically tracks and indexes files whether created by WordPerfect, dBase, 1-2-3, or any other program. To locate information, the user presses a "hot key" and types in the words or numbers to be located. The program then locates the information, and the user can cut and paste any part of the reference back into the active document or program.

The program requires 85K RAM and supports all versions of MS-DOS. For a limited time, the introductory price is \$99.

Group L Corporation, 481 Carlisle Dr., Herndon, VA 22070

Circle Reader Service Number 219.

#### IBM Compatibility For The Atari Eight-Bit

Happy Computers has released the IBMXFR program, which makes it possible for Atari eight-bit personal computer users to share files on floppy disk with an IBM PC or compatible. The program is included with version 7.10 Warp Speed Software.

Text files, data bases, and higherlevel language programs may be shared, and the diskette file converter operates in both directions. IBM files may be converted to Atari format, and Atari files may be converted to IBM format. A built-in text conversion feature allows automatic bidirectional translation between ASCII used on the IBM, and ATASCII used on the Atari, allowing access to the same text files using a word processor on either computer.

The program operates with Atari 1050 disk drives that are equipped with Happy Computers' 1050 Enhancement. The drive equipped with the enhancement is automatically reprogrammed to handle the different sector sizes and file structures. Both directions of the conversion process are performed using the Atari. The IBM PC is not required to be present.

Atari owners that already have the enhancement hardware may obtain the newer version as an upgrade. Others will need the entire hardware/software package, which retails for a limited time at \$99.95.

Happy Computers, P.O. Box 1268, Morgan Hill, CA 95037

Circle Reader Service Number 220.

#### Romance On The High Seas

Users can determine their own fate in Infocom's interactive romance, Plundered Hearts. As the heroine, the user will find adventure aboard a ship sailing the Caribbean, in search of her ailing father. Author Amy Briggs created the characters and the setting, but the user must make the decisions that will control the main character's fate as she encounters pirates, crocodiles, and rough seas.

The package includes a letter from the heroine and a 50-guinea note from the Bank of St. Sinistra. Each package also includes a coupon for a discount on Infocom's Cutthroats, a deep sea adventure.

Plundered Hearts is available for the Atari XL/XE and Commodore 64/128 for a suggested retail price of \$34.95. The IBM PC series and MS-DOS compatibles, Apple II series, Macintosh, Atari ST, and Amiga versions are available for \$39.95.

Infocom, 125 CambridgePark Dr., Cambridge, MA 02140

Circle Reader Service Number 221.

#### New Pascal Development System For ST

Metacomco has released a new Pascal 2 compiler and development system for the Atari ST, replacing the MCC Pascal version 1.35. The system was improved to provide an ISO standard compiler core, but with a range of extensions for programmers wishing to access all the features of the Atari ST's Motorola 68000 processor and GEM environment.

Features include new libraries, a new linking loader, a resource editor, a new screen editor, and a new make utility. The Pascal 2 manual has also been rewritten to include full documentation examples and tutorial sections.

The system requires a minimum of a 520 ST with single disk drive. Suggested list price is \$99.95. Registered users may upgrade to the new version for \$62.

Metacomco, 26 Portland Square, Bristol BS2 8RZ, UK

Circle Reader Service Number 222.

# SOFTWARE DISCOUNTERS OF AMERICA

S.D. of A

For Orders Only — 1-800-225-7638 PA Orders — 1-800-223-7784 Customer Service 412-361-5291

IDAA COETWADE

- Free shipping on orders over \$100 in continental USA
- No Surcharge for VISA/MasterCard
- Your card is not charged until we ship

| IBM SOFTWARE                                            |                                                |                                                |                                                         | APPLE II SERIES                                         |                                                          |  |
|---------------------------------------------------------|------------------------------------------------|------------------------------------------------|---------------------------------------------------------|---------------------------------------------------------|----------------------------------------------------------|--|
| ACCESS                                                  | Music Const. Set \$9.88                        | MONOGRAM                                       | ACCESS                                                  | Math Blaster Plus 128K . \$30                           | Zork Trilogy\$44                                         |  |
| 10th Frame Bowling \$29                                 | One-on-One \$9.88<br>Pinball Const. Set \$9.88 | Dollars & Sense \$109                          | Famouse Course Disk                                     | Spell It                                                | MECA                                                     |  |
| World Class<br>Leader Board \$29                        | Seven Cities Gold \$9.88                       | PARAGON                                        | #1 for WCLB\$14                                         | Word Attack\$27<br>DAC                                  | Andrew Tobias: Managing<br>Your Money 2.0 \$95           |  |
| ACCOLADE                                                | Super Boulder Dash . \$9.88                    | Master Ninja \$23<br>SHARE DATA                | Triple Pack: BH1, BH2,<br>Raid Over Moscow .\$14        | Easy Accounting \$44                                    | MICROPROSE                                               |  |
| Ace of Aces\$24                                         | ELECTRONIC ARTS                                | Jeopardy\$8.88                                 | World Class                                             | ELECTRONIC ARTS                                         | F-15 Strike Eagle \$21                                   |  |
| Hardball                                                | Amnesia\$29                                    | Family Feud \$8.88                             | Leader Board\$25                                        | Age of Adventure \$9.88                                 | Silent Service\$21                                       |  |
| Mean 18 Golf\$30                                        | Arctic Fox\$23<br>Bard's Tale\$32              | Wheel of Fortune\$8.88                         | ACCOLADE                                                | Archon 1 or 2 \$9.88 Ea.                                | Silent Service GS\$25                                    |  |
| Mean 18 Famous<br>Course Disk #2 \$14                   | Chessmaster 2000 \$26                          | SIERRA                                         | Hardball\$19                                            | Arctic Fox                                              | MINDSCAPE                                                |  |
| Mean 18 Famous Course                                   | Chuck Yaeger's AFS \$26                        | Black Cauldron\$24                             | Hardball GS\$29<br>Killed Until Dead\$19                | Bard's Tale GS \$32<br>Bard's Tale 2 \$32               | Balance of Power 128K \$29<br>Bop & Wrestle\$19          |  |
| Disks #3 & 4                                            | Earl Weaver Baseball \$26                      | 3-D Helicopter<br>Simulator\$24                | Mean 18 Golf G5\$29                                     | Chessmaster 2000 \$29                                   | Defender of the                                          |  |
| Pinball Wizard \$21                                     | Empire\$32<br>Instant Pages\$32                | King's Quest                                   | Mean 18 Famous                                          | Deluxe Paint II GS \$65                                 | Crown GS\$32                                             |  |
| ARTWORX                                                 | Marble Madness \$23                            | 1, 2, or 3 \$30 Ea.                            | Courses GSCall                                          | D. Paint Art #1 GS \$19                                 | Indoor Sports \$24                                       |  |
| Bridge 5.0                                              | Mavis Beacon Typing .\$26                      | Leisure Suit Larry \$24                        | ACTIVISION<br>Aliens 128K                               | D. Paint Art #2 GS \$19<br>Deluxe Print 2 GS \$32       | Infiltrator                                              |  |
| Data Disk *1 Female \$14                                | Patton vs. Rommel \$26                         | Space Quest \$30<br>Thexder \$23               | Draw GS\$57                                             | Earth Orbit Station\$23                                 | Perfect Score SAT\$44                                    |  |
| Data Disk #2 Male\$14                                   | Scrabble\$26                                   | SIMON & SHUSTER                                | Ghostbusters \$9.88                                     | Instant Music GS \$32                                   | S.D.I. GS                                                |  |
| Data Disk #3 Female\$14                                 | Starfleet 1 or 2\$32 Ea.<br>Starflight\$32     | Chem Lab                                       | Hacker 2 \$24                                           | Legacy of Ancients \$26                                 | MONOGRAM                                                 |  |
| Linkword Languages:<br>French\$19                       | World Tour Golf \$32                           | Real Estate Investment &                       | Hacker 2 GS\$29                                         | Lords of Conquest \$9.88<br>Marble Madness 128K \$23    | Dollars & Sense 128K \$69                                |  |
| German\$19                                              | ENLIGHTENMENT                                  | Management\$65                                 | Maniac Mansion 128K . \$23<br>Might & Magic \$30        | Movie Maker\$9.88                                       | ORIGIN                                                   |  |
| Italian                                                 | Guide to Chess Openings \$39                   | Typing Tutor 4 \$30<br>SPECTRUM HOLDBYTE       | Music Studio GS \$57                                    | Music Const. Set \$9.88                                 | Autoduel                                                 |  |
| Russian\$19                                             | Paul Whitehead                                 | Falcon F-16 Sim\$32                            | Paintworks GS\$57                                       | Music Const. Set GS\$32                                 | Ultima 4                                                 |  |
| Spanish \$19<br>AVALON HILL                             | Teaches Chess\$39<br>EPYX                      | SPINNAKER                                      | Portal 128K\$27                                         | One-on-One \$9.88                                       | Ultima 5\$39                                             |  |
| Super Bowl Sunday\$21                                   | Create A Calendar\$19                          | T-Shirt Shop\$32                               | Postcards G5 \$19<br>Postcards 128K \$19                | Pegasus                                                 | ROGER WAGNER                                             |  |
| S.B.S. Champs Disk\$14                                  | Destroyer \$24                                 | T-Shirt Art #1\$14                             | Shanghai\$21                                            | Scrabble\$26                                            | Softswitch GS\$39                                        |  |
| S.B.S. '85 Team Disk \$14                               | Pitstop 2                                      | SPRINGBOARD                                    | Shanghai GS \$29                                        | Seven Cities of Gold \$9.88                             | SHARE DATA                                               |  |
| 5.B.5. '86 Team Disk \$14                               | P.S. Graphics Scrapbook:                       | Certificate Maker \$24<br>C.M. Library #1 \$19 | Tass Times GS \$24                                      | Skyfox \$9.88                                           | Family Feud \$8.88<br>Jeopardy \$8.88                    |  |
| BRODERBUND                                              | *1 Sports \$16<br>*2 Off the Wall \$16         | Early Games\$21                                | Writer's Choice Elite GS \$57<br>ARTWORX                | Star Fleet 1                                            | Wheel of Fortune \$8.88                                  |  |
| Ancient Art of War\$27<br>Ancient Art of                | *3 School\$16                                  | Newsroom Pro \$49                              | Bridge 5.0\$19                                          | World Tour Golf GS\$26                                  | SPRINGBOARD                                              |  |
| War at Sea\$27                                          | Sub Battle Simulator \$24                      | P.S. Graphics Expander \$24                    | International Hockey . \$19                             | EPYX                                                    | Certificate Maker \$24                                   |  |
| Bank St. Writer Plus \$49                               | Summer Games 2 \$24                            | SSI                                            | Strip Poker                                             | Champ. Wrestling 128K . \$24                            | C.M. Library Vol. 1 \$19                                 |  |
| Business Week's                                         | World Games \$24<br>GAMESTAR                   | Battle of Antietam\$30<br>Gettysburg\$36       | Data Disk #1 (Female) \$14                              | Create A Calendar \$19                                  | Newsroom\$32<br>N.R. Clip Art #1 or #3 \$17              |  |
| Business Advantage . \$32<br>Carmen Sandiego            | Champ. Baseball\$24                            | Kampigruppe\$36                                | Data Disk #2 (Male) \$14<br>BAUDVILLE                   | Destroyer 128K \$24<br>Movie Monster 128K \$14          | N.R. Clip Art #2 \$23                                    |  |
| USA\$29                                                 | Champ. Basketball \$24                         | Phantasie\$24                                  | Award Maker Plus \$24                                   | P.S. Graphics Scrapbook:                                | STYLEWARE                                                |  |
| World\$25                                               | Champ. Golf\$24                                | Rings of Zilfin \$24                           | Video Vegas\$19                                         | #1 Sports\$14                                           | Multiscribe 2.0 128K \$44                                |  |
| Karateka                                                | GFL Ch. Football\$24                           | Roadwar 2000 \$24<br>Shard of Spring \$24      | BRODERBUND                                              | *2 Off the Wall\$14                                     | Multiscribe 2.0 GS \$65                                  |  |
| Memory Mate \$44<br>Print Shop \$36                     | Award Ware \$9.88                              | Wizard's Crown\$24                             | Animate 128K \$42                                       | #3 School \$14<br>Street Sports                         | Top Draw GS\$59<br>SSI                                   |  |
| P.S. Companion\$32                                      | Card Ware \$6.88                               | TELARIUM                                       | Bank St. Writer + 128K \$47<br>Carmen San Diego         | Baseball 128K \$24                                      | Battlecruiser \$35                                       |  |
| P.S. Graphics Library                                   | Party Ware                                     | Amazon\$9.88                                   | USA\$27                                                 | Summer Games 2\$24                                      | Eternal Dagger \$24                                      |  |
| Holiday Edition\$21                                     | INFOCOM                                        | Dragonworld \$9.88                             | World                                                   | Winter Games \$24                                       | Gettysburg\$35                                           |  |
| P.S. Graphics<br>Library #1 or #2 . \$21 Ea.            | Beyond Zork \$32                               | Fahrenheit 451 \$9.88<br>Nine Princes \$9.88   | Choplifter \$9.88                                       | FIRST BYTE                                              | Phantasie 1, 2 or 3 .\$24 Ea.                            |  |
| Search & Destroy \$9.88                                 | Bureaucracy \$24<br>Hitchhikers Guide\$19      | Perry Mason\$9.88                              | Dazzle Draw 128K \$34                                   | First Shapes GS 768K \$32<br>Kid Talk GS 768K \$32      | Realms of Darkness \$24<br>Rings of Zilfin \$24          |  |
| Toy Shop                                                | Hollywood Hijinx \$24                          | Rendezvous \$9.88                              | Fantavision\$30<br>Fantavision GS\$39                   | Math Talk GS 768K \$32                                  | Roadwar 2000 \$24                                        |  |
| Type!\$30                                               | Leather Goddesses \$24                         | THUNDER MOUNTAIN                               | Karateka                                                | Speller Bee GS 768K\$32                                 | Roadwar Europa\$24                                       |  |
| CENTRAL POINT                                           | Nord & Bert Couldn't Make                      | Top Gun\$6.88                                  | Loderunner\$21                                          | *These programs talk!                                   | Shard of Spring \$24                                     |  |
| PC Option Board\$79                                     | Head or Tail of It\$24<br>Plundered Hearts\$24 | TIMEWORKS                                      | On Balance 128K \$39                                    | GAMESTAR                                                | War in S. Pacific\$35<br>Wizard's Crown\$24              |  |
| PC Tools                                                | Stationfall\$24                                | *Data Manager\$39<br>Evelyn Wood Reader\$39    | Print Shop Enhanced \$29<br>Print Shop Companion . \$23 | Champ. Baseball 128K . \$24<br>Ch. Basketball 128K \$24 | SUBLOGIC                                                 |  |
| DAC                                                     | The Lurking Horror\$24                         | Partner                                        | Print Shop GS\$39                                       | Ch. Basketball G5\$29                                   | Flight Simulator 2\$32                                   |  |
| Easy Accounting 2.0 \$44                                | Zork 1                                         | *Swiftcalc w/Sideways . \$39                   | P.S. Graphics Library                                   | Champ. Football 128K \$24                               | Jet\$26                                                  |  |
| Easy Payroll 2.0\$32                                    | Zork Trilogy\$44<br>INTRACORP                  | Sylvia Porter's                                | #1, 2 or 3\$14 Ea.                                      | Top Fuel Eliminator 128K \$19                           | WEEKLY READER                                            |  |
| DATA EAST<br>Commando \$24                              | Business Card Maker\$39                        | Financial Planner \$59<br>Sylvia Porter's      | P.S. Graphics Library<br>Sampler Edition GS \$23        | HI-TECH EXPRESSIONS                                     | Stickybear ABC's \$23                                    |  |
| Tag Team Wrestling \$24                                 | MICROPROSE                                     | Investment Manager \$95                        | Science Tool Kit\$39                                    | Award Ware \$9.88<br>INFOCOM                            | Stickybear Math 1 or 2 \$23 Ea.<br>Stickybear Music \$23 |  |
| DAVIDSON                                                | F-15 Strike Eagle \$21                         | *Word Writer \$39                              | Toy Shop                                                | Beyond Zork 128K\$32                                    | Stickybear Numbers \$23                                  |  |
| Algeblaster\$30                                         | Gunship\$32                                    | *All 3 in 1 Power Pack . \$79                  | Type!                                                   | Bureaucracy 128K\$24                                    | Stickybear Shapes\$23                                    |  |
| Grammar Gremlins\$30                                    | Silent Service\$21                             | UNISON WORLD Fonts & Borders\$23               | Wings of Fury\$23 CENTRAL POINT                         | Hitchhiker's Guide \$19                                 | Stickybear Spellgrabber \$23                             |  |
| Math Blaster \$30<br>Math Blaster Plus \$30             | MINDSCAPE<br>Balance of Power \$30             | Newsmaster\$59                                 | Copy 2                                                  | Hollywood Hijinx \$24<br>Leather Goddesses \$24         | Stickybear Typing\$23<br>WINDHAM CLASSICS                |  |
| Spell It                                                | Bop & Wrestle\$19                              | Printmaster Plus \$36                          | DAVIDSON                                                | Nord & Bert 128K \$24                                   | Alice in Wonderland . \$9.88                             |  |
| Word Attack                                             | Crossword Magic \$30                           | Art Gallery 1 or 2 \$19 Ea.                    | Algeblaster\$27                                         | Plundered Hearts \$24                                   | Swiss Family Robinson \$9.88                             |  |
| ELECTRONIC ARTS                                         | Defender of the Crown \$24                     | WEEKLY READER                                  | Grammar Gremlins \$27                                   | Stationfall\$24                                         | Treasure Island \$9.88                                   |  |
| Software Classic Series:<br>Adventure Const. Set \$9.88 | Infiltrator                                    | Stickybear Math\$23<br>Stickybear Numbers\$23  | Math Blaster\$27                                        | The Lurking Horror\$24                                  | Wizard of Oz \$9.88                                      |  |
| Lords of Conquest \$9.88                                | Perfect Score SAT\$44                          | Stickybear Reading\$23                         | Commodore 64                                            | & 128 Owners: Pl                                        | ease read our                                            |  |
| Mind Mirror \$9.88                                      | Super Star Ice Hockey . \$24                   | Stickybear Spellgrabber . \$23                 | 523 full page and in this months Community Control      |                                                         |                                                          |  |
|                                                         |                                                | Stickybear Typing\$23                          | iuii page au in                                         | uns months comp                                         | Jule's Gazette!                                          |  |
|                                                         |                                                |                                                |                                                         |                                                         |                                                          |  |

P.O. BOX 111327 – DEPT. CP – BLAWNOX, PA 15238

Please Read The Following Ordering Terms & Conditions Carefully Before Placing Your Order: Orders with cashiers check or money order shipped immediately on in stock items. Personal & Company checks, allow 3 weeks clearance. No C.O.D.'s! Shipping: Continental U.S.A.—Orders under \$100 add \$3; free shipping on orders over \$100. AK, HI, FPO, APO—add \$5 on all orders. Canada & Puerto Rico—add \$10 on all orders. Sorry, no other International orders accepted! PA residents add 6% sales tax on the total amount of order including shipping charges! REASONS FOR CALLING CUSTOMER SERVICE—412-361-5291 (1) Status of order or back order (2) If any merchandise purchased within 60 days from S.D. of A. is defective, please call for a return authorization number. Defective merchandise will be replaced with the same merchandise only. Other returns subject to a 15% restocking calls on S.D. OF A.'s 800° order lines! Have you seen our on line catalog of 1000 software titles for Commodore, Atari, Apple, IBM and Amiga? It's on Compuserve's Electronic Mall—just type GO SDA and shopping for software will never be the same again! HOURS: Mon.-Fri. 9 AM-5:30 PM, Sat. 10 AM-4 PM Eastern Time. Because this ad had to be written 2-3 mos. before it was published, prices & availability are subject to change! New titles are arriving daily! Please call for more information! Holiday Hours: Nov. 2-Dec. 17; Mon.-Thurs. 9 AM-8 PM, Fri. 9 AM-5:30 PM, Sat. 10 AM-4 PM Eastern Time.

# COMPUTE!'s Guide To Typing In Programs

Computers are precise—type the program exactly as listed, including necessary punctuation and symbols, except for special characters noted below. We have provided a special listing convention as well as a set of programs to check your typing—"The Automatic Proofreader."

Programs for the IBM and those in ST BASIC for Atari ST models should be typed exactly as listed; no special characters are used. Programs for Commodore, Apple, and Atari 400/800/ XL/XE computers may contain some hard-to-read special characters, so we have a listing system that indicates these control characters. You will find these characters in curly braces; do not type the braces. For example, {CLEAR} or {CLR} instructs you to type the character which clears the screen on the Atari or Commodore machines. A complete list of these symbols is shown in the tables below. For Commodore, Apple, and Atari, a single symbol by itself within curly braces is a control key or graphics key. If you see {A}, hold down the CONTROL key and press A. This will produce a reverse video character on the Commodore (in quote mode), a graphics character on the Atari, and an invisible control character on the Apple.

For Commodore computers, graphics characters entered with the Commodore logo key are enclosed in a special bracket: [<A>]. In this case, you would hold down the Commodore logo key as you type A. Our Commodore listings are in uppercase, so shifted symbols are underlined. A graphics heart symbol (SHIFT-S) would be listed as  $\underline{S}$ . One exception is {SHIFT-SPACE}. When you see this, hold down SHIFT and press the space bar. If a number precedes a symbol, repeat the character the indicated number of times. For example,  $\{5 \text{ RIGHT}\}, \{6 \text{ S}\}, \text{ and } [<8 \text{ Q}>],$ mean, respectively, that you should enter five cursor rights, six shifted S's, and eight Commodore-Q's. On the Atari, inverse characters (white on black) should be entered with the inverse vid-

#### Atari 400/800/XL/XE

| When you see | Туре             | See       |                  |
|--------------|------------------|-----------|------------------|
| (CLEAR)      | ESC SHIFT <      | FF        | Clear Screen     |
| (UP)         | ESC CTRL -       | *         | Cursor Up        |
| (DOWN)       | ESC CTRL =       | 4         | Cursor Down      |
| (LEFT)       | ESC CTRL +       | +         | Cursor Left      |
| (RIGHT)      | ESC CTRL #       | +         | Cursor Right     |
| (BACK S)     | ESC DELETE       | 4         | Backspace        |
| (DELETE)     | ESC CTRL DELETE  | EJI       | Delete character |
| (INSERT)     | ESC CTRL INSERT  | D         | Insert character |
| (DEL LINE)   | ESC SHIFT DELETE |           | Delete line      |
| (INS LINE)   | ESC SHIFT INSERT |           | Insert line      |
| {TAB}        | ESC TAB          | *         | TAB key          |
| (CLR TAB)    | ESC CTRL TAB     | G         | Clear tab        |
| (SET TAB)    | ESC SHIFT TAB    |           | Set tab stop     |
| (BELL)       | ESC CTRL 2       | <b>53</b> | Ring buzzer      |
| (ESC)        | ESC ESC          | E         | ESCape key       |
|              |                  |           |                  |

#### Commodore PET/CBM/VIC/64/128/16/+4

| When You<br>Read: | Pr    | ess:     | See: | When You<br>Read: | Press    |      |   | See: |
|-------------------|-------|----------|------|-------------------|----------|------|---|------|
| {CLR}             | SHIFT | CLR/HOME | #    | E 1 3             | СОММО    | DORE | 1 |      |
| {HOME}            |       | CLR/HOME | 5    | E 2 3             | СОММО    | DORE | 2 | 7    |
| {UP}              | SHIFT | † CRSR ↓ |      | E 3 3             | СОММО    | DORE | 3 |      |
| {DOWN}            |       | † CRSR ↓ | Q    | £ 4 3             | СОММО    | DORE | 4 | 0    |
| {LEFT}            | SHIFT | ← CRSR → |      | E 5 3             | СОММО    | DORE | 5 | Z    |
| {RIGHT}           |       | ← CRSR → |      | E 6 3             | СОММО    | DORE | 6 |      |
| {RVS}             | CTRL  | 9        | R    | E 7 3             | СОММО    | DORE | 7 |      |
| {OFF}             | CTRL  | 0        |      | E 8 3             | СОММО    | DORE | 8 |      |
| {BLK}             | CTRL  | 1        |      | {F1}              |          | f1   |   |      |
| {WHT}             | CTRL  | 2        |      | { F2 }            | SHIFT    | fi   |   |      |
| {RED}             | CTRL  | 3        | 旦    | { F3 }            |          | f3   |   |      |
| {CYN}             | CTRL  | 4        |      | { F4 }            | SHIFT    | f3   |   |      |
| {PUR}             | CTRL  | 5        |      | { F5 }            |          | f5   |   |      |
| {GRN}             | CTRL  | 6        | 1    | { F6 }            | SHIFT    | f5   |   |      |
| {BLU}             | CTRL  | 7        | +    | { F7 }            | 11111111 | f7   |   |      |
| {YEL}             | CTRL  | 8        |      | { F8 }            | SHIFT    | f7   |   |      |
|                   |       |          |      | 4                 | 4-       |      |   | *    |

TOMERS

115 Nassau St. NY., NY. 10038 Bet. Beekman & Ann Sts.(212)732-4500 Open Mon-Fri, 8:30-6:30/Sat, 9:30-6 Sun, 9:30-5:30

Penn. Station, Amtrack Level Beneath Madison Sg. Garden,NY.,NY. 10001 (212)594-7140 Open Mon-Wed, 8:30-8/Thurs & Fri,8:30-9/Sat & Sun, 10-7

FOR ORDERS AND INFORMATION CALL TOLL FREE OPEN 7 DAYS A WEEK FOR ORDERS

1(800)345-7059 (800)345—7058

IN NEW YORK STATE CALL (212)594-7140
FOR CUSTOMER SERVICE CALL MON-FRI 9AM-4PM (718)965 - 8686

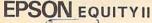

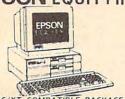

IBM PC/XT COMPATIBLE PACKAGE

• Equity II Computer • 640K RAM Power • 360K Disk Drive • 10 MHz Serial/Parallel Ports • 12" High Resolution Monitor • Keyboard

\$899

Same Package with 20MB Hard Drive

ORDERS

CARD

CREDIT

FOR

SURCHARGE

02

\$1169

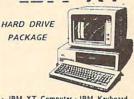

IBM XT Computer - IBM Keyboard 256K RAM Expandable to 640K - 360K Disk Drive - 20MB Hard Drive - Package of 10 Diskettes - (Monitor optional)

\$1499 IBM XT Package with

:1199 2 360K Floppy Drives

### TEM PERSONAL SYSTEM 2

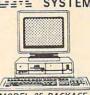

MODEL 25 PACKAGE

-8086 Processor • 8 MHz. • 512K RAM • 1 720K Disk Drive • Keyboard Serial & Parallel Ports Mono Monitor

\$999

Color Monitor Add \$200 Personal System II \$2599 PERSONAL SYSTEM MODEL 30 PACKAGE

 IBM Computer - Two 720K Drives 640K RAM - Built - in Graphics -Serial/Parallel Ports - optional 12" Monitor Monitor \$1199 PS/2 MODEL 30 W/720K

Floppy Drive & 20MB IBM \$1599

#### **6 BLUE CHIP**

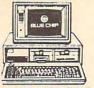

IBM PC/XT COMPATIBLE BIM PC/XI COMPATIBLE
PRINTER PACKAGE

Blue Chip Keyboard • 512K RAM
Expandable to 640K • 6 Expansion Slots
-All Hook—up Cables and Adaptors • Brother
30 Column Printer • 12° Monitor
Package of 10 Diskettes optional • 20MB

Hard Drive \$499

Same Package with \$769

#### IBM PC/XT COMPATIBLE PACKAGE

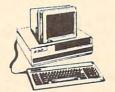

Keyboard 640K RAM Turbo Speed 4.7 MHz. 8 MHz. Two 360K Floppy Drives MS DOS Monographics Card High Resolution Monochrome Monitor

\$679

#### commodore PC10-1

PC10-1

IBM PC/XT COMPATIBLE PACKAGE

PC10-1 Computer • 512K Expandable to 640K • 360K Disk Drive

Enhanced Keyboard Parallel Ports

· All Hook-up Cables & Adaptors · Package of 10 Diskettes

\$499

Same Package w/ \$769

PC10-2 w/12" Monitor .... \$599

### AMIGA IN STOCK

• 68000 Processor • 512k Ram Expandable to 9MB • Graphics Processor

#### AMIGA PERIPHERALS

A-501 512K EXPANSION
A-1010 3.5" FLOPPY DRIVE
A-1020T 5.25" DISK DRIVE
with TRANSFORMER
A-1080 RGB COLOR MONITOR
A-1300 GENLOCK
A-1060 SIDECAR

THESE AND OTHER PERIPHERALS IN STOCK WE WILL BEAT ANY PRICE AMIGA 1000 w / 512K .....\$699

AMIGA 2000......CALL DRIVES HARD

#### PRINTERS

| OKIDATA 0KI-120 \$189 OKIMATE-20 \$139 PANASONIC                     | TOSHIBA<br>321-SL<br>341<br>351-II          | \$479<br>\$649<br>\$799          | NB-2415<br>NB-15<br>EPSON                                  | \$55                                 |
|----------------------------------------------------------------------|---------------------------------------------|----------------------------------|------------------------------------------------------------|--------------------------------------|
| 1080I-II \$169<br>1091I-II \$189<br>1092 \$279<br>HP LASERJET \$1649 | STAR<br>NX-10<br>NX-10C<br>NX-15<br>NB-2410 | \$149<br>\$159<br>\$289<br>\$399 | FX-86<br>FX-286E<br>LQ-800<br>LQ-1000<br>EX-800<br>EX-1000 | \$31<br>\$43<br>\$57<br>\$57<br>\$57 |

TOSHIBA 1000 720K Floppy 512K RAM 4.77 MHz. Super Twist

LCD Screen \$869

ZENITH 183 SPARK by Datavue 640k w/2 720k drives

\$1639 \$2399

\$1099

SEAGATE MINISCRIBE 20 MB w/Controller \$289 30 MB w/Controller \$349 w/Controller

commodore

40 MB

\$449

#### COMPUTER **PACKAGES**

CE 64 COMPLETE PACKAGE

•C-64C Computer • 1541 Disk Drive • Computer Printer • 12" Monitor • GEOS Software Program

COLOR MONITOR - ADD \$110 \$369

CE 646 COLOR PACKAGE •C-64C Computer • 1541/C Disk Drive • Color Printer • Color Monitor • GEOS Software Program

\$499

#### C= 128 COMPLETE PACKAGE

·C-128 Computer · 1541 Disk Drive · 12" Monitor · Computer

COLOR MONITOR \$469

TO SUBSTITUTE 1571 FOR 1541 - ADD \$60

C= 128 DELUXE PACKAGE

C-128 Computer • 1571 Disk \$729 Drive • 1902 Color Monitor • 1515 \$729 80 Col. Printer

| OKIDATA  OKI—120 \$189  OKIMATE—20 \$139  PANASONIC  10801—II \$189  10921 \$189  1092 \$279  HP LASERJET \$1649 | TOSHIBA<br>321-SL<br>341<br>351-II<br>STAR<br>NX-10<br>NX-10C<br>NX-15<br>NB-2410 | \$479<br>\$649<br>\$799<br>\$149<br>\$159<br>\$289<br>\$399 | NB-2415<br>NB-15<br>EPSON<br>FX-86<br>FX-286E<br>LQ-800<br>LQ-1000<br>EX-800<br>EX-1000 | \$559<br>\$759<br>\$319<br>\$439<br>\$399<br>\$579<br>\$389<br>\$509 |
|----------------------------------------------------------------------------------------------------|-----------------------------------------------------------------------------------|-------------------------------------------------------------|-----------------------------------------------------------------------------------------|----------------------------------------------------------------------|
|                                                                                                    |                                                                                   |                                                             |                                                                                         |                                                                      |

### Cubbla **PACKAGES**

\*AppleIIC or IIE Computer - 5.25" Drive 12" \* Monitor \* All Hook-up Cables and Adaptors \* Package of 10 Diskettes

APPLE HE

APPLE IIC PACKAGE \$649

\$869

IIGS RGB COLOR PACKAGE

\*Apple IIGS Keyboard • 3.5" Disk Drive • Apple RGB Color Monitor • 10 Diskettes • Apple Software • AC Adaptors • All Hook—up Cables

\$1399

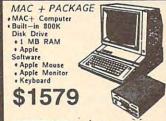

Capple MAC SE

Dual Built-in 800K Disk Drives • New MAC Keyboard • 1 MB RAM Expandable to 4 MB New Expansion Slot Accepts Special Boards

PACKAGE \$1969

Imagewriter II Printer ... \$449.95 Apple Works Software... \$69.95

#### commodore COMPUTERS & PERIPHERALS

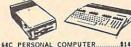

| C-128 PERSONAL COMPUTER        | \$214.95 |
|--------------------------------|----------|
| C-128 D w/Built-in Disk Drive. | \$439.95 |
| MPS-1200 COMPUTER PRINTER      | \$219.95 |
| MPS 803C COMPUTER PRINTER      |          |
| MPS-1000 COMPUTER PRINTER      | \$179.95 |
| DPS-1101 Daisy Wheel Printer   | \$169.95 |
| 1541 NEW DISK DRIVE            |          |
| 1571 COMPUTER DISK DRIVE       | \$209.95 |
| 1581 COMPUTER DISK DRIVE       | \$199.95 |
| 1902 80 Col. RGB COLOR MON     | \$229.95 |
| 2002 COLOR MONITOR             | \$239.95 |
| 1802 COLOR COMPUTER MON        | \$169.95 |
| 1700 128K EXPANSION MODULE     | \$99.9!  |
| 1750 512K EXPANSION MODULE     | \$169.9  |
| 1670 AUTOMODEM                 | \$129.95 |
| 1764 EXPANSION MODULE          | \$129.95 |

Ö

NO SURCHARGE FOR CREDIT CARD ORDERS

Certified check, Bank check, Mastercard, Visa, Am-Ez, Diner's Club, Carte-Blanche, Discover Card and C.O.D.s accepted. No additional surcharge for credit card orders. Non-certified checks must wait 4-6 weeks clearance. Money orders are non-certified checks. M.Y. residents add applicable sales tax. Prices and availability subject to change without notice. Not responsible for typegraphic errors. Return of defective mechanisms must have private return authorization number, or returns will not be accepted BM PC/XT are registered trademarks of International Business Maintage 7. X. At a car of the property of the control of the control of the contro

eo key (Atari logo key on 400/800 models).

Whenever more than two spaces appear in a row, they are listed in a special format. For example, {6 SPACES means press the space bar six times. Our Commodore listings never leave a single space at the end of a line, instead moving it to the next printed line as {SPACE}.

Amiga program listings and Atari ST program listings in GFA BASIC contain only one special character, the left arrow (+) symbol. This character marks the end of each program line. Wherever you see a left arrow, press RETURN to enter that line into memory. (For the Amiga, you can also enter the line simply by moving the cursor off the line.) Don't try to type in the left arrow symbol; it's there only as a marker to indicate where each program line ends.

#### The Automatic Proofreader

Type in the appropriate program listed below, then save it for future use. The Commodore Proofreader works on the Commodore 128, 64, Plus/4, 16, and VIC-20. Don't omit any lines, even if they contain unfamiliar commands or you think they don't apply to your computer. When you run the program, it installs a machine language program in memory and erases its BASIC portion automatically (so be sure to save several copies before running the program for the first time). If you're using a Commodore 128, Plus/4 or 16, do not use any GRAPHIC commands while the Proofreader is active. You should disable the Commodore Proofreader before running any other program. To do this, either turn the computer off and on or enter SYS 64738 (for the 64), SYS 65341 (128), SYS 64802 (VIC-20), or SYS 65526 (Plus/4 or 16). To reenable the Proofreader, reload the program and run it as usual. Unlike the original VIC/64 Proofreader, this version works the same with disk or tape.

The IBM Proofreader is a BASIC program that simulates the IBM BASIC line editor, letting you enter, edit, list, save, and load programs that you type. Type RUN to activate. Be sure to leave Caps Lock on, except when typing lowercase characters.

On the Atari, run the Proofreader to activate it (the Proofreader remains active in memory as a machine language program); you must then enter NEW to erase the BASIC loader. Pressing SYSTEM RESET deactivates the Atari Proofreader; enter PRINT USR (1536) to reenable it.

The Apple Proofreader erases the BASIC portion of itself after you run it, leaving only the machine language portion in memory. It works with either DOS 3.3 or ProDOS. Disable the Apple Proofreader by pressing CTRL-RESET before running another BASIC program.

Once the Proofreader is active, try typing in a line. As soon as you press RETURN, either a hexadecimal number (on the Apple) or a pair of letters (on the Commodore, Atari, or IBM) appears. The number or pair of letters is called a checksum.

Compare the value displayed on the screen by the Proofreader with the checksum printed in the program listing in the magazine. The checksum is given to the left of each line number. lust type in the program a line at a time (without the printed checksum), press RETURN or Enter, and compare the checksums. If they match, go on to the next line. If not, check your typing; you've made a mistake. Because of the checksum method used, do not type abbreviations, such as ? for PRINT. On the Atari and Apple Proofreaders, spaces are not counted as part of the checksum, so be sure you type the right number of spaces between quote marks. The Atari Proofreader does not check to see that you've typed the characters in the right order, so if characters are transposed, the checksum still matches the listing. The Commodore Proofreader catches transposition errors and ignores spaces unless they're enclosed in quotation marks. The IBM Proofreader detects errors in spacing and transposition.

#### IBM Proofreader Commands

Since the IBM Proofreader replaces the computer's normal BASIC line editor, it has to include many of the direct-mode IBM BASIC commands. The syntax is identical to IBM BASIC. Commands simulated are LIST, LLIST, NEW, FILES, SAVE, and LOAD. When listing your program, press any key (except Ctrl-Break) to stop the listing. If you enter NEW, the Proofreader prompts you to press Y to be especially sure you mean yes.

Two new commands are BASIC and CHECK. BASIC exits the Proofreader back to IBM BASIC, leaving the Proofreader in memory. CHECK works just like LIST, but shows the checksums along with the listing. After you have typed in a program, save it to disk. Then exit the Proofreader with the BASIC command, and load the program as usual (this replaces the Proofreader in memory). You can now run the program, but you may want to resave it to disk. This will shorten it on disk and make it load faster, but it can no longer be edited with the Proofreader. If you want to convert an existing BASIC program to Proofreader format, save it to disk with SAVE "filename", A.

#### Program 1: Atari Proofreader

By Charles Brannon

- 100 GRAPHICS 0 FOR I=1536 TO 1700:RE AD A: POKE I, A: CK=CK+A : NEXT
- 120 IF CK<>19072 THEN ? " Error in DATA Stateme Check Typing. ": nts. END
- 13Ø A=USR (1536)
- 140 ? :? "Automatic Proof reader Now Activated.
- 150 END 160 DATA 104, 160, 0, 185, 26
- 3,201,69,240,7 170 DATA 200,200,192,34,2
- 08,243,96,200,169,74 18Ø DATA 153, 26, 3, 200, 169
- ,6,153,26,3,162 19Ø DATA Ø,189,Ø,228,157, 74,6,232,224,16
- 200 DATA 208, 245, 169, 93, 1
- 41,78,6,169,6,141 210 DATA 79,6,24,173,4,22
- 8,105,1,141,95 220 DATA 6,173,5,228,105, 0,141,96,6,169
- 23Ø DATA Ø, 133, 203, 96, 247
- ,238,125,241,93,6 24Ø DATA 244,241,115,241,
- 124,241,76,205,238 250 DATA 0,0,0,0,0,32,62,
- 246,8,201 260 DATA 155,240,13,201,3
- 2,240,7,72,24,101 27Ø DATA 203, 133, 203, 104,
- 40,96,72,152,72,138 280 DATA 72,160,0,169,128 ,145,88,200,192,40
- 29Ø DATA 2Ø8,249,165,2Ø3, 74,74,74,74,24,1Ø5 3ØØ DATA 161,16Ø,3,145,88
- , 165, 203, 41, 15, 24 310 DATA 105, 161, 200, 145,
- 88,169,0,133,203,104 320 DATA 170,104,168,104, 40,96

#### Program 2: Commodore Proofreader

By Philip Nelson

- 10 VEC=PEEK(772)+256\*PEEK(773) :LO=43:HI=44 PRINT "AUTOMATIC PROOFREADE
- 20 PRINT R FOR ";:IF VEC=42364 THEN [SPACE]PRINT "C-64"
- 30 IF VEC=50556 THEN PRINT "VI C-20"
- 40 IF VEC=35158 THEN GRAPHIC C LR: PRINT "PLUS/4 & 16"
- 50 IF VEC=17165 THEN LO=45:HI= 46: GRAPHIC CLR: PRINT"128"
- 6Ø SA=(PEEK(LO)+256\*PEEK(HI))+ 6:ADR=SA
- 70 FOR J=0 TO 166:READ BYT:POK E ADR, BYT: ADR=ADR+1: CHK=CHK +BYT: NEXT
- 80 IF CHK <> 20570 THEN PRINT "\* ERROR\* CHECK TYPING IN DATA STATEMENTS": END
- 90 FOR J=1 TO 5: READ RF, LF, HF: RS=SA+RF:HB=INT(RS/256):LB= RS-(256\*HB)
- 100 CHK=CHK+RF+LF+HF:POKE SA+L F, LB: POKE SA+HF, HB: NEXT

# JL ATARI" JL

The one Stop shop

ORDERS ONLY

CALL TOLL FREE

1-800-225-5878

10AM - 6PM E.S.T.

ORDER STATUS, INFORMATION, R.A.'s 1-313-595-0788

## THE NEW 520ST™

#### FREE STARTER KIT

WITH ALL SYSTEMS

- Mouse Pad · 31/2" Label Kit
- · Dust Cover
- 31/2" Disk Head Cleaner VALUE

\$50

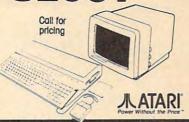

1200 BAID MODEM KIT

Access Bulletin Boards & Information Services

#### 31/2" Continuous Label Kit \$095

- 500 31/2" Disk Labels
- FREE Label Program
- Automatically Reads
- Disk and Makes Labels Create Database

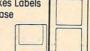

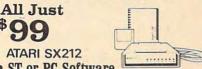

- ST or PC Software
- Compuserve Starter Kit
- RS-232 Cable M-F
- Phone Cord

#### BULK 31/2 DISKS

**Atari Hard Drive** 

#### Panasonic Dot Matrix Printer

KXP-1080i \$179.00 KXP-1091i \$199.00

- Print speed (cps) KXP-1080i Draft 142
- Print speed (cps) KXP-1091i Draft 192

#### FREE STARTER KIT • \$68.00 value

- IBM-ST cable
- 200 pack paper
- Heavy duty metal printer stand
- Vinyl dust cover

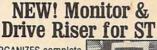

- ORGANIZES complete system
- Hides unsightly cables
- Heavy metal construction
- Custom fit for 520/1040 computers

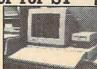

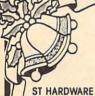

| AIdri 104051               | CAL    |
|----------------------------|--------|
| Atari 314 Drive            | 199.00 |
| Atari 354 Drive            | 139.00 |
| Atari 520 ST FM            | CALL   |
| Atari SC1224 Color Monitor | 299.00 |
| Atari SH2O4 Hard Drive     | 549.00 |
| Atari SM124 Mono Monitor   | 139.00 |
| Supra 20 Meg Hard Drive    | 559.00 |
| Upgrade, E-Z Ram           | 159.00 |
| Z-Time 1040                | 49.95  |
| Z-Time 520                 | 39.95  |
|                            |        |

#### PRINTERS

| Okimate 20 | W Plug-N- | Print 198.00 |
|------------|-----------|--------------|
| Panasonic  | KX-P1080  | 179.00       |
| Panasonic  | KX-P1091i | 199.00       |
| Panasonic  | KX-P1092i | 309.00       |
| Panasonio  | KX-P1592  | 399.00       |
| Panasonio  | KX-P1595  | 435.00       |
| Panasonio  | KX-P3151  | 409.00       |
| Panasonio  | KX-P3131  | 299.00       |
|            |           |              |

#### DUST COVERS

| 200.00.       |       |
|---------------|-------|
| 1040 ST       | 9.95  |
| 520 ST        | 6.95  |
| 520 ST System | 24.95 |

| Gemini 10            | 6.95  |
|----------------------|-------|
| IBM PC Keyboard      | 6.95  |
| IBM PC System        | 23.95 |
| Panasonic 1080 90 91 | 6.95  |
| SF 314               | 5.95  |
| SF 354               | 5.95  |
| SM 1224              | 11.95 |
| SM 124               | 11.95 |

#### **COLOR PAPER**

BLUE, YELLOW, GREEN, PINK WHITE, SALMON & GOLD 500 Sheets (Any Color)

20#LZ Cut. 9.5x11 Rainbow Pack #1 (P-Y-B) 6.95 Rainbow Pack #2 (Gr-S-Go) 6.95 NATINITIONS CARD STOCK

| U   | OHILIA | UUUS | UNI | w, | SIU |
|-----|--------|------|-----|----|-----|
| 3x5 |        |      |     |    |     |
| 4x6 |        |      |     |    |     |
| 5x7 |        |      |     |    |     |
|     |        |      |     |    |     |

| CONTINUOUS LABELS       |      |  |
|-------------------------|------|--|
| Audio Cassette, White   | 9.99 |  |
| Disk (2.75x2) 250 White | 4.99 |  |
| File Folder             | 9.99 |  |
| Mail (3.5x15/16) 1000   | 6.99 |  |

#### ADIEC INTEDEACEC

| CABLES, INTERF           | HUES  |
|--------------------------|-------|
| AB Switch Box Parallel   | 39.95 |
| AB Switch Box RS-232     | 39.95 |
| AB-X Crossover Box Par   | 49.95 |
| IBM ST Printer Cable 10' | 9.9   |
| IBM ST Printer Cable 6'  | 6.9   |
| Microstuffer             | 59.9  |
| PR Correction            | 79.9  |
| RS-232 FF 6              | 9.9   |
| RS-232 MF10              | 12.9  |
|                          |       |

#### RS-232 MM 6 995 ST Drive Cable 6 14.95 XE Senal 6

#### MISCELLANEOUS **ACCESSORIES**

| 14" Twist-N-Tilt     | 14.95    |
|----------------------|----------|
| 5.25" Disk Notcher   | 7.95     |
| Amaray Printer Sta   | nd 14.98 |
| Mouse House          | 4.95     |
| Mouse Mat            | 7.95     |
| Printer Stand 2-Pie  | ce 12.95 |
| Six Outlet Surge Str | ip 14.95 |
| Atari Economy        | 4.95     |
| Epxy 500XJ           | 14.95    |
| DISKET               | TES      |
| Bulk 3.5"SS DD       | .99      |
| Bulk 3.5" DS DD      | 1.29     |
| Bulk 5.25" DS DD     | .39      |
| BASF 3.5"SS DD       | 13.95    |
|                      | 10.00    |

| BUIK 3.5 DS DD     | 1.29    |
|--------------------|---------|
| Bulk 5.25" DS DD   | 39      |
| BASF 3.5"SS DD     | 13.95   |
| BASF 3.5" DS DD    | 19.95   |
| BASF 5.25" DS DD   | 9.95    |
| BASF 5.25" DS HD   | 19.95   |
| Maxell 3.5"SS DD   | 14.95   |
| Maxell 3.5" DS DD  | 22.95   |
| Maxell 5.25"SS DD  | 10.95   |
| Maxell 5.25" DS DD | 11.95   |
| Maxell 5.25" DS HD | 23.95   |
| Sony 3.5"SS DD     | 14.95   |
| Sony 3.5" DS DD    | . 22.95 |
| Sony 5.25"SS DD    | 8.95    |
| Sony 5.25" DS DD   | 9.95    |
| Sony 5.25" DS HD   | 22.95   |
| 3M 3.5" SS DD      | 15.95   |
| 3M 3.5" DS DD      | 22.95   |

#### 3M 5 25" DS DD 11 95 3M 5.25" DS HD

#### DISK STORAGE

| Disk Directory (3.5")   | 22.99 |
|-------------------------|-------|
| Disk File 40-3.5"       | 6.99  |
| Disk File 60 - 5.25"    | 6.99  |
| Library Case-3 (5.25")  | .99   |
| Library Case - 5 (3.5") | .99   |
| Pocket Pack (3.5")      | 14.99 |
| RIBBONS                 |       |

| RIBBONS            |       |
|--------------------|-------|
| Epson FX MX RX-80  | 5.9   |
| IBM Proprinter     | 9.9   |
| Panasonic 1080 90i | 9.9   |
| Star Okidata       | 2.9   |
| XMM 801 Legend BMC | - 7.9 |
| SMM 804            | 7.9   |
|                    |       |

| ATARI SOFTWAR      | RE.   |
|--------------------|-------|
| Access             |       |
| 10th Frame         | 26.95 |
| Accolade           |       |
| Hardball           | 26.95 |
| Mean 18            | CALL  |
| Activision         |       |
| GFL Champ F.B.     | 26.95 |
| Music Studio       | 34.95 |
| Shanghai           | 25.95 |
| Tass Times         | 25.95 |
| Batteries included |       |
| DEGAS              | 26.95 |
| D.E.G.A.S. Elite   | 54.95 |
| Thunder            | 26.95 |
| Time Link          | 33.95 |

| Broderbund         |       |
|--------------------|-------|
| Printshop          | 29.95 |
| P.S. Graphic 1-2-3 | 22.95 |
| DAC                |       |
| DAC Easy Accting   | 47.95 |
| DAC Payroll        | 34.95 |
| Electronic Arts    |       |
| Autoduel           | 34.95 |
| Chessmaster 2000   | 27.95 |
| Ogre               | 26.95 |

| DAG EUSY ACCINITY  | 47.90   |  |  |
|--------------------|---------|--|--|
| DAC Payroll        | 34.95   |  |  |
| Electronic Arts    |         |  |  |
| Autoduel           | 34.95   |  |  |
| Chessmaster 2000   | 27.95   |  |  |
| Ogre               | 26.95   |  |  |
| Skyfox             | 31.95   |  |  |
| Starfleet 1 & 2    | 34.95   |  |  |
| Winnie The Pooh    | 17.95   |  |  |
| Ерух               |         |  |  |
| Champ Wrestling    | 26.95   |  |  |
| Sub Battle Simulat | 26.95   |  |  |
| Temple Apshai Tri  | 12.95   |  |  |
| Winter Games       | 26.95   |  |  |
| World Games        | 26.95   |  |  |
| Firebird           |         |  |  |
| Guild of Thieves   | 29.95   |  |  |
| Pawn               | 29.95   |  |  |
| Star Glider        | 29.95   |  |  |
| Infocom            |         |  |  |
| Bureaucracy        | 26.95   |  |  |
| Hitchhikers Guide  | . 19.95 |  |  |

| - 1 | HITCHNIKERS GUIDE | 19.95  |
|-----|-------------------|--------|
| 1   | Hollywood Hijinks | 26.95  |
| 1   | eather Goddess    | 26.95  |
| 1   | Moonmist          | 26.95  |
| 1   | Ork Tri           | 46.95  |
|     | MWC               |        |
| 1   | Mark Williams C   | 125.00 |
|     | Mastertronic      |        |
| 1   | Vinjo             | 12.95  |
|     | Microprose        |        |
| F   | -15 Strike Eagle  | 24.95  |
| 5   | Silent Service    | 24.95  |
|     |                   |        |

|                     | THE OWNER OF THE OWNER, WHEN |
|---------------------|------------------------------|
| Mindscape           |                              |
| Balance of Power    | 33.95                        |
| Defender of Crown   | 33.95                        |
| High Roller         | 33.95                        |
| SDI                 | 33.95                        |
| Infiltrator         | 19.95                        |
| Superstar Hockey    | 26.95                        |
| Sierra              |                              |
| 3D Helicopter       | 33.95                        |
| Black Cauldron      | 26.95                        |
| Kings Quest 1 & 3   | 33.95                        |
| Space Quest         | 33.95                        |
| Springboard         |                              |
| Certificate Maker   | 39.95                        |
| Clip Art            | CALL                         |
| Sublogic            |                              |
| Flight Simulator II | 33.95                        |
| Jet                 | 33.95                        |
| Scenery Disks       | 19.95                        |
| Timeworks           |                              |
| Data Manager ST     | 54.95                        |
| Swiftcalc ST        | 54.95                        |
| Wordwriter ST       | 54.95                        |
| Work Perfect        | CALL                         |
|                     |                              |

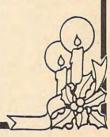

#### No surcharge for MasterCard or Visa

4.99

7.99 9.99

All orders are considered verbal contracts and adhere to all laws as set by the Federal Trade Commission. All order cancellations will be charged 5%. Ordering Information: Credit Card – Have number, expiration date, shipping address and DAY phone number ready with order. Personal and company checks: Call order in – you will receive an order number. Send order number and check to the P.O. Box listed. Allow 14 Business Days for check to clear. Money Orders: Call order in – you will receive an order number, Send number with money order to P.O. Box listed. Shipping: Continental USA – All Orders add 3%, minimum \$5.00. All other order areas add 15%, minimum \$1.00. No C.O.D.'s over \$100.00, add an additional \$3.00 shipping charge for C.O.D. All areas not serviced by U.P.S. will be shipped first class insured mail. All shipping charges in excess of the above items will be added. All orders are shipped on a first come first served basis and are usually shipped immediately. Please allow 2-3 weeks delivery time. All goods are new and include factory warranty.

All defectives must have a return authorization number. Please call (313)595-0788 to obtain an R.A.# or return will not be accepted. Prices and availability subject to change without notice. All correspondence should be sent to P.O. Box 75 - Wayne, MI 48184. \*SATISFACTION REFUND - IS LESS SHIPPING & HANDLING - Call for Details.

Not responsible for typographical errors.

- 110 IF CHK <> 22054 THEN PRINT " \*ERROR\* RELOAD PROGRAM AND {SPACE}CHECK FINAL LINE": EN
- 120 POKE SA+149, PEEK (772): POKE SA+150, PEEK (773)
- 13Ø IF VEC=17165 THEN POKE SA+ 14,22:POKE SA+18,23:POKESA+ 29,224:POKESA+139,224
- 140 PRINT CHR\$ (147); CHR\$ (17); " PROOFREADER ACTIVE": SYS SA
- 150 POKE HI, PEEK (HI)+1: POKE (P EEK(LO)+256\*PEEK(HI))-1,0:N
- 160 DATA 120,169,73,141,4,3,16 9,3,141,5,3
- 17Ø DATA 88,96,165,20,133,167, 165,21,133,168,169
- 180 DATA 0,141,0,255,162,31,18 1,199,157,227,3
- 190 DATA 202,16,248,169,19,32, 210,255,169,18,32
- 200 DATA 210,255,160,0,132,180 ,132,176,136,230,180
- 210 DATA 200,185,0,2,240,46,20 1,34,208,8,72
- 220 DATA 165,176,73,255,133,17 6,104,72,201,32,208 230 DATA 7,165,176,208,3,104,2
- 08,226,104,166,180
- 240 DATA 24,165,167,121,0,2,13 3,167,165,168,105
- 250 DATA 0,133,168,202,208,239 ,240,202,165,167,69
- 260 DATA 168,72,41,15,168,185, 211,3,32,210,255
- 270 DATA 104,74,74,74,74,168,1 85,211,3,32,210
- 280 DATA 255,162,31,189,227,3, 149,199,202,16,248
- 290 DATA 169,146,32,210,255,76 ,86,137,65,66,67
- 300 DATA 68,69,70,71,72,74,75,
- 77,80,81,82,83,88 310 DATA 13,2,7,167,31,32,151 116,117,151,128,129,167,136

#### Program 3: IBM Proofreader

By Charles Brannon

- 10 'Automatic Proofreader Ver sion 3.0 (Lines 205, 206 ad ded/190 deleted/470,490 ch anged from V2.0)
- 100 DIM L\$(500), LNUM(500): COL OR 0,7,7: KEY OFF: CLS: MAX= Ø: LNUM (Ø) =65536!
- 110 ON ERROR GOTO 120: KEY 15, CHR\$ (4) +CHR\$ (70) : ON KEY (1 5) GOSUB 640: KEY (15) ON: **GOTO 130**
- 12Ø RESUME 13Ø
- 13Ø DEF SEG=&H4Ø: W=PEEK (&H4A)
- 140 ON ERROR GOTO 650: PRINT: P RINT"Proofreader Ready."
- 150 LINE INPUT LS: Y=CSRLIN-IN
- T(LEN(L\$)/W)-1:LOCATE Y,1 160 DEF SEG=0:POKE 1050,30:PO KE 1052, 34: POKE 1054, 0: PO KE 1055, 79: POKE 1056, 13: P OKE 1057, 28: LINE INPUT L\$ :DEF SEG: IF L\$="" THEN 15
- 170 IF LEFT\$(L\$,1)=" " THEN L \$=MID\$(L\$,2):GOTO 170
- 18Ø IF VAL(LEFT\$(L\$,2))=Ø AND MID\$(L\$,3,1)=" " THEN L\$ =MID\$(L\$,4)
- 200 IF ASC(L\$)>57 THEN 260 'n o line number, therefore command

- 205 BL=INSTR(L\$, " "): IF BL=0 THEN BLS=LS: GOTO 206 ELSE BL==LEFT\$(L\$,BL-1)
- 206 LNUM=VAL (BL\$): TEXT\$=MID\$( L\$, LEN (STR\$ (LNUM) )+1)
- 210 IF TEXTS="" THEN GOSUB 54 Ø: IF LNUM=LNUM (P) THEN GO SUB 560: GOTO 150 ELSE 150
- 220 CKSUM=0:FOR I=1 TO LEN(L\$ ): CKSUM= (CKSUM+ASC (MID\* (L \$, I)) \$I) AND 255: NEXT: LOC ATE Y, 1: PRINT CHR\$ (65+CKS UM/16) +CHR\$ (65+ (CKSUM AND 15))+" "+L\$
- 23Ø GOSUB 54Ø: IF LNUM(P)=LNUM THEN L\$(P)=TEXT\$: GOTO 15 Ø 'replace line
- 240 GOSUB 580:GOTO 150 'inser t the line
- 260 TEXT\$="": FOR I=1 TO LEN(L s): A=ASC (MIDs (Ls, I)): TEXT \$=TEXT\$+CHR\$ (A+32\* (A>96 A ND A(123)): NEXT
- 270 DELIMITER=INSTR (TEXT\$, " " ): COMMANDS=TEXTS: ARGS="": IF DELIMITER THEN COMMAND \$=LEFT\$ (TEXT\$, DELIMITER-1 ): ARGS=MID\$ (TEXT\$, DELIMIT ER+1) ELSE DELIMITER=INST R(TEXT\$, CHR\$(34)): IF DELI MITER THEN COMMANDS=LEFTS (TEXTS, DELIMITER-1): ARGS= MID\$ (TEXT\$, DELIMITER)
- 28Ø IF COMMAND\$<>"LIST" THEN 410
- 290 OPEN "scrn:" FOR OUTPUT A S #1
- 300 IF ARG\$="" THEN FIRST=0:P =MAX-1:GOTO 340
- 310 DELIMITER=INSTR (ARG\$, "-") : IF DELIMITER=Ø THEN LNUM =VAL (ARG\$):GOSUB 540:FIRS T=P: GOTO 340
- 320 FIRST=VAL (LEFT\$ (ARG\$, DELI MITER)):LAST=VAL (MID\$ (ARG s. DELIMITER+1))
- 330 LNUM=FIRST: GOSUB 540: FIRS T=P:LNUM=LAST:GOSUB 540:I F P=Ø THEN P=MAX-1
- 340 FOR X=FIRST TO P:NS=MIDS( STR\$ (LNUM (X)), 2)+" '
- 35Ø IF CKFLAG=Ø THEN A\$="":GO TD 37Ø
- 360 CKSUM=0: A\$=N\$+L\$(X):FOR I =1 TO LEN(A\$): CKSUM= (CKSU M+ASC(MID\$(A\$,I))\*I) AND 255: NEXT: A\$=CHR\$ (65+CKSUM /16) +CHR\$ (65+ (CKSUM AND 1 5))+"
- 370 PRINT #1, A\$+N\$+L\$(X)
- 38Ø IF INKEY\$<>"" THEN X=P
- 39Ø NEXT : CLOSE #1: CKFLAG=Ø
- 400 GOTO 130
- 410 IF COMMANDS="LLIST" THEN OPEN "1pt1:" FOR OUTPUT A S #1: GOTO 300
- 420 IF COMMANDS="CHECK" THEN CKFLAG=1:GOTO 290
- 43Ø IF COMMAND\$ <> "SAVE" THEN 450
- 44Ø GOSUB 6ØØ: OPEN ARG\$ FOR O UTPUT AS #1: ARG\$="": GOTO 300
- 450 IF COMMAND\$<>"LOAD" THEN 490
- 460 GOSUB 600: OPEN ARG\$ FOR I NPUT AS #1: MAX=0:P=0
- 470 WHILE NOT EOF (1): LINE INP UT #1, L\$: BL=INSTR(L\$." :BL\$=LEFT\$(L\$,BL-1):LNUM( P) = VAL (BL\$): L\$ (P) = MID\$ (L\$

- , LEN (STR\$ (VAL (BL\$)))+1):P =P+1:WEND
- 48Ø MAX=P:CLOSE #1:GOTO 13Ø 490 IF COMMANDS="NEW" THEN IN
  - PUT "Erase program Are you sure"; L\$: IF LEFT\$ (L\$, 1) = "y" OR LEFT\$ (L\$, 1) = "Y" THEN MAX=Ø: LNUM (Ø) =65536 !:GOTO 130:ELSE 130
- 500 IF COMMANDS="BASIC" THEN COLOR 7, Ø, Ø: ON ERROR GOTO Ø: CLS: END
- 51Ø IF COMMAND\$<>"FILES" THEN 520
- 515 IF ARG\$="" THEN ARG\$="A:" ELSE SEL=1:GOSUB 600
- 517 FILES ARG\$: GOTO 130
- 520 PRINT"Syntax error": GOTO 130
- 540 P=0: WHILE LNUM>LNUM(P) AN D P<MAX: P=P+1: WEND: RETURN
- 560 MAX=MAX-1:FOR X=P TO MAX: LNUM(X) = LNUM(X+1) = Ls(X) = L\$(X+1):NEXT:RETURN
- 58Ø MAX=MAX+1:FOR X=MAX TO P+ 1 STEP -1: LNUM(X)=LNUM(X-1):L\$(X)=L\$(X-1):NEXT:L\$( P)=TEXT\$: LNUM (P)=LNUM: RET
- 600 IF LEFT\$ (ARG\$, 1) <> CHR\$ (34 ) THEN 520 ELSE ARGS=MIDS (ARG\$, 2)
- 610 IF RIGHT\$ (ARG\$, 1)=CHR\$ (34 ) THEN ARGS=LEFTS (ARGS, LE N(ARG\$)-1)
- 620 IF SEL=Ø AND INSTR (ARG\$, " . ")=Ø THEN ARG\$=ARG\$+".BA 5"
- 630 SEL = Ø RETURN
- 640 CLOSE #1:CKFLAG=0:PRINT"S topped.": RETURN 150
- 650 PRINT "Error #"; ERR: RESUM E 150

#### Program 4: Apple Proofreader

By Tim Victor, Editorial Programmer

- 10 C = 0: FOR I = 768 TO 768 68: READ A:C = C + A: PO KE I, A: NEXT
- 20 IF C < > 7258 THEN PRINT " ERROR IN PROOFREADER DATA STATEMENTS": END
- 30 IF PEEK (190 \* 256) < > 76 THEN POKE 56, Ø: POKE 57,3 : CALL 1002: GOTO 50
- 40 PRINT CHR\$ (4); "IN#A\$300" 50 POKE 34,0: HOME : POKE 34,
- 1: VTAB 2: PRINT "PROOFREA DER INSTALLED" 60 NEW
- 100 DATA 216, 32, 27, 253, 201, 14
- 110 DATA 208,60,138,72,169,0 120 DATA 72, 189, 255, 1, 201, 160
- 13Ø DATA 24Ø, 8, 1Ø4, 1Ø, 125, 255
- 140 DATA 1,105,0,72,202,208 150 DATA 238, 104, 170, 41, 15, 9
- 160 DATA 48, 201, 58, 144, 2, 233
- 170 DATA 57,141,1,4,138,74 180 DATA 74,74,74,41,15,9 190 DATA 48, 201, 58, 144, 2, 233
- 200 DATA 57, 141, 0, 4, 104, 170
- 21Ø DATA 169,141,96

# Machine Language Entry Program For Commodore 64 And 128

Ottis Cowper, Technical Editor

"MLX" is a labor-saving utility that allows almost fail-safe entry of machine language programs. Included are versions for the Commodore 64 and 128.

Type in and save some copies of whichever version of MLX is appropriate for your computer (you'll want to use it to enter future ML programs from COMPUTE!). Program 1 is for the Commodore 64, and Program 2 is for the 128 (128 MLX can also be used to enter Commodore 64 ML programs for use in 64 mode). When you're ready to enter an ML program, load and run MLX. It asks you for a starting address and an ending address. These addresses appear in the article accompanying the MLX-format program listing you're typing.

If you're unfamiliar with machine language, the addresses (and all other values you enter in MLX) may appear strange. Instead of the usual decimal numbers you're accustomed to, these numbers are in hexadecimal—a base 16 numbering system commonly used by ML programmers. Hexadecimal—hex for short—includes the numerals 0–9 and the letters A–F. But don't worry—even if you know nothing about ML or hex, you should have no trouble using MLX.

After you enter the starting and ending addresses, you'll be offered the option of clearing the workspace. Choose this option if you're starting to enter a new listing. If you're continuing a listing that's partially typed from a previous session, don't choose this option.

A functions menu will appear. The first option in the menu is ENTER DATA. If you're just starting to type in a program, pick this. Press the E key, and type the first number in the first line of the program listing. If you've already typed in part of a program, type the line number where you left off typing at the end of the previous session (be sure to load the partially completed program before you resume entry). In any case, make sure the address you enter corresponds to the address of a line in the listing you are entering. Otherwise, you'll be unable to enter the data correctly. If you pressed E by mistake, you can return to the command menu by pressing RE-TURN alone when asked for the address. (You can get back to the menu from most options by pressing RETURN with no other input.)

**Entering A Listing** 

Once you're in Enter mode, MLX prints the address for each program line for you. You then type in all nine numbers on that line, beginning with the first twodigit number after the colon (:). Each line represents eight data bytes and a checksum. Although an MLX-format listing appears similar to the "hex dump" listings from a machine language monitor program, the extra checksum number on the end allows MLX to check your typing. (Commodore 128 users can enter the data from an MLX listing using the built-in monitor if the rightmost column of data is omitted, but we recommend against it. It's much easier to let MLX do the proofreading and error checking for

Figure 1: 64 MLX Keypad

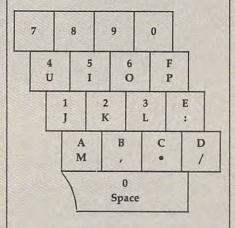

Figure 2: 128 MLX Keypad

| 7 | 8 | 9 | E<br>(+)              |
|---|---|---|-----------------------|
| 4 | 5 | 6 | F<br>(-)              |
| 1 | 2 | 3 | E<br>N                |
| ( | ) | • | E<br>N<br>T<br>E<br>R |

When you enter a line, MLX recalculates the checksum from the eight bytes and the address and compares this value to the number from the ninth column. If the values match, you'll hear a bell tone, the data will be added to the workspace area, and the prompt for the next line of data will appear. But if MLX detects a typing error, you'll hear a low buzz and see an error message. The line will then be redisplayed for editing.

#### **Invalid Characters Banned**

Only a few keys are active while you're entering data, so you may have to unlearn some habits. You do not type spaces between the columns; MLX automatically inserts these for you. You do not press RETURN after typing the last number in a line; MLX automatically enters and checks the line after you type the last digit.

Only the numerals 0–9 and the letters A–F can be typed in. If you press any other key (with some exceptions noted below), you'll hear a warning buzz. To simplify typing, 128 MLX redefines the function keys and + and – keys on the numeric keypad so that you can enter data one-handed. In either case, the keypad is active only while entering data. Addresses must be entered with the normal letter and number keys. The figures below show the keypad configurations for each version.

MLX checks for transposed characters. If you're supposed to type in A0 and instead enter 0A, MLX will catch your mistake. There is one error that can slip past MLX: Because of the checksum formula used, MLX won't notice if you accidentally type FF in place of 00, and vice versa. And there's a very slim chance that you could garble a line and still end up with a combination of characters that adds up to the proper checksum. However, these mistakes should not occur if you take reasonable care while entering data.

#### **Editing Features**

To correct typing mistakes before finishing a line, use the INST/DEL key to delete the character to the left of the cursor. (The cursor-left key also deletes.) If you mess up a line really badly, press CLR/HOME to start the line over. The RETURN key is also active, but only before any data is typed on a line. Pressing RETURN at this point returns you to the command menu. After you

type a character of data, MLX disables RETURN until the cursor returns to the start of a line. Remember, you can press CLR/HOME to quickly get to a line

number prompt.

More editing features are available when correcting lines in which MLX has detected an error. To make corrections in a line that MLX has redisplayed for editing, compare the line on the screen with the one printed in the listing, then move the cursor to the mistake and type the correct key. The cursor left and right keys provide the normal cursor controls. (The INST/ DEL key now works as an alternative cursor-left key.) You cannot move left beyond the first character in the line. If you try to move beyond the rightmost character, you'll reenter the line. During editing, RETURN is active; pressing it tells MLX to recheck the line. You can press the CLR/HOME key to clear the entire line if you want to start from scratch, or if you want to get to a line number prompt to use RETURN to get back to the menu.

Display Data

The second menu choice, DISPLAY DATA, examines memory and shows the contents in the same format as the program listing (including the checksum). When you press D, MLX asks you for a starting address. Be sure that the starting address you give corresponds to a line number in the listing. Otherwise, the checksum display will be meaningless. MLX displays program lines until it reaches the end of the program, at which point the menu is redisplayed. You can pause the display by pressing the space bar. (MLX finishes printing the current line before halting.) Press space again to restart the display. To break out of the display and get back to the menu before the ending address is reached, press RETURN.

#### Other Menu Options

Two more menu selections let you save programs and load them back into the computer. These are SAVE FILE and LOAD FILE; their operation is quite straightforward. When you press S or L, MLX asks you for the filename. You'll then be asked to press either D or T to

select disk or tape.

You'll notice the disk drive starting and stopping several times during a load or save (save only for the 128 version). Don't panic; this is normal behavior. MLX opens and reads from or writes to the file instead of using the usual LOAD and SAVE commands (128 MLX makes use of BLOAD). Disk users should also note that the drive prefix 0: is automatically added to the filename (line 750 in 64 MLX), so this should not be included when entering

the name. This also precludes the use of @ for Save-with-Replace, so remember to give each version you save a different name. The 128 version makes up for this by giving you the option of scratching the existing file if you want to reuse a filename.

Remember that MLX saves the entire workspace area from the starting address to the ending address, so the save or load may take longer than you might expect if you've entered only a small amount of data from a long listing. When saving a partially completed listing, make sure to note the address where you stopped typing so you'll know where to resume entry when you reload.

MLX reports the standard disk or tape error messages if any problems are detected during the save or load. (Tape users should bear in mind that Commodore computers are never able to detect errors during a save to tape.) MLX also has three special load error messages: INCORRECT STARTING ADDRESS, which means the file you're trying to load does not have the starting address you specified when you ran MLX; LOAD ENDED AT address, which means the file you're trying to load ends before the ending address you specified when you started MLX; and TRUNCATED AT ENDING AD-DRESS, which means the file you're trying to load extends beyond the ending address you specified when you started MLX. If you see one of these messages and feel certain that you've loaded the right file, exit and rerun MLX, being careful to enter the correct starting and ending addresses.

The 128 version also has a CATA-LOG DISK option so you can view the contents of the disk directory before

saving or loading.

The QUIT menu option has the obvious effect-it stops MLX and enters BASIC. The RUN/STOP key is disabled, so the Q option lets you exit the program without turning off the computer. (Of course, RUN/STOP-RES-TORE also gets you out.) You'll be asked for verification; press Y to exit to BASIC, or any other key to return to the menu. After quitting, you can type RUN again and reenter MLX without losing your data, as long as you don't use the clear workspace option.

#### The Finished Product

When you've finished typing all the data for an ML program and saved your work, you're ready to see the results. The instructions for loading and using the finished product vary from program to program. Some ML programs are designed to be loaded and run like BASIC programs, so all you need to type is LOAD "filename",8 for disk (DLOAD "filename" on the 128) or LOAD "filename" for tape, and then RUN. Such programs will usually have a starting address of 0801 for the 64 or 1C01 for the 128. Other programs must be reloaded to specific addresses with a command such as LOAD "filename", 8,1 for disk (BLOAD "filename" on the 128) or LOAD "filename", 1,1 for tape, then started with a SYS to a particular memory address. On the Commodore 64, the most common starting address for such programs is 49152, which corresponds to MLX address C000. In either case, you should always refer to the article which accompanies the ML listing for information on loading and running the program.

#### An Ounce Of Prevention

By the time you finish typing in the data for a long ML program, you may have several hours invested in the project. Don't take chances—use our "Automatic Proofreader" to type the new MLX, and then test your copy thoroughly before first using it to enter any significant amount of data. Make sure all the menu options work as they should. Enter fragments of the program starting at several different addresses, then use the Display option to verify that the data has been entered correctly. And be sure to test the Save and Load options several times to insure that you can recall your work from disk or tape. Don't let a simple typing error in the new MLX cost you several nights of hard work.

#### Program 1: MLX For Commodore 64

SS 10 REM VERSION 1.1: LINES 8 30,950 MODIFIED, LINES 4 85-487 ADDED

EK 100 POKE 56,50:CLR:DIM IN\$, I,J,A,B,A\$,B\$,A(7),N\$

DM 110 C4=48:C6=16:C7=7:Z2=2:Z 4=254:Z5=255:Z6=256:Z7= 127

CJ 120 FA=PEEK(45)+Z6\*PEEK(46) :BS=PEEK (55)+Z6\*PEEK (56 ):H\$="Ø123456789ABCDEF"

SB 130 R\$=CHR\$(13):L\$="{LEFT}" :S\$=" ":D\$=CHR\$(20):Z\$= CHR\$(Ø):T\$="{13 RIGHT}"

CQ 140 SD=54272:FOR I=SD TO SD +23:POKE I, Ø:NEXT:POKE {SPACE}SD+24,15:POKE 78 8,52

FC 150 PRINT"[CLR]"CHR\$(142)CH R\$(8):POKE 53280,15:POK

E 53281,15 EJ 160 PRINT T\$" [RED][RVS] [2 SPACES] [8 0] {2 SPACES}"SPC(28)" {2 SPACES}(OFF){BLU} ML X II {RED}{RVS} {2 SPACES}"SPC(28)" {12 SPACES}{BLU}"

FR 170 PRINT" [3 DOWN] [3 SPACES] COMPUTEI'S MA

|        | CHINE LANGUAGE EDITOR                                   | FK 48                                                                                                    | Ø IF(A\$>"/"ANDA\$<":")OR(A<br>\$>"@"ANDA\$<"G")THEN540       | FP 73                    | Ø GET A\$: IF A\$="T"THEN PR<br>INT"T{DOWN}":GOTO88Ø               |
|--------|---------------------------------------------------------|----------------------------------------------------------------------------------------------------|---------------------------------------------------------------|--------------------------|--------------------------------------------------------------------|
| JB 180 | PRINT" {BLK} STARTING ADD                               | GS 48                                                                                                    | 5 A=-(A\$="M")-2*(A\$=",")-                                   | но 74                    | Ø IF AS<>"D"THEN73Ø                                                |
|        | RESS[4]";:GOSUB300:SA=A                                 |                                                                                                    | 3*(A\$=".")-4*(A\$="/")-5                                     | HH 75                    | Ø PRINT"D[DOWN]":OPEN15,8                                          |
|        | D:GOSUB1040:IF F THEN18                                 |                                                                                                    | *(A\$="J")-6*(A\$="K")                                        |                          | ,15, "IØ: ":B=EA-SA:IN\$="                                         |
| TE 100 | Ø<br>PRINT"[BLK][2 SPACES]EN                            | FX 48                                                                                                    | 6 A=A-7*(A\$="L")-8*(A\$=":                                   | 50 76                    | Ø:"+IN\$:IF OP THEN81Ø<br>Ø OPEN 1,8,8,IN\$+",P,W":G               |
| 3F 190 | DING ADDRESS[4]";:GOSUB                                 | (47) (40)                                                                                                    | ")-9*(A\$="U")-10*(A\$="I<br>")-11*(A\$="O")-12*(A\$="        | 30 /0                    | OSUB860:IF A THEN220                                               |
|        | 300:EA=AD:GOSUB1030:IF                                  |                                                                                                    | P")                                                           | FJ 77                    | Ø AH=INT(SA/256):AL=SA-(A                                          |
|        | [SPACE]F THEN190                                        | CM 48                                                                                                    | 7 A=A-13*(A\$=S\$):IF A THE                                   |                          | H*256):PRINT#1,CHR\$(AL)                                           |
| CR 200 | INPUT"{3 DOWN}{BLK}CLEA                                 |                                                                                                    | N A\$=MID\$("ABCD123E456F                                     | 70                       | ; CHR\$ (AH);                                                      |
|        | R WORKSPACE [Y/N] [4]; A<br>\$:IF LEFT\$(A\$,1)<>"Y"TH  | MD 40                                                                                                    | Ø",A,1):GOTO 540<br>Ø IF A\$=R\$ AND((I=0)AND(J               | PE /E                    | Ø FOR I=Ø TO B:PRINT#1,CH<br>R\$(PEEK(BS+I));:IF ST T              |
|        | EN22Ø                                                   | MP 49                                                                                                    | =1)OR F)THEN PRINT B\$;:                                      | 131 Jan 19               | HEN8ØØ                                                             |
| PG 210 | PRINT"{2 DOWN}{BLU}WORK                                 |                                                                                                    | J=2:NEXT:I=24:GOTO550                                         | FC 79                    | Ø NEXT: CLOSE1: CLOSE15: GOT                                       |
|        | ING";:FORI=BS TO BS+                                    | KC 50                                                                                                    | O IF A\$="{HOME}" THEN PRI                                    |                          | 0940                                                               |
|        | EA-SA+7:POKE I,Ø:NEXT:P                                 |                                                                                                    | NT B\$:J=2:NEXT:I=24:NEX                                      | GS 80                    | Ø GOSUB1Ø6Ø:PRINT"(DOWN)                                           |
| D 220  | RINT"DONE" PRINTTAB(10)"{2 DOWN}                        |                                                                                                    | T:F=Ø:GOTO44Ø                                                 |                          | {BLK}ERROR DURING SAVE:<br>[4]":GOSUB860:GOTO220                   |
| JR 220 | {BLK}{RVS} MLX COMMAND                                  | MX 511                                                                                                    | 0 IF(A\$="{RIGHT}")ANDF TH<br>ENPRINT B\$L\$;:GOTO540         | MA 81                    | Ø OPEN 1,8,8,IN\$+",P,R":G                                         |
|        | {SPACE }MENU {DOWN } E43":                              | GK 52                                                                                                    | O IF A\$<>L\$ AND A\$<>D\$ OR                                 |                          | OSUB860:IF A THEN220                                               |
|        | PRINT TS" [RVS]E[OFF]NTE                                |                                                                                                    | ((I=Ø)AND(J=1))THEN GOS                                       | GE 82                    | Ø GET#1,A\$,B\$:AD=ASC(A\$+Z                                       |
| n 224  | R DATA"                                                 |                                                                                                    | UB1060:GOTO470                                                |                          | \$)+256*ASC(B\$+Z\$):IF AD                                         |
| 230    | PRINT T\$" {RVS}D {OFF}ISP<br>LAY DATA": PRINT T\$"     | HG 531                                                                                                    | Ø A\$=L\$+S\$+L\$:PRINT B\$L\$;                               | BY 93                    | <pre>&lt;&gt; SA THEN F=1:GOTO850 0 FOR I=0 TO B:GET#1,A\$:P</pre> |
|        | {RVS}L{OFF}OAD FILE"                                    | 100000                                                                                                    | :J=2-J:IF J THEN PRINT<br>{SPACE}L\$::I=I-3                   | IV 93                    | OKE BS+1,ASC(A\$+Z\$):IF(                                          |
| S 240  | PRINT TS"[RVS]S[OFF]AVE                                 | QS 54                                                                                                    | PRINT AS;:NEXT J:PRINT                                        | 100                      | I (>B) AND ST THEN F=2:AD                                          |
|        | FILE":PRINT T\$" [RVS]Q                                 | 1000                                                                                                    | [SPACE]S\$;                                                   |                          | =I:I=B                                                             |
|        | [OFF]UIT[2 DOWN][BLK]"                                  | PM 55                                                                                                    | NEXT I:PRINT:PRINT"{UP}                                       |                          | Ø NEXT: IF ST <> 64 THEN F=3                                       |
|        | GET A\$:IF A\$=N\$ THEN250<br>A=0:FOR I=1 TO 5:IF A\$=  |                                                                                                    | [5 RIGHT]";:INPUT#3,IN\$                                      | FQ 85                    | Ø CLOSE1:CLOSE15:ON ABS(F                                          |
| IK 200 | MIDS ("EDLSQ", I, 1) THEN A                             | 111111111111111111111111111111111111111                                                                                                    | :IF INS=NS THEN CLOSE3:<br>GOTO220                            | SA 86                    | >Ø)+1 GOTO96Ø,97Ø<br>Ø INPUT#15,A,A\$:IF A THEN                    |
|        | =I:I=5                                                  | OC 560                                                                                                    | FOR I=1 TO 25 STEP3:B\$=                                      | DA OU                    | CLOSE1:CLOSE15:GOSUB10                                             |
| D 270  | NEXT:ON A GOTO420,610,6                                 | 20 30.                                                                                                    | MID\$(IN\$,I):GOSUB320:IF                                     | (19)                     | 60:PRINT"[RVS]ERROR: "A                                            |
|        | 90,700,280:GOSUB1060:GO                                 | NE FINAN                                                                                                    | I < 25 THEN GOSUB380:A(I                                      | 47777777                 | \$                                                                 |
| 7 200  | TO250                                                   |                                                                                                    | /3)=A                                                         | 1.11-1-2                 | Ø RETURN                                                           |
| J 280  | PRINT" [RVS] QUIT ":INPU<br>T" [DWN] E43ARE YOU SURE    | PK 576                                                                                                    | NEXT: IF A <> CK THEN GOSU                                    | EJ 88                    | Ø POKE183, PEEK (FA+2): POKE<br>187, PEEK (FA+3): POKE188,         |
|        | [Y/N]"; A\$: IF LEFTS (A\$,                             |                                                                                                    | B1060:PRINT"[BLK][RVS]<br>{SPACE]ERROR: REENTER L             | 1800                     | PEEK(FA+4):IFOP=ØTHEN92                                            |
|        | 1) <> "Y"THEN220                                        |                                                                                                    | INE [4]":F=1:GOTO440                                          |                          | Ø                                                                  |
|        | POKE SD+24,0:END                                        | HJ 58                                                                                                    | GOSUB1080:B=BS+AD-SA:FO                                       | HJ 89                    | Ø SYS 63466:IF(PEEK(783)A                                          |
| X 300  | INS=NS:AD=0:INPUTINS:IF                                 |                                                                                                    | R I=Ø TO 7:POKE B+I,A(I                                       |                          | ND1) THEN GOSUBLØ60: PRIN                                          |
| E 210  | LEN(IN\$) <> 4THENRETURN                                | 00 504                                                                                                    | ):NEXT                                                        | 100                      | T"{DOWN}{RVS} FILE NOT<br>{SPACE}FOUND ":GOTO690                   |
| (F 310 | B\$=IN\$:GOSUB320:AD=A:B\$<br>=MID\$(IN\$,3):GOSUB320:A | QQ 591                                                                                                    | <pre>AD=AD+8:IF AD&gt;EA THEN C LOSE3:PRINT"{DOWN}{BLU}</pre> | CS 90                    | Ø AD=PEEK(829)+256*PEEK(8                                          |
|        | D=AD*256+A:RETURN                                       |                                                                                                    | ** END OF ENTRY ** [BLK]                                      |                          | 30): IF AD <> SA THEN F=1:                                         |
| P 320  | A=Ø:FOR J=1 TO 2:A\$=MID                                |                                                                                                    | [2 DOWN]":GOTO700                                             |                          | GOT097Ø                                                            |
|        | \$(B\$,J,1):B=ASC(A\$)-C4+                              |                                                                                                    | Ø F=Ø:GOTO44Ø                                                 | SC 91                    | Ø A=PEEK(831)+256*PEEK(83                                          |
| y 330  | (A\$>"@")*C7:A=A*C6+B<br>IF B<Ø OR B>15 THEN AD=        | QA 610                                                                                                    | PRINT"[CLR][DOWN][RVS]                                        |                          | 2)-1:F=F-2*(A <ea)-3*(a><br/>EA):AD=A-AD:GOTO93Ø</ea)-3*(a>        |
| A 330  | Ø:A=-1:J=2                                              | 100000                                                                                                    | {SPACE}DISPLAY DATA ":G<br>OSUB400:IF IN\$=N\$ THEN2          | KM 92                    | Ø A=SA:B=EA+1:GOSUB1Ø1Ø:F                                          |
| X 340  | NEXT: RETURN                                            |                                                                                                    | 20                                                            | A THINK                  | OKE780,3:SYS 63338                                                 |
| H 350  | B=INT(A/C6):PRINT MID\$(                                | RJ 629                                                                                                    | PRINT" [DOWN] [BLU] PRESS:                                    | JF 93                    | Ø A=BS:B=BS+(EA-SA)+1:GOS                                          |
|        | H\$,B+1,1);:B=A-B*C6:PRI                                |                                                                                                    | [RVS]SPACE[OFF] TO PAU                                        |                          | UB1010:ON OP GOTO950:SY                                            |
|        | NT MID\$(H\$,B+1,1);:RETU<br>RN                         |                                                                                                    | SE, {RVS}RETURN{OFF} TO                                       | AF DA                    | S 63591<br>Ø GOSUB1080:PRINT"{BLU}**                               |
| R 360  | A=INT(AD/Z6):GOSUB350:A                                 | VC 630                                                                                                    | BREAK [4] [DOWN]"  GOSUB360:B=BS+AD-SA:FOR                    | AE 94                    | SAVE COMPLETED **":GOT                                             |
| 000    | =AD-A*Z6:GOSUB350:PRINT                                 | NS 631                                                                                                    | I=BTO B+7:A=PEEK(I):GOS                                       |                          | 0220                                                               |
|        | ":";                                                    |                                                                                                    | UB350:GOSUB380:PRINT S\$                                      | XP 95                    | Ø POKE147,0:SYS 63562:IF                                           |
| E 37Ø  | CK=INT(AD/Z6):CK=AD-Z4*                                 |                                                                                                    |                                                               | THE STATE OF             | {SPACE}ST>Ø THEN97Ø                                                |
| v 200  | CK+Z5*(CK>Z7):GOTO390<br>CK=CK*Z2+Z5*(CK>Z7)+A          | CC 649                                                                                                    | NEXT:PRINT" {RVS}";:A=CK                                      | FR 96                    | Ø GOSUB1Ø8Ø:PRINT"[BLU] **                                         |
|        | CK=CK*Z2+Z5*(CK>Z7)+A<br>CK=CK+Z5*(CK>Z5):RETURN        | KH CE                                                                                                    | :GOSUB350:PRINT<br>F=1:AD=AD+8:IF AD>EA TH                    | 1/1/1/1/1/               | LOAD COMPLETED **":GOT<br>0220                                     |
|        | PRINT" [DOWN] STARTING AT                               | KH 63k                                                                                                    | ENPRINT" (DOWN) (BLU) ** E                                    | DP 97                    | Ø GOSUB1060:PRINT"[BLK]                                            |
|        | [4]";:GOSUB300:IF IN\$<>                                | 150000                                                                                                    | ND OF DATA **":GOTO220                                        | No of the least          | [RVS]ERROR DURING LOAD:                                            |
|        | N\$ THEN GOSUB1030:IF F                                 | KC 666                                                                                                    | GET AS:IF AS=RS THEN GO                                       |                          | {DOWN} &43":ON F GOSUB98                                           |
| v 410  | {SPACE}THEN400<br>RETURN                                |                                                                                                    | SUB1080:GOTO220                                               | DD 00                    | Ø,99Ø,1ØØØ:GOTO22Ø                                                 |
|        | PRINT" (RVS) ENTER DATA                                 | EQ 6/1                                                                                                    | J IF A\$=S\$ THEN F=F+1:GOS<br>UB1080                         | PP 98                    | Ø PRINT"INCORRECT STARTIN<br>G ADDRESS ("::GOSUB360:               |
|        | [SPACE]":GOSUB400:IF IN                                 | AD 680                                                                                                    | 0 ONFGOTO630,660,630                                          |                          | PRINT")":RETURN                                                    |
|        | \$=N\$ THEN220                                          |                                                                                                    | PRINT"[DOWN] [RVS] LOAD                                       | GR 99                    | Ø PRINT LOAD ENDED AT ";                                           |
|        | OPEN3,3:PRINT                                           |                                                                                                    | {SPACE}DATA ":OP=1:GOTO                                       | WE WILL                  | AD=SA+AD:GOSUB360:PRIN                                             |
| K 440  | POKE198,0:GOSUB360:IF F                                 | MINACON                                                                                                    | 710                                                           | 11/2/11/28               | D\$:RETURN                                                         |
|        | THEN PRINT INS:PRINT" {UP} {5 RIGHT}";                  | PC 709                                                                                                    | PRINT"[DOWN] [RVS] SAVE<br>{SPACE] FILE ":OP=0                | FD 10                    | 00 PRINT TRUNCATED AT EN                                           |
| C 450  | FOR I=0 TO 24 STEP 3:B\$                                | RX 710                                                                                                    | S INS=NS:INPUT"[DOWN]FILE                                     | pv 10                    | ING ADDRESS":RETURN 10 AH=INT(A/256):AL=A-(A                       |
|        | =S\$:FOR J=1 TO 2:IF F T                                | 121                                                                                                    | NAMERAJ"; INS:IF INS=NS                                       | IV TE                    | *256):POKE193,AL:POKE                                              |
|        | HEN B\$=MID\$(IN\$,I+J,1)                               | 1/6/2/11/                                                                                                    | [SPACE]THEN220                                                | 11/35/11/1               | 94, AH                                                             |
| IA 460 | PRINT" {RVS} "B\$L\$; :IF I<                            | PR 729                                                                                                    | F=0:PRINT"{DOWN}{BLK}                                         | FF 10                    | 20 AH=INT(B/256):AL=B-(A                                           |
|        | 24THEN PRINT"{OFF}";<br>GET A\$:IF A\$=N\$ THEN470      |                                                                                                    | {RVS}T{OFF}APE OR {RVS}<br>D{OFF}ISK: [4]";                   |                          | *256):POKE174,AL:POKE                                              |
| D 470  |                                                         | THE RESERVE AND ADDRESS OF THE PARTY OF THE PARTY OF THE | 111 11KK1 1 SK • KA3" •                                       | The second second second | 75, AH: RETURN                                                     |

- FX 1030 IF AD SA OR AD EA THEN 1050
- HA 1040 IF (AD>511 AND AD<40960 )OR(AD>49151 AND AD<53 248) THEN GOSUB1080:F=0 : RETURN
- HC 1050 GOSUB1060:PRINT"[RVS] {SPACE}INVALID ADDRESS {DOWN} {BLK} ":F=1:RETU
- AR 1060 POKE SD+5,31:POKE SD+6 208:POKE SD, 240:POKE {SPACE | SD+1,4:POKE SD+ 4,33
- DX 1070 FOR S=1 TO 100:NEXT:GO TO1090
- PF 1080 POKE SD+5,8:POKE SD+6, 240:POKE SD, Ø:POKE SD+ 1,90:POKE SD+4,17
- AC 1090 FOR S=1 TO 100:NEXT:PO KE SD+4,0:POKE SD,0:PO KE SD+1, Ø: RETURN

#### Program 2: MLX For Commodore 128

- AE 100 TRAP 960: POKE 4627,128: DIM NLS, A(7)
- XP 110 Z2=2:Z4=254:Z5=255:Z6=2 56:27=127:BS=256\*PEEK(4 627):EA=6528Ø
- FB 120 BE\$=CHR\$(7):RT\$=CHR\$(13 ):DL\$=CHR\$(20):SP\$=CHR\$ (32):LF\$=CHR\$(157)
- KE 130 DEF FNHB(A)=INT(A/256): DEF FNLB(A)=A-FNHB(A)\*2 56: DEF FNAD(A)=PEEK(A)+ 256\*PEEK(A+1)
- JB 140 KEY 1, "A":KEY 3, "B":KEY 5, "C":KEY 7, "D":VOL 15:IF RGR(0)=5 THEN FAST
- FJ 150 PRINT"[CLR]"CHR\$(142);C HR\$(8):COLOR Ø,15:COLOR
- 4,15:COLOR 6,15 GQ 160 PRINT TAB(12)"{RED} [RVS] [2 SPACES] [9 0] [2 SPACES] "RTS; TAB(12)" [RVS] [2 SPACES] [OFF] [BLU] 128 MLX [RED] [RVS] {2 SPACES} "RT\$; TAB (12) "[RVS] {13 SPACES} {BLU}"
- FE 170 PRINT"[2 DOWN] [3 SPACES] COMPUTEI'S MA CHINE LANGUAGE EDITOR {2 DOWN}"
- DK 180 PRINT"[BLK]STARTING ADD RESSE43";:GOSUB 260:IF (SPACE) AD THEN SA=AD:EL SE 180
- FH 190 PRINT" [BLK] [2 SPACES] EN DING ADDRESS [4]";: GOSUB 260:IF AD THEN EA=AD:E LSE 190
- MF 200 PRINT" [DOWN] [BLK] CLEAR [SPACE]WORKSPACE [Y/N]? E43":GETKEY AS:IF AS<>" Y" THEN 220
- QH 210 PRINT" [DOWN] [BLU] WORKIN G..."; : BANK Ø: FOR A=BS (SPACE)TO BS+(EA-SA)+7: POKE A, Ø: NEXT A: PRINT"D ONE"
- DC 220 PRINT TAB(10)"{DOWN}
  {BLK}{RVS} MLX COMMAND {SPACE}MENU [4]{DOWN}": PRINT TAB(13)"[RVS]E [OFF]NTER DATA"RT\$; TAB ( 13)"{RVS}D{OFF}ISPLAY D ATA"RTS; TAB(13)" [RVS]L (OFF)OAD FILE"

- HB 230 PRINT TAB(13)"{RVS}S
  {OFF}AVE FILE"RT\$; TAB(1
  3)"{RVS}C{OFF}ATALOG DI SK"RT\$; TAB(13)" [RVS]Q {OFF}UIT{DOWN}{BLK}
- AP 240 GETKEY AS: A=INSTR("EDLS CQ",A\$):ON A GOTO 340,5 50,640,650,930,940:GOSU
- B 950:GOTO 240 SX 250 PRINT"STARTING AT";:GOS UB 260: IF (AD <> 0) OR (A\$=N L\$) THEN RETURN: ELSE 250
- BG 260 AS=NLS:INPUT AS:IF LEN( A\$)=4 THEN AD=DEC(A\$)
- PP 270 IF AD=0 THEN BEGIN: IF A \$<>NL\$ THEN 300:ELSE RE TURN: BEND
- MA 280 IF AD SA OR AD EA THEN {SPACE}300
- IF AD>511 AND AD<65280 [SPACE] THEN PRINT BES;: RETURN
- SQ 300 GOSUB 950:PRINT" [RVS] I NVALID ADDRESS [DOWN] [BLK]":AD=Ø:RETURN
- RD 310 CK=FNHB(AD):CK=AD-Z4\*CK +Z5\*(CK>Z7):GOTO 330
- DD 320 CK=CK\*Z2+Z5\*(CK>Z7)+A AH 330 CK=CK+Z5\*(CK>Z5): RETURN
- QD 340 PRINT BES; "{RVS} ENTER [SPACE] DATA ": GOSUB 250 :IF A\$=NL\$ THEN 220
- JA 350 BANK Ø:PRINT:F=0:OPEN 3
- BR 360 GOSUB 310: PRINT HEX\$ (AD )+":";:IF F THEN PRINT [SPACE]LS:PRINT"[UP] {5 RIGHT}";
- QA 370 FOR I=0 TO 24 STEP 3:B\$ =SP\$:FOR J=1 TO 2:IF F {SPACE}THEN B\$=MID\$(L\$, I+J, 1
- PS 380 PRINT"[RVS]"B\$+LF\$;:IF {SPACE}I<24 THEN PRINT" [OFF]";
- RC 390 GETKEY AS:IF (AS>"/" AN D A\$ < ": ") OR (A\$ > "@" AND A\$<"G") THEN 470 AC 400 IF A\$="+" THEN A\$="E":G
- OTO 47Ø
- QB 410 IF A\$="-" THEN A\$="F":G OTO 470
- FB 420 IF A\$=RT\$ AND ((I=0) AN D (J=1) OR F) THEN PRIN T B\$;:J=2:NEXT:I=24:GOT 0 480
- IF A\$="{HOME}" THEN PRI RD 430 NT B\$:J=2:NEXT:I=24:NEX T:F=0:GOTO 360
- XB 440 IF (A\$="{RIGHT}") AND F THEN PRINT B\$+LF\$;:GOT 0 470
- JP 450 IF A\$<>LF\$ AND A\$<>DL\$ [SPACE]OR ((I=Ø) AND (J =1)) THEN GOSUB 950:GOT 0 390
- PS 460 A\$=LF\$+SP\$+LF\$:PRINT B\$ +LF\$;:J=2-J:IF J THEN P RINT LF\$;: I=I-3
- GB 470 PRINT AS::NEXT J:PRINT {SPACE}SPS;
- HA 480 NEXT I:PRINT:PRINT"[UP] [5 RIGHT]";:L\$="
- [27 SPACES]" DP 490 FOR I=1 TO 25 STEP 3:GE T#3,A\$,B\$:IF A\$=SP\$ THE N I=25:NEXT:CLOSE 3:GOT 0 220
- BA 500 A\$=A\$+B\$:A=DEC(A\$):MID\$ (L\$,I,2)=A\$:IF I<25 THE N GOSUB 320:A(I/3)=A:GE T#3,A\$

- AR 510 NEXT I:IF A <> CK THEN GO SUB 950: PRINT: PRINT' {RVS} ERROR: REENTER LI ":F=1:GOTO 360 NE
- DX 520 PRINT BES:B=BS+AD-SA:FO R I=Ø TO 7:POKE B+I,A(I ):NEXT I
- XB 530 F=0:AD=AD+8:IF AD<=EA T **HEN 360**
- CA 540 CLOSE 3:PRINT" [DOWN] [BLU] \*\* END OF ENTRY \*\* [BLK]{2 DOWN}":GOTO 650 MC 550 PRINT BE\$;"{CLR}{DOWN}
- [RVS] DISPLAY DATA ":GO SUB 250:IF AS=NLS THEN {SPACE}220
- JF 560 BANK 0:PRINT"[DOWN] {BLU}PRESS: {RVS}SPACE [OFF] TO PAUSE, [RVS] RE TURN (OFF) TO BREAK [4] [DOWN]"
- XA 570 PRINT HEX\$(AD)+":";:GOS UB 310:B=BS+AD-SA
- DJ 580 FOR I=B TO B+7:A=PEEK(I ):PRINT RIGHTS (HEXS (A), 2); SP\$;: GOSUB 320: NEXT (SPACE) I
- XB 590 PRINT"[RVS]"; RIGHT\$ (HEX \$(CK),2)
- GR 600 F=1:AD=AD+8:IF AD>EA TH EN PRINT" {BLU} \*\* END OF DATA \*\*":GOTO 220
- EB 610 GET AS: IF AS=RTS THEN P RINT BES: GOTO 220
- QK 620 IF AS=SPS THEN F=F+1:PR INT BES;
- XS 630 ON F GOTO 570,610,570
- RF 640 PRINT BES" [DOWN] [RVS] L OAD DATA ":OP=1:GOTO 66
- BP 650 PRINT BE\$"{DOWN}{RVS} S AVE FILE ":OP=0
- DM 660 F=0:F\$=NL\$:INPUT"FILENA MEE43"; FS: IF FS=NLS THE N 220
- RF 670 PRINT"[DOWN] [BLK] [RVS]T {OFF}APE OR {RVS}D{OFF} ISK: [4]";
- SO 680 GETKEY AS: IF AS="T" THE N 850:ELSE IF A\$ <> "D" T HEN 68Ø
- SP 690 PRINT"DISK [DOWN]": IF OP THEN 760
- EH 700 DOPEN#1, (F\$+",P"), W: IF {SPACE}DS THEN A\$=D\$:GO TO 740
- JH 710 BANK 0: POKE BS-2, FNLB(S A):POKE BS-1,FNHB(SA):P RINT "SAVING";F\$:PRINT
- MC 720 FOR A=BS-2 TO BS+EA-SA: PRINT#1, CHR\$ (PEEK(A));: IF ST THEN A\$="DISK WRI TE ERROR": GOTO 750
- GC 730 NEXT A:CLOSE 1:PRINT" {BLU}\*\* SAVE COMPLETED {SPACE}WITHOUT ERRORS \* \*":GOTO 220
- RA 740 IF DS=63 THEN BEGIN:CLO SE 1: INPUT" [BLK] REPLACE EXISTING FILE [Y/N] 43 "; A\$:IF A\$="Y" THEN SCR ATCH(F\$):PRINT:GOTO 700 :ELSE PRINT"[BLK]":GOTO 660:BEND
- GA 750 CLOSE 1:GOSUB 950:PRINT "{BLK}{RVS} ERROR DURIN G SAVE: [4]":PRINT A\$:G OTO 220
- FD 760 DOPEN#1, (F\$+", P"):IF DS THEN A\$=DS\$:F=4:CLOSE {SPACE}1:GOTO 790

PX 770 GET#1,A\$,B\$:CLOSE 1:AD=
 ASC(A\$)+256\*ASC(B\$):IF
 {SPACE}AD<>SA THEN F=1:
 GOTO 790

GOTO 790

KB 780 PRINT LOADING ";F\$:PRIN
T:BLOAD(F\$),B0,P(BS):AD
=SA+FNAD(174)-BS-1:F=-2
\*(AD<EA)-3\*(AD>EA)

RQ 790 IF F THEN 800:ELSE PRIN T"{BLU}\*\* LOAD COMPLETE D WITHOUT ERRORS \*\*":GO TO 220

ER 800 GOSUB 950:PRINT"{BLK} {RVS} ERROR DURING LOAD : [4]":ON F GOSUB 810,8 20,830,840:GOTO220

QJ 810 PRINT"INCORRECT STARTIN
G ADDRESS (";HEX\$(AD);"
)":RETURN

DP 820 PRINT"LOAD ENDED AT ";H EX\$(AD):RETURN

EB 830 PRINT"TRUNCATED AT ENDI NG ADDRESS ("HEX\$(EA)") ": RETURN

FP 840 PRINT"DISK ERROR ";A\$:R ETURN

KS 850 PRINT"TAPE":AD=POINTER(
F\$):BANK 1:A=PEEK(AD):A
L=PEEK(AD+1):AH=PEEK(AD
+2)

XX 860 BANK 15:SYS DEC("FF68")
,0,1:SYS DEC("FFBA"),1,
1,0:SYS DEC("FFBD"),A,A
L,AH:SYS DEC("FF90"),12
8:IF OP THEN 890

FG 870 PRINT:A=SA:B=EA+1:GOSUB 920:SYS DEC("E919"),3: PRINT"SAVING ";F\$

AB 880 A=BS:B=BS+(EA-SA)+1:GOS UB 920:SYS DEC("EA18"): PRINT"[DOWN] {BLU}\*\* TAP E SAVE COMPLETED \*\*":GO

TO 220
CP 890 SYS DEC("E99A"):PRINT:I
F PEEK(2816)=5 THEN GOS
UB 950:PRINT"{DOWN}
{BLK}{RVS} FILE NOT FOU
ND ":GOTO 220

GQ 900 PRINT LOADING ... [DOWN]

":AD=FNAD(2817):IF AD<>
SA THEN F=1:GOTO 800:EL
SE AD=FNAD(2819)-1:F=-2
\*(AD<EA)-3\*(AD>EA)

JD 910 A=BS:B=BS+(EA-SA)+1:GOS UB 920:SYS DEC("E9FB"): IF ST>0 THEN 800:ELSE 7

XB 920 POKE193,FNLB(A):POKE194 ,FNHB(A):POKE 174,FNLB( B):POKE 175,FNHB(B):RET URN

CP 930 CATALOG:PRINT"{DOWN}

{BLU}\*\* PRESS ANY KEY F
OR MENU \*\*":GETKEY AS:G
OTO 220

MM 940 PRINT BES" RVS QUIT E4]";RTS;"ARE YOU SURE (SPACE)[Y/N]?":GETKEY A S:IF A\$<>"Y" THEN 220:E LSE PRINT" CLR BANK 1 5:END

JE 950 SOUND 1,500,10:RETURN AF 960 IF ER=14 AND EL=260 THE N RESUME 300

MK 970 IF ER=14 AND EL=500 THE N RESUME NEXT

KJ 980 IF ER=4 AND EL=780 THEN F=4:A\$=DS\$:RESUME 800

DQ 990 IF ER=30 THEN RESUME:EL SE PRINT ERR\$(ER); "ERR OR IN LINE";EL

# Machine Language Entry Program For Apple Tim Victor, Editorial Programmer

To make it easier to enter machine language programs into your computer without typos, COMPUTE! is introducing its "MLX" entry program for the Apple II series. It's our best MLX yet. It runs on the II, II+, IIe, and IIc, and with either DOS 3.3 or ProDOS.

A machine language (ML) program is usually listed as a long series of numbers. It's hard to keep your place and even harder to avoid making mistakes as you type in the listing, since an incorrect line looks almost identical to a correct one. To make error-free entry easier, COMPUTE! generally lists ML programs for Commodore and Atari computers in a format designed to be typed in with a utility called "MLX." The MLX program uses a checksum system to catch typing errors almost as soon as they happen.

Apple MLX checks your typing on a line-by-line basis. It won't let you enter invalid characters or let you continue if there's a mistake in a line. It won't even let you enter a line or digit out of sequence. Best of all, you don't have to know anything about machine language to enter ML programs with MLX. Apple MLX makes typing ML programs almost foolproof.

#### Using Apple MLX

Type in and save some copies of Apple MLX on disk (you'll want to use MLX to enter future ML programs in COMPUTE!). It doesn't matter whether you type it in on a disk formatted for DOS 3.3 or ProDOS. Programs entered with Apple MLX, however, must be saved to a disk formatted with the same operating system as Apple MLX itself.

If you have an Apple IIe or IIc, make sure that the key marked CAPS LOCK is in the down position. Type RUN. You'll be asked for the starting and ending addresses of the ML program. These values vary for each program, so they're given at the beginning of the ML program listing and in the program's accompanying article. Find them and type them in.

#### Invalid Characters Banned

Apple MLX is fairly flexible about how you type in the numbers. You can put extra spaces between numbers or leave the spaces out entirely, compressing a line into 18 keypresses. Be careful not to put a space between two digits in the middle of a number. Apple MLX will

read two single-digit numbers instead of one two-digit number (F 6 means F and 6, not F6).

You can't enter an invalid character with Apple MLX. Only the numerals 0–9 and the letters A–F can be typed in. If you press any other key (with some exceptions noted below), nothing happens. This safeguards against entering extraneous characters. Even better, Apple MLX checks for transposed characters. If you're supposed to type in A0 and instead enter 0A, Apple MLX will catch your mistake.

The next thing you'll see is a menu asking you to select a function. The first is (E)NTER DATA. If you're just starting to type in a program, pick this. Press the E key, and the program asks for the address where you want to begin entering data. Type the first number in the first line of the program listing if you're just starting, or the line number where you left off if you've already typed in part of a program. Hit the RETURN key and begin entering the data.

Once you're in Enter mode, Apple MLX prints the address for each program line for you. You then type in all nine numbers on that line, beginning with the first two-digit number after the colon (:). Each line represents eight bytes and a checksum. When you enter a line and hit RETURN, Apple MLX recalculates the checksum from the eight bytes and the address. If you enter more or less than nine numbers, or the checksum doesn't exactly match, Apple MLX erases the line you just entered and prompts you again for the same line.

Apple MLX also checks to make sure you're typing in the right line. The address (the number to the left of the colon) is part of the checksum recalculation. If you accidentally skip a line and try to enter incorrect values, Apple MLX won't let you continue. Just make sure you enter the correct starting address; if you don't, you won't be able to enter any of the following lines. Apple MLX will stop you.

#### **Editing Features**

Apple MLX also includes some editing features. The left- and right-arrow keys allow you to back up and go forward on the line that you are entering, so you can retype data. Pressing the CONTROL (CTRL) and D keys at the same time (delete) removes the character under the

cursor, shortening the line by one character. Pressing CTRL-I (*insert*) puts a space under the cursor and shifts the rest of the line to the right, making the line one character longer. If the cursor is at the right end of the line, neither CTRL-D nor CTRL-I has any effect.

When you've entered the entire listing (up to the ending address that you specified earlier), Apple MLX automatically leaves Enter mode and redisplays the functions menu. If you want to leave Enter mode before then, press the RETURN key when Apple MLX prompts you with a new line address. (For instance, you may want to leave Enter mode to enter a program listing in more than one sitting; see below.)

#### **Display Data**

The second menu choice, (D)ISPLAY DATA, examines memory and shows the contents in the same format as the program listing. You can use it to check your work or to see how far you've gotten. When you press D, Apple MLX asks you for a starting address. Type in the address of the first line you want to see and hit RETURN. Apple MLX displays program lines until you press any key or until it reaches the end of the program.

#### Save And Load

Two more menu selections let you save programs on disk and load them back into the computer. These are (S)AVE FILE and (L)OAD FILE. When you press S or L, Apple MLX asks you for the filename. The first time you save an ML program, the name you assign will be the program's filename on the disk. If you press L and specify a filename that doesn't exist on the disk, you'll see a disk error message.

If you're not sure why a disk error has occurred, check the drive. Make sure there's a formatted disk in the drive and that it was formatted by the same operating system you're using for Apple MLX (ProDOS or DOS 3.3). If you're trying to save a file and see an error message, the disk might be full. Either save the file on another disk or quit Apple MLX (by pressing the Q key), delete an old file or two, then run Apple MLX again. Your typing should still be safe in memory.

#### Apple MLX: Machine Language Entry Program

For instructions on entering this program, please refer to "COMPUTEI's Guide to Typing in Programs" elsewhere in this issue.

- 80 100 N = 9: HOME : NORMAL : PR INT "APPLE MLX": POKE 34, 2: ONERR GOTO 610 CC 110 VTAB 1: HTAB 20: PRINT "S TART ADDRESS";: GOSUB 530
- TART ADDRESS";: GOSUB 530 : IF A = 0 THEN PRINT CHR \$ (7): GOTO 110 8C 120 S = A

- E3 130 VTAB 2: HTAB 20: PRINT "E ND ADDRESS ";: GOSUB 530 : IF S > = A OR A = 0 THE N PRINT CHR\$ (7): GOTO 13
- 28 14Ø E = A
- 85 150 PRINT : PRINT "CHOOSE:(E) NTER DATA";: HTAB 22: PRI NT "(D)ISPLAY DATA": HTAB 8: PRINT "(L)OAD FILE ( S)AVE FILE (Q)UIT": PRIN
- AE 160 GET A\$: FOR I = 1 TO 5: I F A\$ < > MID\$ ("EDLSQ",I, 1) THEN NEXT : GOTO 160
- 93 170 ON I GOTO 270,220,180,200 : POKE 34,0: END
- AF 180 INPUT "FILENAME: "; A\$: IF A\$ < > "" THEN PRINT CHR \$ (4); "BLOAD"; A\$; ", A"; S
- A! 190 GOTO 150
- 38 200 INPUT "FILENAME: ";A\$: IF
   A\$ < > "" THEN PRINT CHR
   \$ (4); "BSAVE";A\$;",A";S;"
   ,L";(E S) + 1
- 92 21Ø GOTO 15Ø
- C2 220 GOSUB 590: IF B = 0 THEN 150
- % 230 FOR B = B TO E STEP 8:L =
   4:A = B: GOSUB 580: PRIN
   T A\$;": ";:L = 2
- 85 24Ø FOR F = Ø TO 7:V(F + 1) = PEEK (B + F): NEXT : GOS UB 56Ø:V(9) = C
- F2 250 FOR F = 1 TO N:A = V(F): GOSUB 580: PRINT A\$" ";: NEXT : PRINT : IF PEEK (4 9152) < 128 THEN NEXT
- 94 260 POKE 49168,0: GOTO 150 CC 270 GOSUB 590: IF B = 0 THEN 150
- 48 280 FOR B = B TO E STEP 8 46 290 HTAB 1:A = B:L = 4: GOSUB 580: PRINT A\*;": ";: CAL L 64668:A\* = "":P = 0: GO SUB 330: IF L = 0 THEN 15
- F9 300 GOSUB 470: IF F < > N THE N PRINT CHR\$ (7);: GOTO 2
- 27 310 IF N = 9 THEN GOSUB 560: IF C < > V(9) THEN PRINT CHR\$ (7);: GOTO 290
- 72 320 FOR F = 1 TO 8: POKE B + F 1,V(F): NEXT: PRINT: NEXT: GOTO 150
- 8E 33Ø IF LEN (A\$) = 33 THEN A\$ = O\$:P = O: PRINT CHR\$ (7
- 22 340 L = LEN (A\$):0\$ = A\$:0 = P:L\$ = "": IF P > 0 THEN L\$ = LEFT\$ (A\$,P)
- E# 350 R\$ = "": IF P < L 1 THE N R\$ = RIGHT\$ (A\$,L - P -1)
- 55 360 HTAB 7: PRINT L\$;: FLASH : IF P < L THEN PRINT MID \$ (A\$,P + 1,1);: NORMAL : PRINT R\$;
- 78 370 PRINT " ";: NORMAL
- E6 380 K = PEEK (49152): IF K < 128 THEN 380
- CI 390 POKE 49168,0:K = K 128
- 58 400 IF K = 13 THEN HTAB 7: PR INT A\$:" ";: RETURN
- 8A 41Ø IF K = 32 OR K > 47 AND K < 58 OR K > 64 AND K < 7 1 THEN A\$ = L\$ + CHR\$ (K) + R\$:P = P + 1
- CI 420 IF K = 4 THEN A\$ = L\$ + R
- 5F 43Ø IF K = 9 THEN A\$ = L\$ + "
  " + MID\$ (A\$,P + 1,1) +
  R\$
- 84 440 IF K = 8 THEN P = P (P

- 93 450 IF K = 21 THEN P = P + (P
- 90 460 GOTO 330 37 470 F = 1:D = 0: FOR P =
- 37 470 F = 1:D = 0: FOR P = 1 TO LEN (A\$):C\$ = MID\$ (A\$,P ,1): IF F > N AND C\$ < > " " THEN RETURN
- 88 480 IF C\$ < > " " THEN GOSUB 520:V(F) = J + 16 \* (D = 1) \* V(F):D = D + 1
- 5F 49Ø IF D > Ø AND C\$ = " " OR D = 2 THEN D = Ø:F = F +
- 8 500 NEXT : IF D = 0 THEN F =
- 17 51Ø RETURN
- B5 520 J = ASC (C\$):J = J 48 -7 \* (J > 64): RETURN
- AB 530 A = 0: INPUT A\$:A\$ = LEFT \$ (A\$,4): IF LEN (A\$) = 0 THEN RETURN
- bF 54Ø FOR P = 1 TO LEN (A\$):C\$
  = MID\$ (A\$,P,1): IF C\$ <
   "Ø" OR C\$ > "9" AND C\$ <
   "A" OR C\$ > "Z" THEN A =
   Ø: RETURN
- 20 550 GOSUB 520:A = A \* 16 + J: NEXT : RETURN
- 28 56Ø C = INT (B / 256):C = B -254 \* C - 255 \* (C > 127 ):C = C - 255 \* (C > 255)
- 20 570 FOR F = 1 TO 8:C = C \* 2 - 255 \* (C > 127) + V(F): C = C - 255 \* (C > 255): NEXT: RETURN
- DA 580 I = FRE (0):A\$ = "": FOR I = 1 TO L:T = INT (A / 1 6):A\$ = MID\$ ("0123456789 ABCDEF",A - 16 \* T + 1,1) + A\$:A = T: NEXT : RETUR
- IF 590 PRINT "FROM ADDRESS ";: G OSUB 530: IF S > A OR E < A OR A = Ø THEN B = Ø: R ETURN
- #D 600 B = S + B \* INT ((A S) / B): RETURN
- 84 610 PRINT "DISK ERROR": GOTO 150

All the programs in this issue are available on the ready-to-load COMPUTE! Disk.

To order a one-year (four-disk) subscription, call toll free 1-800-727-6937

Please specify which computer you are using.

#### SOFTWARE

COMMODORE: TRY BEFORE YOU BUY. Best selling games, utilities, educational, + classics and new releases. 100's of titles. Visa/MC. Free brochure. RENT-A-DISC, Frederick Bldg. #345, Hunt'n, WV 25701 (304) 529-3232

DISCOUNT SOFTWARE for most computers. FREE CATALOG. Sale: 5.25" DSDD Disks 25 for \$13,95 ppd. WMJ DATA SYSTEMS-C, 4 Butterfly Dr., Hauppauge, NY 11788

FREE SOFTWARE for C64, C128, IBM & CPM send SASE for info (specify computer) to: PUBLIC DOMAIN USERS GROUP PO Box 1442-A1, Orange Park, FL 32067

MILLION \$ "LOTTO BUSTER" PROGRAM SCIENTIFIC. HITS JACKPOTS. NO RN/G \$49.95 Ap II, Atari, MS/DOS, C64. OH res add 6% s.tax. Also: FANTASTIC DAILY NUMBER FORECASTER! GETS Straight Hits Weekly! \$42.95. Both: \$79.95. Large SASE gets info. Z-Way, POB 9017-C, Canton OH 44711 (216) 875-2512

More than 200 great ML routines for 64 and 128, ready to add to your own programs, in COMPUTE! Books' MACHINE LANGUAGE ROUTINES FOR THE COMMODORE 64/128. Explanations, uses, commented source code. 585 pages, \$18.95. Check your local bookstore or call (800) 346-6767

FREE PUBLIC DOMAIN SOFTWARE - Request free catalog or send \$2 for sample disk & catalog (refundable). Apple or C64/128 (specify) CALOKE IND., Box 18477, KC, MO 64133

FREE! PUBLIC DOMAIN SOFTWARE FLYER! IBM & Compatibles - (MS-DOS) Save \$\$\$ @ \$3.50 per disk! Write to: AP-JP Inc., Box 1155, W. Babylon, NY 11704

IBM PUBLIC DOMAIN SOFTWARE \$3 PER DISK Send stamp for catalog (on disk). Hundreds of disks to choose from. Excellent service. Two disk sizes now available: 5.25" @ \$3.00 and 3.5" @ \$5.00. Send for your list. Now accepting Mastercard or Visa...
JDX/C, P.O. BOX 1561, CORONA, CA 91718

C64 FINEST PUBLIC DOMAIN PROGRAMS Hand-picked and tested! ON DISK! Most \$1.50! YOU pick the programs that YOU want! For a list and description, send SASE to: JLH Co., Dept. H, Box 67021, Topeka, KS 66667

ATARI 800/XL/XE SOFTWARE - New Releases, Hits, Classics - ALL INTERESTS! Send \$1 (refundable) for 28-page SUPER CATALOG to 25th Century, POB 8042, Hicksville, NY 11802

#### FREE APPLE SOFTWARE CLUB

Software, Firmware, Hardware, Publications Rent, Buy, Sell, Trade. New, Used. Over 10,000 programs available, plus the "Top Fifty." FREE MEMBERSHIP & DETAILS (502) 275-4343 Software catalog on a disk: \$10 (Visa/MC) CSU/INT'L, 9720 Old Hartford, Utica KY 42376

#### IBM CROSSWORD POWER

Up to 80 words in each puzzle. Make single puzzles or automatically create and print up to 15 different puzzles from each list of words and clues. Re-use words & clues in new puzzles without retyping. Great for games or vocabulary review. Check/MO \$69 + \$2 s/h. WISCO COMPUTING, 2821 Sampson Street, Wisconsin Rapids, WI 54494

#### IBM GRADE BOOK POWER

Enter either letter or number grades. Prints 28 different types of reports for students, teachers, parents and administrators. Most comprehensive student reports of any computer grade book program. Check/MO \$59 + \$2 s/h. WISCO COMPUTING, 2821 Sampson Street, Wisconsin Rapids, WI 54494

SOFTWARE RENTAL - Over 4000 items for the Atari 800, Atari ST, IBM, Apple, C64 and Amiga. The hottest new games along with business and educational software. For FREE listing call Wedgewood Rental, 5316 Woodway, Fort Worth, TX 76133. In US 1-800-433-2938, in TX 1-817-292-7396

FREE SOFTWARE for IBM-PC, Apple & T199/4A. Send \$6 per order or SASE for more info. EXCELLENT programs! ALPHA SOFTWARE, Dept. F, 162 Chapel Dr., Churchville, PA 18966

Football Stats-Alyzer. Review & Analyze team stats. Calculate average/stander dev/hi/lo... Create calculated fields & graphs. Plot stats by week. Add fields. For pro/college/high school. Fast & Easy entry/retrieval. IBM-PC \$89.95/\$3.00 s/h CA + 6.5% tax. \$15 demo (redeemable). Free Brochure. Cosoft Micro Systems, Dept. C, 26458 Mocine Ave., Hayward, CA 94544

#### MISCELLANEOUS

SAFEWARE INSURES COMPUTERS against fire, theft, & power surges for as little as \$39. Call Safeware, The Insurance Agency Inc. at 800/848-3469, Columbus, Ohio.

PERSONAL COMPUTER OWNERS CAN EARN \$1000 to \$5000 monthly selling simple services part time. Free list of 100 best services. Write: A.I.M.L.U., PO Box 60369, San Diego, CA 92106-8369

Easy-CAD. Learn about computer-aided drafting. FREE information. CADTECH, Inc., Dept. CP1287, 31 Oneida Street, Pawtucket, Rhode Island 02860

SAVE ON COMPUTER PAPER! 91/2"×11" 20# 2900 sh. only \$34 + \$7 s/h. Kansas res. add 5% tax. Send to CRAWFORD, Box 445, Chase, KS 67524. Visa/MC ok! ORDER TODAY & SAVE!

PC CLONE BUILDER'S MANUAL with parts list. Detailed instr for Assembly, Testing and Trouble-shooting. Covers all switches, jumpers and Hard Disk installation: \$19.95. Digital Solutions, 26 E 14th St. #505C, Indpls, IN 46202

> Use the handy reader service card in the back of this magazine to receive additional information from advertisers.

#### COMPUTE! Classified is a low-cost way to tell over 350,000 microcomputer owners about your product or service.

Rates: \$25 per line, minimum of four lines. Any or all of the first line set in capi-

tal letters at no charge. Add \$15 per line for boldface words, or \$50 for the entire ad set in boldface (any number of lines.) Inquire about display rates.

Terms: Prepayment is required. Check, money order, American Express, Visa, or MasterCard is accepted. Make checks payable to COMPUTE! Publications.

Form: Ads are subject to publisher's approval and must be either typed or legibly printed. One line could 40 letters and consequence between words. Places underline printed. One line equals 40 letters and spaces between words. Please underline

words to be set in boldface. General Information: Advertisers using post office box numbers in their ads must supply permanent address and telephone numbers. Ad will appear in next avail-

able issue after receipt.

Closing: 10th of the third month preceding cover date (e.g., June issue closes March 10th). Send order and remittance to: Harry Blair, Classified Manager, COMPUTE!, P.O. Box 5406, Greensboro, NC 27403. To place an ad by phone, call Harry Blair at (919) 275-9809.

Notice: COMPUTE! Publications cannot be responsible for offers or claims of advertigate but will attempt to egreen out micleading or questionable conv.

advertisers, but will attempt to screen out misleading or questionable copy.

## ■Advertisers Index

| Reader Service Number/Advertiser Page                                                                                                    | Reader Service Number/Advertiser Page                                                                                                    | Reader Service Number/Advertiser Page |
|----------------------------------------------------------------------------------------------------|----------------------------------------------------------------------------------------------------|---------------------------------------|
| 102 Accolade       4         103 Accolade       33         104 Accolade       61         105 Acorn of Indiana       109         107 ActionSoft Corporation       2-3         106 Activision, Inc.       IBC         108 Air Force       1         109 Amstrad       12-13 | 121 Dresselhaus       60         122 Electronic Arts       9         123 EPYX       11         124 EPYX       45         125 EPYX       BC         126 FIREBIRD Licensees, Inc.       7         127 Indus-Tool       109         128 Lyco Computer       48-51 | 141 Software Discounters of America   |
| 110 The Avalon Hill Game Company                                                                                                    | 129 MicroProse Simulation Software                                                                                                    | Classified Ads                        |

A NEW CLASSIFIED ADVERTISING OPPORTUNITY NOW EXISTS FOR IBM PC, PC COMPATIBLE, AND APPLE II FAMILY SUPPORTERS AND DEVELOPERS!!

#### ANNOUNCING

NEW CLASSIFIED ADVERTISING SECTIONS IN BOTH:

#### COMPUTE!'S PC MAGAZINE

(For IBM/PC Compatible Readers and Users)

#### AND COMPUTE!'S APPLE APPLICATIONS MAGAZINE

(For Apple II and Mac Readers and Users)

The low-cost way to reach thousands of IBM/Compatible and Apple readers. Tell our affluent and enthusiastic audience about your personal computer product or service. Rates are very affordable.

See the latest issue on the Newsstand or call or write: Susan Annexstein Classified Ad Manager COMPUTE! Publications, Inc. 825 7th Avenue - 9th Floor New York, NY 10019 212-887-8596

#### **COMPUTE!** me Your SWEEPSTAKES ENTRY FORM YES! Enter me in the "NAME YOUR DREAM" Sweepstakes and tell me if I won a prize. Please send me my trial issue of COMPUTE! and begin my one-year subscription (12 issues total) for just\$24.00-a savings of 33% off the \$36.00 cover price. NAME Payment Enclosed Bill Me (please print) Please allow 4-6 weeks for delivery of ADDRESS your first issue. Outside U.S.A. please add \$6.00 for each subscription. STATE ☐ No. I don't want a free issue. Just enter me in the Sweepstakes.

\*www.commodore.ca

JDC16

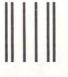

#### **BUSINESS REPLY MAIL**

FIRST CLASS

PERMIT NO. 7478

DES MOINES, IA

POSTAGE WILL BE PAID BY ADDRESSEE

# **COMPUTE!**

P.O. Box 10955 Des Moines, IA 50347-0955 NO POSTAGE NECESSARY IF MAILED IN THE UNITED STATES

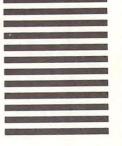

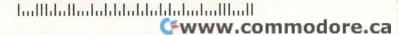

#### COMPUTE!'s

#### **FREE Reader Information Service**

Use these cards to request FREE information about the products advertised in this issue. Clearly print or type your full name and address. Only one card should be used per person. Circle the numbers that correspond to the key number appearing in the advertisers index.

Send in the card and the advertisers will receive your inquiry. Although every effort is made to insure that only advertisers wishing to provide product information have reader service numbers, COMPUTEI cannot be responsible if advertisers do not provide literature to readers.

Please use these cards *only* for subscribing or for requesting product information. Editorial and customer service inquiries should be addressed to: COMPUTEI, P.O. Box 5406, Greensboro, NC 27403. Check the expiration date on the card to insure proper handling.

Use these cards and this address only for COMPUTEI's Reader Information Service. Do not send with payment in any form.

#### COMPUTE!

| 101 | 102 | 103 | 104 | 105 | 106 | 107 | 108 | 109 | 110 | 111 | 112 | 113 | 114 | 115 | 116 | 117 |  |
|-----|-----|-----|-----|-----|-----|-----|-----|-----|-----|-----|-----|-----|-----|-----|-----|-----|--|
| 118 | 119 | 120 | 121 | 122 | 123 | 124 | 125 | 126 | 127 | 128 | 129 | 130 | 131 | 132 | 133 | 134 |  |
| 135 | 136 | 137 | 138 | 139 | 140 | 141 | 142 | 143 | 144 | 145 | 146 | 147 | 148 | 149 | 150 | 151 |  |
| 152 | 153 | 154 | 155 | 156 | 157 | 158 | 159 | 160 | 161 | 162 | 163 | 164 | 165 | 166 | 167 | 168 |  |
| 169 | 170 | 171 | 172 | 173 | 174 | 175 | 176 | 177 | 178 | 179 | 180 | 181 | 182 | 183 | 184 | 185 |  |
| 186 | 187 | 188 | 189 | 190 | 191 | 192 | 193 | 194 | 195 | 196 | 197 | 198 | 199 | 200 | 201 | 202 |  |
| 203 | 204 | 205 | 206 | 207 | 208 | 209 | 210 | 211 | 212 | 213 | 214 | 215 | 216 | 217 | 218 | 219 |  |
| 220 | 221 | 222 | 223 | 224 | 225 | 226 | 227 | 228 | 229 | 230 | 231 | 232 | 233 | 234 | 235 | 236 |  |
| 237 | 238 | 239 | 240 | 241 | 242 | 243 | 244 | 245 | 246 | 247 | 248 | 249 | 250 | 251 | 252 | 253 |  |
|     |     |     |     |     |     |     |     |     |     |     |     |     | -   |     |     |     |  |

Circle 101 for a one year new U.S. subscription to COMPUTE!: you will be billed for \$24.

| Pleas           | se let us know. Do you<br>plan to  |         |
|-----------------|------------------------------------|---------|
| OWN:            | Apple Atari Commodore IBM TI-99/4A | buy:    |
| 278<br>□<br>280 | Other(specify model)               | 279<br> |

Please print or type name and address.
Limit one card per person.

Name

Address

City

State/Province

Zip

Country

Expiration Date 1/30/88

#### SUBSCRIBE TO COMPUTE!

For Fastest Service, Call Our **Toll-Free** US Order Line

800-727-6937

GA1287

| \$24.00 | One | Year | US | Subscription |
|---------|-----|------|----|--------------|
| A       |     |      |    | Subscription |

| Name    |       |     |  |
|---------|-------|-----|--|
| Address |       |     |  |
| City    | State | Zip |  |
|         |       |     |  |

Please Include 7IP Code

□ Payment Enclosed □ Bill me
Charge my: □ VISA □ MasterCard □ American Express
Account No. Expires

Your subscription will begin with the next available issue. Please allow 4-6 weeks for delivery of first Issue. Subscription prices subject to change at any time. Outside the U.S.A. please add \$6 for each subscription www.commodoffe.ca

Place Stamp Here

#### **COMPUTE! Reader Service**

P.O. Box 2141 Radnor, PA 19089

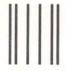

BUSINESS REPLY MAIL FIRST CLASS PERMIT NO. 7478 DES MOINES, IA

POSTAGE WILL BE PAID BY ADDRESSEE

NO POSTAGE NECESSARY IF MAILED IN THE UNITED STATES

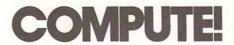

P.O. Box 10955 Des Moines, IA 50347-0955

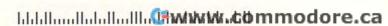

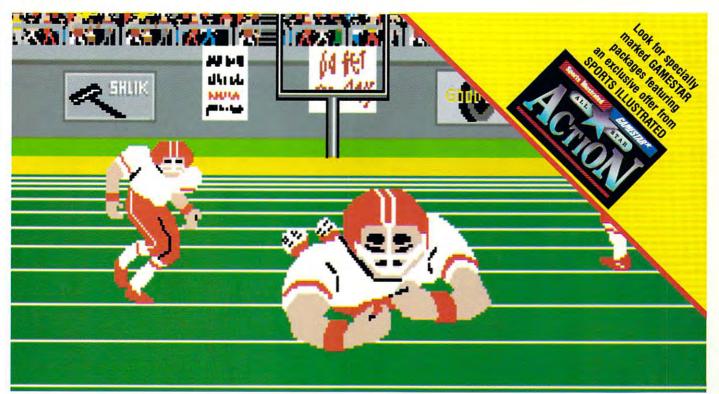

Amiga screen

# SO REAL IT HURTS GFL Championship Football™

The way computer football should be.

Other football games put you in the grandstands, looking down on the action. Now see what it's like from the *player's* perspective—looking out of your helmet at an angry linebacker headed straight for you, and no blockers in sight.

With GFL Championship Football, "Myou've got the first football simulation that actually takes you down on the field, taking the hits and making the plays. And it's more than just a pretty picture—you really get the feel of playing football.

No other football simulation gives you so many features:

• In-the-helmet perspective puts you at ground

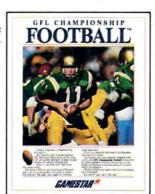

level on the playing field.

- Scrolling-screen animation moves you up and down the playing field.
- Realistic sound effects let you hear everything from the quarterback calling the signals to the sound of your own footsteps.
- Team selection screens allow you to set the playing style of your team and that of your opponent.

Whether you're taking on bone-crunching action against a friend, or going up against any of the 27 computer-controlled teams in the GFL, this is the one that puts you where the action is!

Available now for the Commodore 64/128, IBM PC and Tandy 1000, Apple IIe, IIc, Amiga, Atari ST and 100% compatible computers.

Look for Activision products at your local software dealer.

Or you can buy by mail at suggested list price by calling 1-800-227-6900.

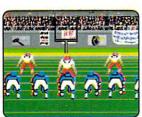

Amiga screen

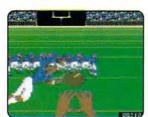

Commodore 64-128 screen

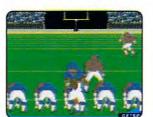

Commodoro 64-128 screen

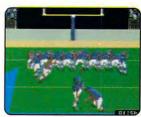

Commodore 64-128 screen

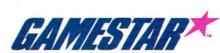

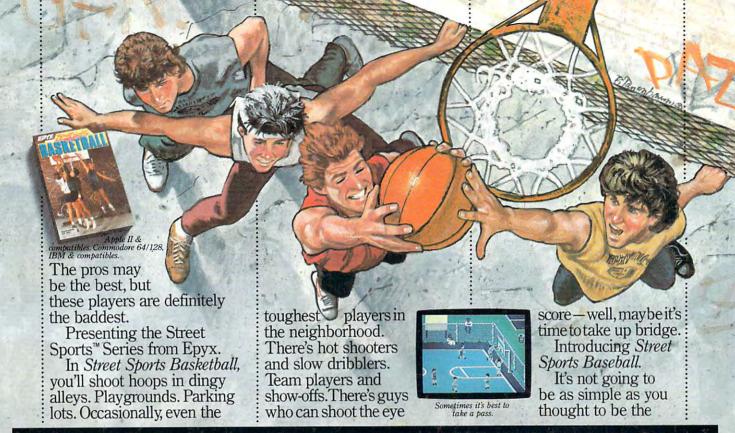

# TASTE THE THRILL OF VICTORY AND THE AGONY OF THE STREET.

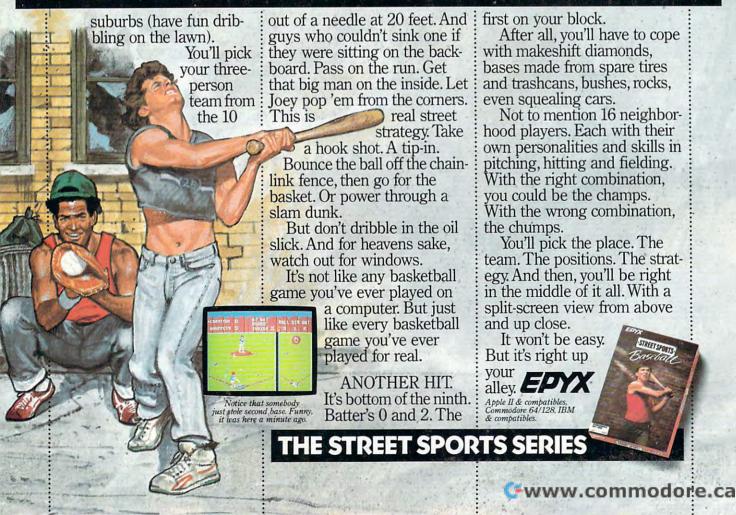